# The **zref-clever** package implementation <sup>\*</sup>

Gustavo Barros †

2021-11-24

# **Contents**

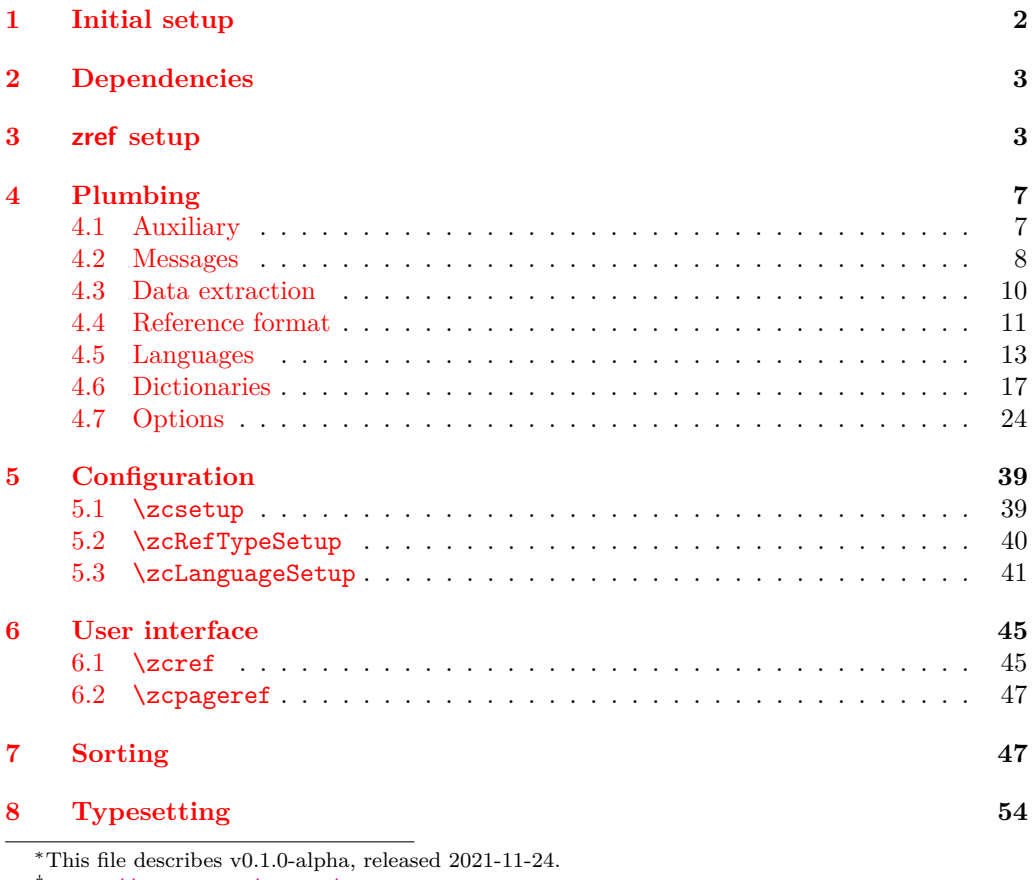

†<https://github.com/gusbrs/zref-clever>

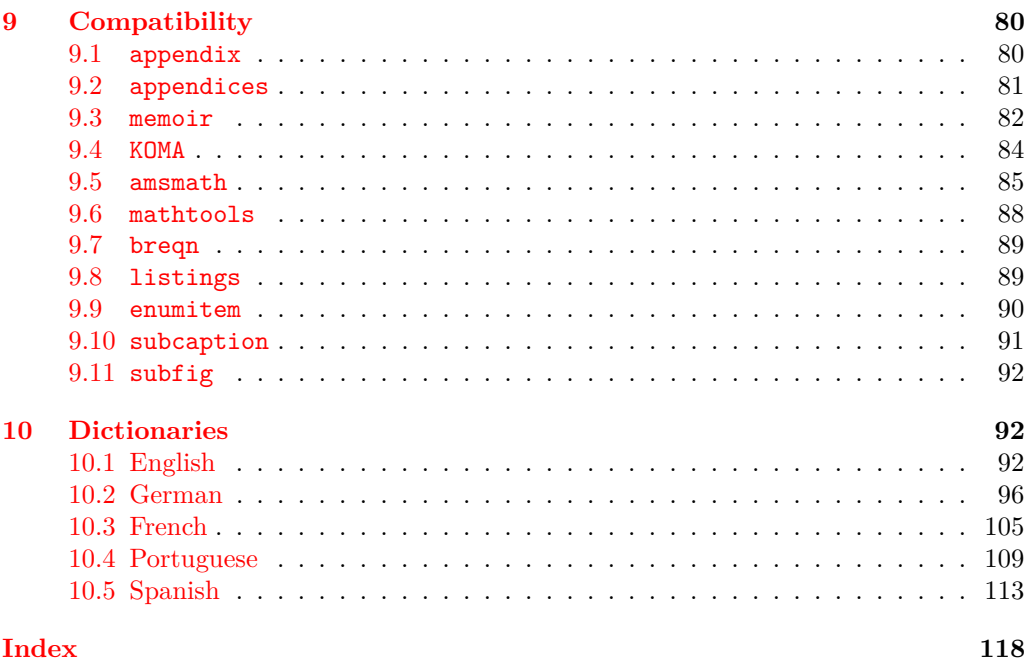

# <span id="page-1-0"></span>**1 Initial setup**

Start the DocStrip guards.

<sup>1</sup> ⟨∗package⟩

Identify the internal prefix (L<sup>AT</sup>FX3 DocStrip convention).

<sup>2</sup> ⟨@@=zrefclever⟩

Taking a stance on backward compatibility of the package. During initial development, we have used freely recent features of the kernel (albeit refraining from l3candidates, even though I'd have loved to have used \bool\_case\_true:. . . ). We presume xparse (which made to the kernel in the 2020-10-01 release), and expl3 as well (which made to the kernel in the 2020-02-02 release). We also just use UTF-8 for the dictionaries (which became the default input encoding in the 2018-04-01 release). Finally, a couple of changes came with the 2021-11-15 kernel release, which are important here. First, a fix was made to the new hook management system (ltcmdhooks), with implications to the hook we add to \appendix (see <https://tex.stackexchange.com/q/617905> and <https://github.com/latex3/latex2e/pull/699>, thanks Phelype Oleinik). Second, the support for \@currentcounter has been improved, including \footnote and amsmath (see <https://github.com/latex3/latex2e/issues/687>, thanks Frank Mittelbach and Ulrike Fischer). Hence, since we would not be able to go much backwards without special handling anyway, we make the cut at the 2021-11-15 kernel release.

```
3 \providecommand\IfFormatAtLeastTF{\@ifl@t@r\fmtversion}
4 \IfFormatAtLeastTF{2021-11-15}
5 \quad \{ \}6 \frac{1}{2}7 \PackageError{zref-clever}{LaTeX kernel too old}
8 \qquad \qquad \{ \%'zref-clever' requires a LaTeX kernel 2021-11-15 or newer.%
```

```
10 \MessageBreak Loading will abort!%
11 }%
12 \endinput
13 }%
  Identify the package.
14 \ProvidesExplPackage {zref-clever} {2021-11-24} {0.1.0-alpha}
```

```
15 {Clever LaTeX cross-references based on zref}
```
# <span id="page-2-0"></span>**2 Dependencies**

Required packages. Besides these, zref-hyperref, zref-titleref, and zref-check may also be loaded depending on user options.

```
16 \RequirePackage { zref-base }
17 \RequirePackage { zref-user }
18 \RequirePackage { zref-abspage }
19 \RequirePackage { l3keys2e }
20 \RequirePackage { ifdraft }
```
# <span id="page-2-1"></span>**3 zref setup**

For the purposes of the package, we need to store some information with the labels, some of it standard, some of it not so much. So, we have to setup zref to do so.

Some basic properties are handled by zref itself, or some of its modules. The default and page properties are provided by zref-base, while zref-abspage provides the abspage property which gives us a safe and easy way to sort labels for page references.

The counter property, in most cases, will be just the kernel's \@currentcounter, set by **\refstepcounter**. However, not everywhere is it assured that **\@currentcounter** gets updated as it should, so we need to have some means to manually tell zref-clever what the current counter actually is. This is done with the current counter option, and stored in \l\_zrefclever\_current\_counter\_tl, whose default is \@currentcounter.

```
21 \zref@newprop { zc@counter } { \l_zrefclever_current_counter_tl }
22 \zref@addprop \ZREF@mainlist { zc@counter }
```
The reference itself, stored by zref-base in the default property, is somewhat a disputed real estate. In particular, the use of \labelformat (previously from varioref, now in the kernel) will include there the reference "prefix" and complicate the job we are trying to do here. Hence, we isolate \the⟨*counter*⟩ and store it "clean" in thecounter for reserved use. Since \@currentlabel, which populates the default property, is *more reliable* than \@currentcounter, thecounter is meant to be kept as an *option* (ref option), in case there's need to use zref-clever together with \labelformat. Based on the definition of \@currentlabel done inside \refstepcounter in 'texdoc source2e', section 'ltxref.dtx'. We just drop the \p@... prefix.

```
23 \zref@newprop { thecounter }
24 \frac{1}{24}\cos if_exist:cTF { c@ \l_zrefclever_current_counter_tl }
26 \{ \use:c \{ the \lz \rarepsilon\ current \ counter t1 } \}27 {
28 \csc if exist:cT { c@ \@currentcounter }
29 \{ \use:c \} the \@currentcounter } }
```
<sup>30</sup> } <sup>31</sup> } <sup>32</sup> \zref@addprop \ZREF@mainlist { thecounter }

Much of the work of zref-clever relies on the association between a label's "counter" and its "type" (see the User manual section on "Reference types"). Superficially examined, one might think this relation could just be stored in a global property list, rather than in the label itself. However, there are cases in which we want to distinguish different types for the same counter, depending on the document context. Hence, we need to store the "type" of the "counter" for each "label". In setting this, the presumption is that the label's type has the same name as its counter, unless it is specified otherwise by the countertype option, as stored in \l\_\_zrefclever\_counter\_type\_prop.

```
33 \zref@newprop { zc@type }
34 \epsilon35 \exp_args:NNe \prop_if_in:NnTF \l__zrefclever_counter_type_prop
36 \l__zrefclever_current_counter_tl
37 \left\{ \begin{array}{c} \end{array} \right\}38 \exp_args:NNe \prop_item:Nn \l__zrefclever_counter_type_prop
39 { \l__zrefclever_current_counter_tl }
40 }
41 { \l__zrefclever_current_counter_tl }
42 }
43 \zref@addprop \ZREF@mainlist { zc@type }
```
Since the default/thecounter and page properties store the "*printed* representation" of their respective counters, for sorting and compressing purposes, we are also interested in their numeric values. So we store them in zc@cntval and zc@pgval. For this, we use \c@⟨*counter*⟩, which contains the counter's numerical value (see 'texdoc source2e', section 'ltcounts.dtx').

```
44 \zref@newprop { zc@cntval } [0]
45 \frac{1}{2}46 \cs_if_exist:cTF { c@ \l__zrefclever_current_counter_tl }
47 { \int_use:c { c@ \l__zrefclever_current_counter_tl } }
48 {
\csc_1 f\_exist: cT \{ c@ \& current counter \}50 { \int_use:c { c@ \@currentcounter } }
51 }
52 }
53 \zref@addprop \ZREF@mainlist { zc@cntval }
54 \zref@newprop* { zc@pgval } [0] { \int_use:c { c@page } }
55 \zref@addprop \ZREF@mainlist { zc@pgval }
```
However, since many counters (may) get reset along the document, we require more than just their numeric values. We need to know the reset chain of a given counter, in order to sort and compress a group of references. Also here, the "printed representation" is not enough, not only because it is easier to work with the numeric values but, given we occasionally group multiple counters within a single type, sorting this group requires to know the actual counter reset chain.

Furthermore, even if it is true that most of the definitions of counters, and hence of their reset behavior, is likely to be defined in the preamble, this is not necessarily true. Users can create counters, newtheorems mid-document, and alter their reset behavior along the way. Was that not the case, we could just store the desired information at

begindocument in a variable and retrieve it when needed. But since it is, we need to store the information with the label, with the values as current when the label is set.

Though counters can be reset at any time, and in different ways at that, the most important use case is the automatic resetting of counters when some other counter is stepped, as performed by the standard mechanisms of the kernel (optional argument of \newcounter, \@addtoreset, \counterwithin, and related infrastructure). The canonical optional argument of \newcounter establishes that the counter being created (the mandatory argument) gets reset every time the "enclosing counter" gets stepped (this is called in the usual sources "within-counter", "old counter", "supercounter", "parent counter" etc.). This information is somewhat tricky to get. For starters, the counters which may reset the current counter are not retrievable from the counter itself, because this information is stored with the counter that does the resetting, not with the one that gets reset (the list is stored in \cl@⟨*counter*⟩ with format \@elt{countera}\@elt{counterb}\@elt{counterc}, see ltcounts.dtx in texdoc source2e). Besides, there may be a chain of resetting counters, which must be taken into account: if counterC gets reset by counterB, and counterB gets reset by counterA, stepping the latter affects all three of them.

The procedure below examines a set of counters, those in \l\_\_zrefclever\_ counter resetters seq, and for each of them retrieves the set of counters it resets, as stored in \cl@⟨*counter*⟩, looking for the counter for which we are trying to set a label (\l\_\_zrefclever\_current\_counter\_tl, by default \@currentcounter, passed as an argument to the functions). There is one relevant caveat to this procedure:  $\lceil \cdot \rceil$ zrefclever\_counter\_resetters\_seq is populated by hand with the "usual suspects", there is no way (that I know of) to ensure it is exhaustive. However, it is not that difficult to create a reasonable "usual suspects" list which, of course, should include the counters for the sectioning commands to start with, and it is easy to add more counters to this list if needed, with the option counterresetters. Unfortunately, not all counters are created alike, or reset alike. Some counters, even some kernel ones, get reset by other mechanisms (notably, the enumerate environment counters do not use the regular counter machinery for resetting on each level, but are nested nevertheless by other means). Therefore, inspecting \cl@⟨*counter*⟩ cannot possibly fully account for all of the automatic counter resetting which takes place in the document. And there's also no other "general rule" we could grab on for this, as far as I know. So we provide a way to manually tell zref-clever of these cases, by means of the counterresetby option, whose information is stored in \l\_\_zrefclever\_counter\_resetby\_prop. This manual specification has precedence over the search through \l\_zrefclever\_counter\_resetters\_seq, and should be handled with care, since there is no possible verification mechanism for this.

\\_\_zrefclever\_get\_enclosing\_counters\_value:n Recursively generate a *sequence* of "enclosing counters" values, for a given ⟨*counter*⟩ and leave it in the input stream. This function must be expandable, since it gets called from \zref@newprop and is the one responsible for generating the desired information when the label is being set. Note that the order in which we are getting this information is reversed, since we are navigating the counter reset chain bottom-up. But it is very hard to do otherwise here where we need expandable functions, and easy to handle at the reading side.

```
\__zrefclever_get_enclosing_counters_value:n {⟨counter⟩}
```

```
56 \text{ } \cs_new:Npn \__zrefclever_get_enclosing_counters_value:n #1
57 {
58 \cs_if_exist:cT { c@ \_zrefclever_counter_reset_by:n {#1} }
```

```
59 {
60 { \int_use:c { c@ \__zrefclever_counter_reset_by:n {#1} } }
61 \__zrefclever_get_enclosing_counters_value:e
62 { \__zrefclever_counter_reset_by:n {#1} }
63 }
64 }
```
Both e and f expansions work for this particular recursive call. I'll stay with the e variant, since conceptually it is what I want (x itself is not expandable), and this package is anyway not compatible with older kernels for which the performance penalty of the e expansion would ensue (see also [https://tex.stackexchange.com/q/611370/](https://tex.stackexchange.com/q/611370/#comment1529282_611385) [#comment1529282\\_611385](https://tex.stackexchange.com/q/611370/#comment1529282_611385), thanks Enrico Gregorio, aka 'egreg').

```
65 \cs_generate_variant:Nn \__zrefclever_get_enclosing_counters_value:n { e }
```

```
(End definition for \__zrefclever_get_enclosing_counters_value:n.)
```
\ zrefclever counter reset by:n Auxiliary function for \\_zrefclever\_get\_enclosing\_counters\_value:n, and useful on its own standing. It is broken in parts to be able to use the expandable mapping functions. \\_zrefclever\_counter\_reset\_by:n leaves in the stream the "enclosing counter" which resets ⟨*counter*⟩.

```
\__zrefclever_counter_reset_by:n {⟨counter⟩}
```

```
66 \cs_new:Npn \__zrefclever_counter_reset_by:n #1
67 \frac{1}{2}68 \bool_if:nTF
69 { \prop_if_in_p:Nn \l__zrefclever_counter_resetby_prop {#1} }
70 { \prop_item:Nn \l__zrefclever_counter_resetby_prop {#1} }
\overline{z_1} {
72 \seq_map_tokens:Nn \l__zrefclever_counter_resetters_seq
\{ \ \_{z \text{zrefclever\_counter\_reset\_by\_aux:nn } \{ #1\} \ \}74 }
75 }
76 \cs_new:Npn \__zrefclever_counter_reset_by_aux:nn #1#2
77 \frac{1}{2}78 \cs_if_exist:cT { c@ #2 }
79 {
80 \tl_if_empty:cF { cl@ #2 }
81 {
82 \tl_map_tokens:cn { cl@ #2 }
83 \{ \setminus \_z \text{refclever\_counter\_reset\_by\_auxi:nnn } \{ #2 \} \{ #1 \} \}84 }
85 }
86 }
87 \cs_new:Npn \__zrefclever_counter_reset_by_auxi:nnn #1#2#3
88 {
89 \str_if_eq:nnT {#2} {#3}
90 \{ \tlambda \text{map\_break:n} \}91 }
```
(*End definition for* \\_\_zrefclever\_counter\_reset\_by:n*.*)

Finally, we create the zc@enclval property, and add it to the main property list.

```
92 \zref@newprop { zc@enclval }
93 {
```

```
94 \__zrefclever_get_enclosing_counters_value:e
95 \l__zrefclever_current_counter_tl
96 }
97 \zref@addprop \ZREF@mainlist { zc@enclval }
```
Another piece of information we need is the page numbering format being used by \thepage, so that we know when we can (or not) group a set of page references in a range. Unfortunately, page is not a typical counter in ways which complicates things. First, it does commonly get reset along the document, not necessarily by the usual counter reset chains, but rather with \pagenumbering or variations thereof. Second, the format of the page number commonly changes in the document (roman, arabic, etc.), not necessarily, though usually, together with a reset. Trying to "parse" \thepage to retrieve such information is bound to go wrong: we don't know, and can't know, what is within that macro, and that's the business of the user, or of the documentclass, or of the loaded packages. The technique used by cleveref, which we borrow here, is simple and smart: store with the label what  $\theta$  would return, if the counter  $\c$ opage was "1". That does not allow us to *sort* the references, luckily however, we have abspage which solves this problem. But we can decide whether two labels can be compressed into a range or not based on this format: if they are identical, we can compress them, otherwise, we can't. To do so, we locally redefine \c@page to return "1", thus avoiding any global spillovers of this trick. Since this operation is not expandable we cannot run it directly from the property definition. Hence, we use a shipout hook, and set  $\gtrsim$ zrefclever\_page\_format\_tl, which can then be retrieved by the starred definition of \zref@newprop\*{zc@pgfmt}.

```
98 \tl_new:N \g__zrefclever_page_format_tl
99 \cs_new_protected:Npx \__zrefclever_page_format_aux: { \int_eval:n { 1 } }
100 \AddToHook { shipout / before }
101 \, \text{f}102 \group_begin:
103 \cs_set_eq:NN \c@page \__zrefclever_page_format_aux:
104 \tl_gset:Nx \g__zrefclever_page_format_tl { \thepage }
105 \group_end:
106 }
107 \zref@newprop* { zc@pgfmt } { \g__zrefclever_page_format_tl }
  \zref@addprop \ZREF@mainlist { zc@pgfmt }
```
Still some other properties which we don't need to handle at the data provision side, but need to cater for at the retrieval side, are the ones from the zref-xr module, which are added to the labels imported from external documents, and needed to construct hyperlinks to them and to distinguish them from the current document ones at sorting and compressing: urluse, url and externaldocument.

# <span id="page-6-0"></span>**4 Plumbing**

# <span id="page-6-1"></span>**4.1 Auxiliary**

Just a convenience, since sometimes we just need one of the branches, and it is particularly easy to miss the empty F branch after a long T one.

```
109 \prg_new_conditional:Npnn \__zrefclever_if_package_loaded:n #1 { T , F , TF }
110 { \IfPackageLoadedTF {#1} { \prg_return_true: } { \prg_return_false: } }
111 \prg_new_conditional:Npnn \__zrefclever_if_class_loaded:n #1 { T , F , TF }
112 { \IfClassLoadedTF {#1} { \prg_return_true: } { \prg_return_false: } }
```
\\_\_zrefclever\_if\_package\_loaded:n \\_\_zrefclever\_if\_class\_loaded:n (*End definition for* \\_\_zrefclever\_if\_package\_loaded:n *and* \\_\_zrefclever\_if\_class\_loaded:n*.*)

## <span id="page-7-0"></span>**4.2 Messages**

```
113 \msg_new:nnn { zref-clever } { option-not-type-specific }
114 \, \text{f}115 Option~'#1'~is~not~type-specific~\msg_line_context:.~
116 Set~it~in~'\iow_char:N\\zcLanguageSetup'~before~first~'type'~
117 switch~or~as~package~option.
118 }
119 \msg_new:nnn { zref-clever } { option-only-type-specific }
120 \frac{120}{120}121 No~type~specified~for~option~'#1'~\msg_line_context:.~
122 Set~it~after~'type'~switch.
123 }
124 \msg_new:nnn { zref-clever } { key-requires-value }
125 { The~'#1'~key~'#2'~requires~a~value~\msg_line_context:. }
126 \msg_new:nnn { zref-clever } { language-declared }
127 { Language~'#1'~is~already~declared~\msg_line_context:.~Nothing~to~do. }
128 \msg_new:nnn { zref-clever } { unknown-language-alias }
129 {
130 Language~'#1'~is~unknown~\msg_line_context:.~Can't~alias~to~it.~
131 See~documentation~for~'\iow_char:N\\zcDeclareLanguage'~and~
132 '\iow_char:N\\zcDeclareLanguageAlias'.
133 }
134 \msg_new:nnn { zref-clever } { unknown-language-setup }
135 \, \text{f}136 Language~'#1'~is~unknown~\msg_line_context:.~Can't~set~it~up.~
137 See~documentation~for~'\iow char:N\\zcDeclareLanguage'~and~
138 '\iow_char:N\\zcDeclareLanguageAlias'.
139 }
140 \msg_new:nnn { zref-clever } { unknown-language-opt }
141 \, \text{f}142 Language~'#1'~is~unknown~\msg_line_context:.~Using~default.~
143 See~documentation~for~'\iow_char:N\\zcDeclareLanguage'~and~
144 '\iow_char:N\\zcDeclareLanguageAlias'.
145 }
146 \msg_new:nnn { zref-clever } { unknown-language-decl }
147 \, \text{f}148 Can't~set~declension~'#1'~for~unknown~language~'#2'~\msg_line_context:.~
149 See~documentation~for~'\iow_char:N\\zcDeclareLanguage'~and~
150 '\iow_char:N\\zcDeclareLanguageAlias'.
151 }
152 \msg_new:nnn { zref-clever } { language-no-decl-ref }
153 {
154 Language~'#1'~has~no~declared~declension~cases~\msg_line_context:.~
155 Nothing~to~do~with~option~'d=#2'.
156 }
157 \msg_new:nnn { zref-clever } { language-no-gender }
158 {
159 Language~'#1'~has~no~declared~gender~\msg_line_context:.~
160 Nothing~to~do~with~option~'#2=#3'.
161 }
162 \msg_new:nnn { zref-clever } { language-no-decl-setup }
```

```
163 \frac{1}{2}164 Language~'#1'~has~no~declared~declension~cases~\msg_line_context:.~
165 Nothing~to~do~with~option~'case=#2'.
166 }
167 \msg_new:nnn { zref-clever } { unknown-decl-case }
168 {
169 Declension~case~'#1'~unknown~for~language~'#2'~\msg_line_context:.~
170 Using~default~declension~case.
171 }
172 \msg_new:nnn { zref-clever } { nudge-multitype }
172 \frac{1}{2}174 Reference~with~multiple~types~\msg_line_context:.~
175 You~may~wish~to~separate~them~or~review~language~around~it.
176 }
177 \msg_new:nnn { zref-clever } { nudge-comptosing }
178 {
179 Multiple~labels~have~been~compressed~into~singular~type~name~
180 for~type~'#1'~\msg_line_context:.
181 }
182 \msg_new:nnn { zref-clever } { nudge-plural-when-sg }
183 \overline{1}184 Option~'sg'~signals~that~a~singular~type~name~was~expected~
185 \msg_line_context:.~But~type~'#1'~has~plural~type~name.
186 }
187 \msg_new:nnn { zref-clever } { gender-not-declared }
188 { Language~'#1'~has~no~'#2'~gender~declared~\msg_line_context:. }
189 \msg_new:nnn { zref-clever } { nudge-gender-mismatch }
190 {
191 Gender~mismatch~for~type~'#1'~\msg_line_context:.~
192 You've~specified~'g=#2'~but~type~name~is~'#3'~for~language~'#4'.
193 }
194 \msg_new:nnn { zref-clever } { nudge-gender-not-declared-for-type }
105 {
196 You've~specified~'g=#1'~\msg_line_context:.~
197 But~gender~for~type~'#2'~is~not~declared~for~language~'#3'.
198 }
199 \msg_new:nnn { zref-clever } { nudgeif-unknown-value }
200 { Unknown~value~'#1'~for~'nudgeif'~option~\msg_line_context:. }
201 \msg_new:nnn { zref-clever } { option-document-only }
202 { Option~'#1'~is~only~available~after~\iow_char:N\\begin\{document\}. }
203 \msg_new:nnn { zref-clever } { dict-loaded }
204 { Loaded~'#1'~dictionary. }
205 \msg_new:nnn { zref-clever } { dict-not-available }
206 { Dictionary~for~'#1'~not~available~\msg_line_context:. }
207 \msg_new:nnn { zref-clever } { unknown-language-load }
208 {
209 Language~'#1'~is~unknown~\msg_line_context:.~Unable~to~load~dictionary.~
210 See~documentation~for~'\iow_char:N\\zcDeclareLanguage'~and~
211 '\iow_char:N\\zcDeclareLanguageAlias'.
212 }
213 \msg_new:nnn { zref-clever } { zref-property-undefined }
214 \left\{ \right.215 Option~'ref=#1'~requested~\msg_line_context:.~
216 But~the~property~'#1'~is~not~declared,~falling-back~to~'default'.
```

```
217 }
218 \msg_new:nnn { zref-clever } { hyperref-preamble-only }
219 {
220 Option~'hyperref'~only~available~in~the~preamble~\msg_line_context:.~
221 To~inhibit~hyperlinking~locally,~you~can~use~the~starred~version~of~
222 '\iow_char:N\\zcref'.
223 }
224 \msg_new:nnn { zref-clever } { missing-hyperref }
225 { Missing~'hyperref'~package.~Setting~'hyperref=false'. }
226 \msg_new:nnn { zref-clever } { titleref-preamble-only }
227 {
228 Option~'titleref'~only~available~in~the~preamble~\msg_line_context:.~
229 Did~you~mean~'ref=title'?.
230 }
231 \msg_new:nnn { zref-clever } { option-preamble-only }
232 { Option~'#1'~only~available~in~the~preamble~\msg_line_context:. }
233 \msg_new:nnn { zref-clever } { unknown-compat-module }
234 \frac{1}{2}235 Unknown~compatibility~module~'#1'~given~to~option~'nocompat'.~
236 Nothing~to~do.<br>237 }
227238 \msg_new:nnn { zref-clever } { missing-zref-check }
239 {
240 Option~'check'~requested~\msg_line_context:.~
241 But~package~'zref-check'~is~not~loaded,~can't~run~the~checks.
242 }
243 \msg_new:nnn { zref-clever } { missing-type }
244 { Reference~type~undefined~for~label~'#1'~\msg_line_context:. }
245 \msg_new:nnn { zref-clever } { missing-property }
246 { Reference~property~'#1'~undefined~for~label~'#2'~\msg_line_context:. }
247 \msg_new:nnn { zref-clever } { missing-name }
248 { Reference~format~option~'#1'~undefined~for~type~'#2'~\msg_line_context:. }
249 \msg_new:nnn { zref-clever } { missing-string }
250 {
251 We~couldn't~find~a~value~for~reference~option~'#1'~\msg_line_context:.~
252 But~we~should~have:~throw~a~rock~at~the~maintainer.
253 }
254 \msg_new:nnn { zref-clever } { single-element-range }
255 { Range~for~type~'#1'~resulted~in~single~element~\msg_line_context:. }
256 \msg_new:nnn { zref-clever } { compat-package }
257 { Loaded~support~for~'#1'~package. }
258 \msg_new:nnn { zref-clever } { compat-class }
259 { Loaded~support~for~'#1'~documentclass. }
```
## <span id="page-9-0"></span>**4.3 Data extraction**

\\_\_zrefclever\_def\_extract:Nnnn Extract property ⟨*prop*⟩ from ⟨*label*⟩ and sets variable ⟨*tl var*⟩ with extracted value. Ensure \zref@extractdefault is expanded exactly twice, but no further to retrieve the proper value. In case the property is not found, set ⟨*tl var*⟩ with ⟨*default*⟩.

```
\__zrefclever_def_extract:Nnnn {⟨tl val⟩}
      {⟨label⟩} {⟨prop⟩} {⟨default⟩}
260 \cs_new_protected:Npn \__zrefclever_def_extract:Nnnn #1#2#3#4
261 \frac{1}{261}
```

```
262 \exp_args:NNNo \exp_args:NNo \tl_set:Nn #1
263 { \zref@extractdefault {#2} {#3} {#4} }
264 }
265 \cs_generate_variant:Nn \__zrefclever_def_extract:Nnnn { NVnn }
```

```
(End definition for \__zrefclever_def_extract:Nnnn.)
```

```
\__zrefclever_extract_unexp:nnn Extract property ⟨prop⟩ from ⟨label⟩. Ensure that, in the context of an x expansion,
                        \zref@extractdefault is expanded exactly twice, but no further to retrieve the proper
                        value. Thus, this is meant to be use in an x expansion context, not in other situations.
                        In case the property is not found, leave ⟨default⟩ in the stream.
```

```
\__zrefclever_extract_unexp:nnn{⟨label⟩}{⟨prop⟩}{⟨default⟩}
 266 \cs_new:Npn \__zrefclever_extract_unexp:nnn #1#2#3
 267 {
 268 \exp_args:NNo \exp_args:No
 269 \exp_not:n { \zref@extractdefault {#1} {#2} {#3} }
 270 }
 271 \cs generate variant:Nn \ zrefclever extract unexp:nnn { Vnn , nvn , Vvn }
(End definition for \__zrefclever_extract_unexp:nnn.)
```
\ zrefclever extract:nnn An internal version for \zref@extractdefault.

```
\__zrefclever_extract:nnn{⟨label⟩}{⟨prop⟩}{⟨default⟩}
```

```
272 \cs_new:Npn \__zrefclever_extract:nnn #1#2#3
273 { \zref@extractdefault {#1} {#2} {#3} }
```
(*End definition for* \\_\_zrefclever\_extract:nnn*.*)

# <span id="page-10-0"></span>**4.4 Reference format**

For a general discussion on the precedence rules for reference format options, see Section "Reference format" in the User manual. Internally, these precedence rules are handled / enforced in \\_\_zrefclever\_get\_ref\_string:nN, \\_\_zrefclever\_get\_ref\_ font:nN, and \\_\_zrefclever\_type\_name\_setup: which are the basic functions to retrieve proper values for reference format settings. The "fallback" settings are stored in \g\_\_zrefclever\_fallback\_dict\_prop.

Store "current" type, language, and declension cases in different places for option and translation handling, notably in \\_\_zrefclever\_provide\_dictionary:n, \zcRefTypeSetup, and \zcLanguageSetup. But also for translations retrieval, in \\_\_zrefclever\_get\_type\_transl:nnnN and \\_\_zrefclever\_get\_default\_transl:nnN.

```
274 \tl_new:N \l__zrefclever_setup_type_tl
```

```
275 \tl_new:N \l__zrefclever_dict_language_tl
```

```
276 \tl_new:N \l__zrefclever_dict_decl_case_tl
```

```
277 \seq_new:N \l__zrefclever_dict_declension_seq
```

```
278 \seq_new:N \l__zrefclever_dict_gender_seq
```
(*End definition for* \l\_\_zrefclever\_setup\_type\_tl *and others.*)

\l\_\_zrefclever\_setup\_type\_tl \l\_\_zrefclever\_dict\_language\_tl \l\_\_zrefclever\_dict\_decl\_case\_tl \l\_\_zrefclever\_dict\_declension\_seq \l\_\_zrefclever\_dict\_gender\_seq

f\_options\_necessarily\_not\_type\_specific\_seq ever ref options possibly type specific seq \c\_\_zrefclever\_ref\_options\_type\_names\_seq \c\_\_zrefclever\_ref\_options\_font\_seq \c\_\_zrefclever\_ref\_options\_typesetup\_seq \c\_\_zrefclever\_ref\_options\_reference\_seq

Lists of reference format related options in "categories". Since these options are set in different scopes, and at different places, storing the actual lists in centralized variables makes the job not only easier later on, but also keeps things consistent.

```
279 \seq_const_from_clist:Nn
280 \c__zrefclever_ref_options_necessarily_not_type_specific_seq
281 {
282 tpairsep ,
283 tlistsep ,
284 tlastsep ,
285 notesep ,
286 }
287 \seq_const_from_clist:Nn
288 \c zrefclever ref options possibly type specific seq
289 {
290 namesep ,
291 pairsep ,
292 listsep ,
293 lastsep ,
294 rangesep ,
295 refpre ,
296 refpos,
297
```
Only "type names" are "necessarily type-specific", which makes them somewhat special on the retrieval side of things. In short, they don't have their values queried by \\_\_zrefclever\_get\_ref\_string:nN, but by \\_\_zrefclever\_type\_name\_setup:.

```
298 \seq_const_from_clist:Nn
299 \c__zrefclever_ref_options_type_names_seq
300 {
301 Name-sg ,
302 name-sg ,
303 Name-pl ,
304 name-pl ,
305 Name-sg-ab ,
306 name-sg-ab ,
307 Name-pl-ab ,
308 name-pl-ab ,
309 }
```
\c\_\_zrefclever\_ref\_options\_font\_seq are technically "possibly type-specific", but are not "language-specific", so we separate them.

```
310 \seq_const_from_clist:Nn
311 \c__zrefclever_ref_options_font_seq
312 \frac{1}{2}313 namefont,
314 reffont,
315 }
```
And, finally, some combined groups of the above variables, for convenience.

```
316 \seq_new:N \c__zrefclever_ref_options_typesetup_seq
317 \seq_gconcat:NNN \c__zrefclever_ref_options_typesetup_seq
318 \c__zrefclever_ref_options_possibly_type_specific_seq
319 \c__zrefclever_ref_options_type_names_seq
320 \seq_gconcat:NNN \c__zrefclever_ref_options_typesetup_seq
321 \c_zrefclever_ref_options_typesetup_seq
```

```
322 \c__zrefclever_ref_options_font_seq
323 \seq_new:N \c__zrefclever_ref_options_reference_seq
324 \seq_gconcat:NNN \c__zrefclever_ref_options_reference_seq
325 \c__zrefclever_ref_options_necessarily_not_type_specific_seq
326 \c__zrefclever_ref_options_possibly_type_specific_seq
327 \seq_gconcat:NNN \c__zrefclever_ref_options_reference_seq
328 \c__zrefclever_ref_options_reference_seq
329 \c__zrefclever_ref_options_font_seq
```
(*End definition for* \c\_\_zrefclever\_ref\_options\_necessarily\_not\_type\_specific\_seq *and others.*)

# <span id="page-12-0"></span>**4.5 Languages**

\g\_zrefclever\_languages\_prop Stores the names of known languages and the mapping from "language name" to "dictionary name". Whether or not a language or alias is known to zref-clever is decided by its presence in this property list. A "base language" (loose concept here, meaning just "the name we gave for the dictionary in that particular language") is just like any other one, the only difference is that the "language name" happens to be the same as the "dictionary name", in other words, it is an "alias to itself".

<sup>330</sup> \prop\_new:N \g\_\_zrefclever\_languages\_prop

(*End definition for* \g\_\_zrefclever\_languages\_prop*.*)

\zcDeclareLanguage Declare a new language for use with zref-clever. ⟨*language*⟩ is taken to be both the "language name" and the "dictionary name". [⟨*options*⟩] receive a k=v set of options, with three valid options. The first, declension, takes the noun declension cases prefixes for ⟨*language*⟩ as a comma separated list, whose first element is taken to be the default case. The second, gender, receives the genders for ⟨*language*⟩ as comma separated list. The third, allcaps, receives no value, and indicates that for ⟨*language*⟩ all nouns must be capitalized for grammatical reasons, in which case, the cap option is disregarded for ⟨*language*⟩. If ⟨*language*⟩ is already known, just warn. This implies a particular restriction regarding [⟨*options*⟩], namely that these options, when defined by the package, cannot be redefined by the user. This is deliberate, otherwise the built-in dictionaries would become much too sensitive to this particular user input, and unnecessarily so. \zcDeclareLanguage is preamble only.

```
\zcDeclareLanguage [⟨options⟩] {⟨language⟩}
331 \NewDocumentCommand \zcDeclareLanguage { O { } m }
332 {
333 \group_begin:
334 \tl_if_empty:nF {#2}
335 {
336 \prop_if_in:NnTF \g__zrefclever_languages_prop {#2}
337 { \msg_warning:nnn { zref-clever } { language-declared } {#2} }
338 \qquad \qquad \text{ }339 \prop_gput:Nnn \g__zrefclever_languages_prop {#2} {#2}
340 \prop_new:c { g__zrefclever_dict_ #2 _prop }
341 \tl_set:Nn \l__zrefclever_dict_language_tl {#2}
342 \keys_set:nn { zref-clever / declarelang } {#1}
343 }
344 }
345 \group_end:
```
 } \@onlypreamble \zcDeclareLanguage

(*End definition for* \zcDeclareLanguage*.*)

\zcDeclareLanguageAlias Declare ⟨*language alias*⟩ to be an alias of ⟨*aliased language*⟩. ⟨*aliased language*⟩ must be already known to zref-clever, as stored in \g\_\_zrefclever\_languages\_prop. \zcDeclareLanguageAlias is preamble only.

```
\zcDeclareLanguageAlias {⟨language alias⟩} {⟨aliased language⟩}
```

```
348 \NewDocumentCommand \zcDeclareLanguageAlias { m m }
349 {
350 \tl_if_empty:nF {#1}
351 \{352 \prop_if_in:NnTF \g__zrefclever_languages_prop {#2}
 353 \{354 \exp_args:NNnx
355 \prop_gput:Nnn \g__zrefclever_languages_prop {#1}
356 { \prop_item:Nn \g__zrefclever_languages_prop {#2} }
 357 }
358 { \msg_warning:nnn { zref-clever } { unknown-language-alias } {#2} }
359 }
360 }
361 \@onlypreamble \zcDeclareLanguageAlias
(End definition for \zcDeclareLanguageAlias.)
362 \keys_define:nn { zref-clever / declarelang }
363 {
364 declension .code:n =
365 {
366 \prop_gput:cnn
367 { g__zrefclever_dict_ \l__zrefclever_dict_language_tl _prop }
368 { declension } {#1}
 369 }
 370 declension .value_required:n = true ,
371 gender .code:n =
372 \{373 \prop_gput:cnn
374 { g__zrefclever_dict_ \l__zrefclever_dict_language_tl _prop }
375 { gender } {#1}
376 },
377 gender .value required:n = true ,
378 allcaps .code:n =
379 {
 380 \prop_gput:cnn
 381 { g__zrefclever_dict_ \l__zrefclever_dict_language_tl _prop }
382 { allcaps } { true }
383 },
384 allcaps .value_forbidden:n = true ,
```
}

\ zrefclever process language options: Auxiliary function for \\_\_zrefclever\_zcref:nnn, responsible for processing options from \zcDeclareLanguage. It is necessary to separate them from the reference options machinery because their behavior is language dependent, but the language itself can also

be set as an option (lang, value stored in \l\_\_zrefclever\_ref\_language\_tl). Hence, we must validate these options after the reference options have been set. It is expected to be called right (or soon) after \keys\_set:nn in \\_\_zrefclever\_zcref:nnn, where current values for \l\_\_zrefclever\_ref\_language\_tl and \l\_\_zrefclever\_ref\_decl\_case\_tl are in place.

```
386 \cs_new_protected:Npn \__zrefclever_process_language_options:
387 {
388 \exp_args:NNx \prop_get:NnNTF \g__zrefclever_languages_prop
389 { \l_zrefclever_ref_language_tl }
390 \l__zrefclever_dict_language_tl
391 {
```
Validate the declension case (d) option against the declared cases for the reference language. If the user value for the latter does not match the declension cases declared for the former, the function sets an appropriate value for \l\_\_zrefclever\_ref\_decl\_case\_tl, either using the default case, or clearing the variable, depending on the language setup. And also issues a warning about it.

```
392 \exp_args:NNx \seq_set_from_clist:Nn
393 \l__zrefclever_dict_declension_seq
394 \left\{ \begin{array}{c} 394 & 7 \end{array} \right\}395 \prop_item:cn
396 \qquad \qquad \qquad \qquad397 g zrefclever dict
398 \l__zrefclever_dict_language_tl _prop
399 }
400 { declension }
401 }
402 \seq_if_empty:NTF \l__zrefclever_dict_declension_seq
403 \left\{ \begin{array}{c} 4 & 0 \\ 0 & 1 \end{array} \right\}404 \tl_if_empty:NF \l__zrefclever_ref_decl_case_tl
405 \left\{ \begin{array}{c} \end{array} \right.406 \msg_warning:nnxx { zref-clever }
407 { language-no-decl-ref }
408 { \l__zrefclever_ref_language_tl }
409 \{ \lvert \text{ } \rvert zrefclever ref decl case tl \}410 \tl_clear:N \l__zrefclever_ref_decl_case_tl
411 }
412 }
413 \left\{ \begin{array}{c} 4 & 4 \end{array} \right\}414 \tl_if_empty:NTF \l__zrefclever_ref_decl_case_tl
415 \left\{ \begin{array}{c} \end{array} \right.416 \seq_get_left:NN \l__zrefclever_dict_declension_seq
417 \lvert \text{1\_zrefclever\_ref\_decl\_case\_tl} \rvert418 }
419 \left\{ \begin{array}{c} 4 & 1 \end{array} \right\}420 \seq_if_in:NVF \l__zrefclever_dict_declension_seq
421 \lvert \cdot \rvert \lvert \cdot \rvert422 \left\{ \begin{array}{c} \end{array} \right.423 \msg_warning:nnxx { zref-clever }
424 { unknown-decl-case }
425 \{ \ l\_zrefclever\_ref\_decl\_case\_t1 \}426 \{ \lceil \lceil \log_2 r \rceil \leq 1 \rceil \}\texttt{\texttt{427}} \texttt{\texttt{427}}428 \setminus 1 zrefclever ref decl case tl
```
**}**  $\}$ }

Validate the gender (g) option against the declared genders for the reference language. If the user value for the latter does not match the genders declared for the former, clear \l\_\_zrefclever\_ref\_gender\_tl and warn.

```
432 \exp_args:NNx \seq_set_from_clist:Nn
433 \l__zrefclever_dict_gender_seq
434 \left\{ \begin{array}{c} 4 & 3 & 4 \end{array} \right\}435 \prop_item:cn
436 \left\{ \begin{array}{c} \end{array} \right.437 g__zrefclever_dict_
438 \l__zrefclever_dict_language_tl _prop
439 }
440 { gender }
441 }
442 \seq_if_empty:NTF \l__zrefclever_dict_gender_seq
443 \left\{\right.444 \tl_if_empty:NF \l__zrefclever_ref_gender_tl
445 \left\{ \begin{array}{c} \end{array} \right.446 \msg_warning:nnxxx { zref-clever }
447 { language-no-gender }
448 \{ \lvert \lvert \mathbf{1}\rvert_2 \text{zrefclever_ref\_language_t1} \rvert \}449 { g }
450 { \lceil \cdot \rceil /l_zrefclever_ref_gender_tl }
$\text{t1}_\text{452}$ $\text{t1}_\text{452}$452 }
453 }
454 {
455 \tl_if_empty:NF \l__zrefclever_ref_gender_tl
456 \left\{ \begin{array}{c} \end{array} \right.\texttt{\texttt{457}} \seq_if_in:NVF \l__zrefclever_dict_gender_seq
458 \l__zrefclever_ref_gender_tl
459 \left\{ \begin{array}{c} \end{array} \right.460 \msg_warning:nnxx { zref-clever }
461 { gender-not-declared }
462 \{ \lceil \text{l\_zrefclever\_ref\_language\_tl} \rceil \}463 \{ \lvert \underline{\qquad} \underline{\qquad} \underline{\qquad} \underline{\qquad} \underline{\qquad} \underline{\qquad} \underline{\qquad} \underline{\qquad} \underline{\qquad} \underline{\qquad} \underline{\qquad} \underline{\qquad} \underline{\qquad} \underline{\qquad} \underline{\qquad}\text{ } \text{ } \text{ } \text{ } \text{ } \text{ } \text{ } \text{ } \text{ } \text{ } \text{ } \text{ } \text{ } \text{ } \text{ } \text{ } \text{ } \text{ } \text{ } \text{ } \text{ } \text{ } \text{ } \text{ } \text{ } \text{ } \text{ } \text{ } \text{ } \text{ } \text{ } \text{465 }
466 }
467 }
```
Ensure \l\_\_zrefclever\_capitalize\_bool is set to true when the language was declared with allcaps option.

```
468 \str_if_eq:eeT
469 \left\{ \begin{array}{ccc} 469 & & \mathbf{1} & \mathbf{1} & \mathbf470 \prop_item:cn
471 \left\{ \begin{array}{c} 471 & 200 \\ 200 & 200 \\ 200 & 200 \\ 200 & 200 \\ 200 & 200 \\ 200 & 200 \\ 200 & 200 \\ 200 & 200 \\ 200 & 200 \\ 200 & 200 \\ 200 & 200 \\ 200 & 200 \\ 200 & 200 \\ 200 & 200 \\ 200 & 200 \\ 200 & 200 \\ 200 & 200 \\ 200 & 200 \\ 200 & 200 \\ 200 & 200 \\ 20472 g_zrefclever_dict_
473 \lvert \text{1\_zrefclever\_dict\_language\_t1\_prop} \rvert474 }
475 { allcaps }
476 }
```

```
477 { true }
478 \{ \boldsymbol{\delta}: \mathbb{N} \setminus \lbrack \mathbf{1} \rbrack \text{zrefclever\_capitalize\_bool } \}479 }
480 {
```
If the language itself is not declared, we still have to issue declension and gender warnings, if d or g options were used.

```
481 \tl_if_empty:NF \l__zrefclever_ref_decl_case_tl
482 \left\{\right.483 \msg_warning:nnxx { zref-clever } { unknown-language-decl }
484 \{ \lvert \ zrefclever ref decl case tl }
485 \{ \lceil \log_2 r \rceil \leq 1 \rceil \leq 1 \}486 \tl_clear:N \l__zrefclever_ref_decl_case_tl
487 }
488 \tl_if_empty:NF \l__zrefclever_ref_gender_tl
489 \qquad \qquad \text{489}490 \msg_warning:nnxxx { zref-clever }
491 { language-no-gender }
492 \{ \lceil \log_2 r \rceil \leq 1 \}493 { g }
494 { \l__zrefclever_ref_gender_tl }
495 \tl_clear:N \l__zrefclever_ref_gender_tl
496 }
497 }
498 }
```
(*End definition for* \\_\_zrefclever\_process\_language\_options:*.*)

# <span id="page-16-0"></span>**4.6 Dictionaries**

Contrary to general options and type options, which are always *local*, "dictionaries", "translations" or "language-specific settings" are always *global*. Hence, the loading of built-in dictionaries, as well as settings done with \zcLanguageSetup, should set the relevant variables globally.

The built-in dictionaries and their related infrastructure are designed to perform "on the fly" loading of dictionaries, "lazily" as needed. Much like babel does for languages not declared in the preamble, but used in the document. This offers some convenience, of course, and that's one reason to do it. But it also has the purpose of parsimony, of "loading the least possible". Therefore, we load at begindocument one single language (see lang [option\)](#page-28-0), as specified by the user in the preamble with the lang option or, failing any specification, the current language of the document, which is the default. Anything else is lazily loaded, on the fly, along the document.

This design decision has also implications to the *form* the dictionary files assumed. As far as my somewhat impressionistic sampling goes, dictionary or localization files of the most common packages in this area of functionality, are usually a set of commands which perform the relevant definitions and assignments in the preamble or at begindocument. This includes translator, translations, but also babel's .1df files, and biblatex's .1bx files. I'm not really well acquainted with this machinery, but as far as I grasp, they all rely on some variation of \ProvidesFile and \input. And they can be safely \input without generating spurious content, because they rely on being loaded before the document has actually started. As far as I can tell, babel's "on the fly" functionality is not based on the .ldf files, but on the .ini files, and on \babelprovide. And the .ini files are not in this form, but actually resemble "configuration files" of sorts, which means they are read and processed somehow else than with just \input. So we do the more or less the same here. It seems a reasonable way to ensure we can load dictionaries on the fly robustly mid-document, without getting paranoid with the last bit of white-space in them, and without introducing any undue content on the stream when we cannot afford to do it. Hence, zref-clever's built-in dictionary files are a set of *key-value options* which are read from the file, and fed to \keys\_set:nn{zref-clever/dictionary} by \\_\_zrefclever\_provide\_dictionary:n. And they use the same syntax and options as \zcLanguageSetup does. The dictionary file itself is read with \ExplSyntaxOn with the usual implications for white-space and catcodes.

\\_\_zrefclever\_provide\_dictionary:n is only meant to load the built-in dictionaries. For languages declared by the user, or for any settings to a known language made with \zcLanguageSetup, values are populated directly to a variable \g\_\_zrefclever\_dict\_- ⟨language⟩\_prop. Hence, there is no need to "load" anything in this case: definitions and assignments made by the user are performed immediately.

## **Provide**

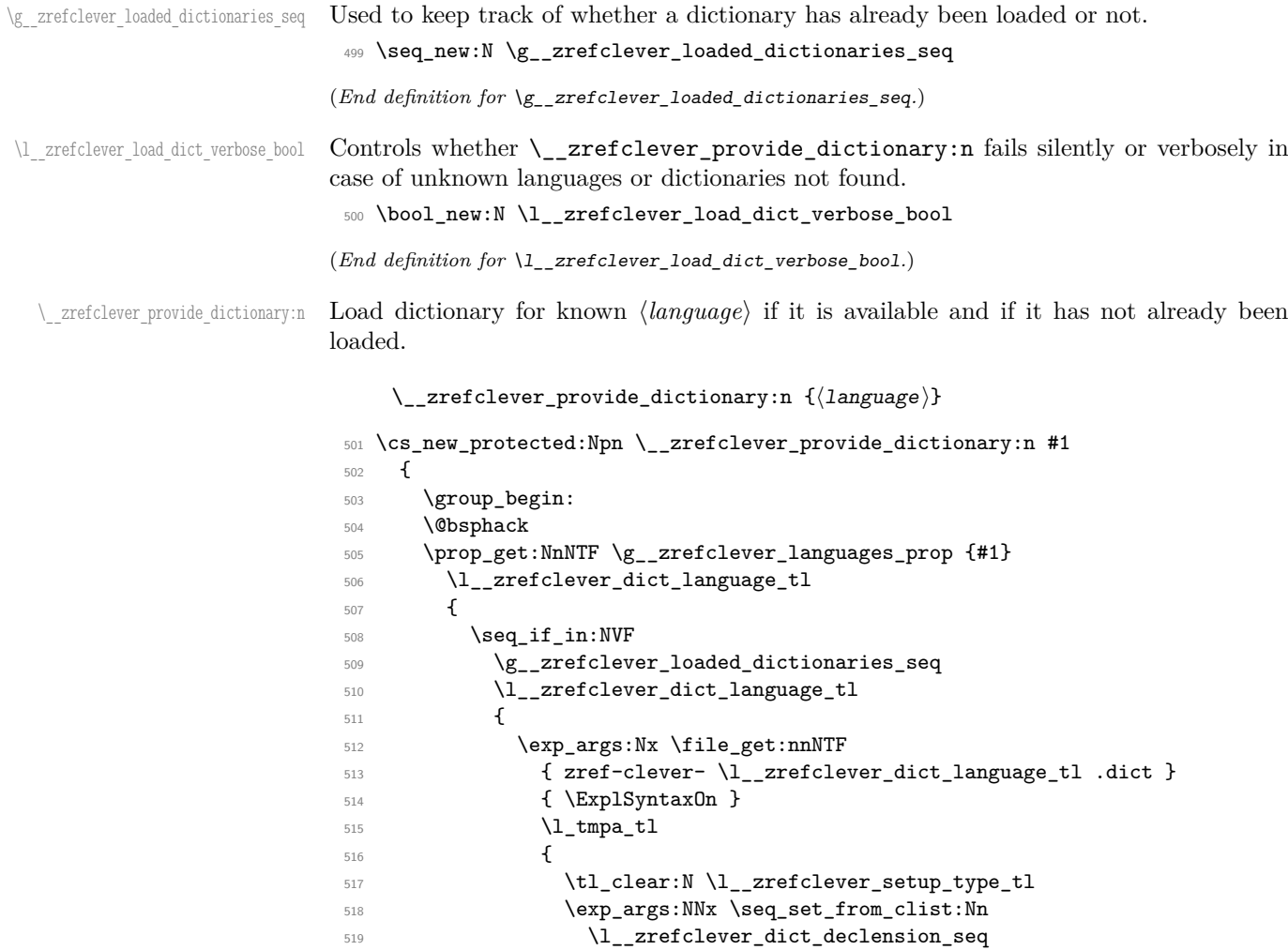

```
520 \left\{ \begin{array}{c} \end{array} \right.521 \prop_item:cn
522 \left\{ \begin{array}{c} \end{array} \right.523 g_zrefclever_dict
524 \l__zrefclever_dict_language_tl _prop
525 }526 { declension }
527 }
528 \seq_if_empty:NTF \l__zrefclever_dict_declension_seq
529 \{ \tilde{\lucceq 1}\}_z \text{clec} \}\overline{\mathbf{5}}30 \overline{\mathbf{5}}531 \seq_get_left:NN \l__zrefclever_dict_declension_seq
532 \l__zrefclever_dict_decl_case_tl
\sim 533
534 \exp_args:NNx \seq_set_from_clist:Nn
535 \l zrefclever dict gender seq
536 \{537 \prop_item:cn
\overline{\mathbf{S}} 538
539 g_zrefclever_dict
540 \l__zrefclever_dict_language_tl _prop
541 }542 { gender }<br>543 }
543 }
544 \keys_set:nV { zref-clever / dictionary } \l_tmpa_tl
545 \seq_gput_right:NV \g__zrefclever_loaded_dictionaries_seq
546 \l__zrefclever_dict_language_tl
547 \msg_note:nnx { zref-clever } { dict-loaded }
548 \{ \lceil \log_2 x \rceil \leq 1 \rceil \leq 1 \rceil \}549 }
550 \{551 \bool_if:NT \l_zrefclever_load_dict_verbose_bool
552 \{553 \msg_warning:nnx { zref-clever } { dict-not-available }
554 { \l__zrefclever_dict_language_tl }
555 }
```
Even if we don't have the actual dictionary, we register it as "loaded". At this point, it is a known language, properly declared. There is no point in trying to load it multiple times, because users cannot really provide the dictionary files (well, technically they could, but we are working so they don't need to, and have better ways to do what they want). And if the users had provided some translations themselves, by means of \zcLanguageSetup, everything would be in place, and they could use the lang option multiple times, and the dict-not-available warning would never go away.

```
556 \seq_gput_right:NV \g__zrefclever_loaded_dictionaries_seq
557 \l__zrefclever_dict_language_tl
558 }
559 }
560 }
561 {
562 \bool if:NT \l_zrefclever load dict verbose bool
563 { \msg warning:nnn { zref-clever } { unknown-language-load } {#1} }
564 }
565 \@esphack
```

```
566 \group_end:
567 }
568 \text{ \& general} \frac{1}{x}(End definition for \__zrefclever_provide_dictionary:n.)
```
\\_\_zrefclever\_provide\_dictionary\_verbose:n Does the same as \\_\_zrefclever\_provide\_dictionary:n, but warns if the loading of the dictionary has failed.

```
\__zrefclever_provide_dictionary_verbose:n {⟨language⟩}
569 \cs_new_protected:Npn \__zrefclever_provide_dictionary_verbose:n #1
570 {
571 \group_begin:
572 \bool_set_true:N \l__zrefclever_load_dict_verbose_bool
573 \__zrefclever_provide_dictionary:n {#1}
```
574 \group\_end: <sup>575</sup> }

```
576 \cs_generate_variant:Nn \__zrefclever_provide_dictionary_verbose:n { x }
```
(*End definition for* \\_\_zrefclever\_provide\_dictionary\_verbose:n*.*)

\\_\_zrefclever\_provide\_dict\_type\_transl:nn zrefclever provide dict default transl:nn A couple of auxiliary functions for the of zref-clever/dictionary keys set in \\_\_zrefclever\_provide\_dictionary:n. They respectively "provide" (i.e. set if it value does not exist, do nothing if it already does) "type-specific" and "default" translations. Both receive ⟨*key*⟩ and ⟨*translation*⟩ as arguments, but \\_\_zrefclever\_provide\_dict\_ type\_transl:nn relies on the current value of \l\_\_zrefclever\_setup\_type\_tl, as set by the type key.

```
\__zrefclever_provide_dict_type_transl:nn {⟨key⟩} {⟨translation⟩}
    \__zrefclever_provide_dict_default_transl:nn {⟨key⟩} {⟨translation⟩}
577 \cs_new_protected:Npn \__zrefclever_provide_dict_type_transl:nn #1#2
578 {
579 \exp_args:Nnx \prop_gput_if_new:cnn
580 { g__zrefclever_dict_ \l__zrefclever_dict_language_tl _prop }
581 { type- \l__zrefclever_setup_type_tl - #1 } {#2}
582 }
583 \cs_new_protected:Npn \__zrefclever_provide_dict_default_transl:nn #1#2
584 {
585 \prop_gput_if_new:cnn
586 { g__zrefclever_dict_ \l__zrefclever_dict_language_tl _prop }
587 { default- #1 } {#2}
588 }
```
(*End definition for* \\_\_zrefclever\_provide\_dict\_type\_transl:nn *and* \\_\_zrefclever\_provide\_dict\_ default\_transl:nn*.*)

The set of keys for zref-clever/dictionary, which is used to process the dictionary files in  $\angle$ \_zrefclever\_provide\_dictionary:n. The no-op cases for each category have their messages sent to "info". These messages should not occur, as long as the dictionaries are well formed, but they're placed there nevertheless, and can be leveraged in regression tests.

```
589 \keys_define:nn { zref-clever / dictionary }
590 \overline{5}591 type .code:n =
```

```
592 {
593 \tilde{\text{t1}_\text{empty}:nTF } \{ \#1 \}594 { \tl_clear:N \l__zrefclever_setup_type_tl }
595 { \tl_set:Nn \l__zrefclever_setup_type_tl {#1} }
596 } ,
597 case .code:n =
598 {
599 \seq_if_empty:NTF \l__zrefclever_dict_declension_seq
\overline{\mathbf{f}}601 \msg_info:nnxx { zref-clever } { language-no-decl-setup }
602 { \l__zrefclever_dict_language_tl } {#1}
603 }
604 \left\{ \begin{array}{c} 604 & 0 \\ 0 & 0 \\ 0 & 0 \\ 0 & 0 \\ 0 & 0 \\ 0 & 0 \\ 0 & 0 & 0 \\ 0 & 0 & 0 \\ 0 & 0 & 0 \\ 0 & 0 & 0 \\ 0 & 0 & 0 \\ 0 & 0 & 0 & 0 \\ 0 & 0 & 0 & 0 \\ 0 & 0 & 0 & 0 \\ 0 & 0 & 0 & 0 & 0 \\ 0 & 0 & 0 & 0 & 0 \\ 0 & 0 & 0 & 0 & 0 & 0 \\ 0 & 0 & 0 & 0 & 0 & 0 \\ 0 & 0 & 0 & 0 & 0 & 0 \\605 \seq_if_in:NnTF \l__zrefclever_dict_declension_seq {#1}
\hfill \text{ 606} \begin{tabular}{c} \hfill \end{tabular} \hfill \begin{tabular}{c} \hfill \end{tabular} \hfill \begin{tabular}{c} \hfill \end{tabular} \hfill \begin{tabular}{c} \hfill \end{tabular} \hfill \begin{tabular}{c} \hfill \end{tabular} \hfill \begin{tabular}{c} \hfill \end{tabular} \hfill \begin{tabular}{c} \hfill \end{tabular} \hfill \begin{tabular}{c} \hfill \end{tabular} \hfill \begin{tabular}{c} \hfill \end{tabular} \hfill \begin{tabular}{c} \hfill \end{tabular} \hfill \begin{tabular}{c} \\overline{607} \overline{50}608 \msg_info:nnxx { zref-clever } { unknown-decl-case }
609 {#1} { \lceil \lceil \lceil \lceil \lceil \lceil \lceil \lceil \lceil \lceil \lceil \lceil \lceil \lceil \lceil \lceil \lceil \lceil \lceil \lceil \lceil \lceil \lceil \lceil \lceil \lceil \lceil \lceil \lceil \lceil \lceil \lceil \lceil \lceil \lceil610 \seq_get_left:NN \l__zrefclever_dict_declension_seq
\text{M}_{\texttt{1}\texttt{2}r}\ \text{M}_{\texttt{2}\texttt{3}r}\612 }
613 }
\begin{matrix} 614 & \textcolor{red}{\bullet} & \textcolor{red}{\bullet} & \textcolor{red}{\bullet} \end{matrix}615 case .value_required:n = true ,
616 gender .code:n =
617 {
618 \seq_if_empty:NTF \l__zrefclever_dict_gender_seq
619 \bigcup_{\alpha=1}^{\infty}620 \msg_info:nnxxx { zref-clever } { language-no-gender }
621 { \l__zrefclever_dict_language_tl } { gender } {#1}
622 }
623 \left\{ \begin{array}{c} \end{array} \right\}624 \tl_if_empty:NTF \l__zrefclever_setup_type_tl
625 \left\{ \begin{array}{c} 625 \end{array} \right.626 \msg_info:nnn { zref-clever }
627 { option-only-type-specific } { gender }
628 }629 \qquad \qquad \qquad \qquad630 \seq_if_in:NnTF \l__zrefclever_dict_gender_seq {#1}
631 \{\ \setminus \_zrefclever_provide_dict_type_transl:nn { gender } {#1} }
\overline{\mathbf{f}}633 \msg_info:nnxx { zref-clever } { gender-not-declared }
634 { \lceil \cdot \rceil \l_zrefclever_dict_language_tl } {#1}
635 }
\begin{array}{ccc} 636 & & \end{array}637 }
638 },
639 gender .value_required:n = true ,
640 }
641 \seq_map_inline:Nn
642 \c__zrefclever_ref_options_necessarily_not_type_specific_seq
643 {
644 \keys_define:nn { zref-clever / dictionary }
645 {
```

```
646 #1 .value_required:n = true,
647 #1 .code:n =
648 \left\{ \begin{array}{c} 648 & 0 \\ 0 & 0 \\ 0 & 0 \\ 0 & 0 \\ 0 & 0 \\ 0 & 0 \\ 0 & 0 & 0 \\ 0 & 0 & 0 \\ 0 & 0 & 0 \\ 0 & 0 & 0 \\ 0 & 0 & 0 \\ 0 & 0 & 0 & 0 \\ 0 & 0 & 0 & 0 \\ 0 & 0 & 0 & 0 \\ 0 & 0 & 0 & 0 & 0 \\ 0 & 0 & 0 & 0 & 0 \\ 0 & 0 & 0 & 0 & 0 & 0 \\ 0 & 0 & 0 & 0 & 0 & 0 \\ 0 & 0 & 0 & 0 & 0 & 0 \\649 \tl_if_empty:NTF \l__zrefclever_setup_type_tl
\hbox{\LARGE $\{\ \texttt{\char'41}\ \}$} \label{eq:4}651 \{652 \msg_info:nnn { zref-clever }
653 { option-not-type-specific } {#1}
654 }
655 },
656 }
657 }
658 \seq_map_inline:Nn
659 \c__zrefclever_ref_options_possibly_type_specific_seq
660 {
661 \keys_define:nn { zref-clever / dictionary }
662 {
663 #1 .value_required:n = true ,
664 #1 .code:n =
665 {
666 \tl_if_empty:NTF \l__zrefclever_setup_type_tl
667 { \__zrefclever_provide_dict_default_transl:nn {#1} {##1} }
668 { \__zrefclever_provide_dict_type_transl:nn {#1} {##1} }
669 },
670 }
671 }
672 \seq_map_inline:Nn
673 \c__zrefclever_ref_options_type_names_seq
674 {
675 \keys_define:nn { zref-clever / dictionary }
676 {
677 #1 .value_required:n = true ,
678 #1 .code:n =
679 \left\{ \begin{array}{c} 679 \end{array} \right.680 \tl_if_empty:NTF \l__zrefclever_setup_type_tl
681 \{682 \msg_info:nnn { zref-clever }
683 { option-only-type-specific } {#1}
684 }
\overline{\mathbf{f}} 685
686 \tl_if_empty:NTF \l__zrefclever_dict_decl_case_tl
\label{eq:3.1} \quad \{ \ \backslash\_zrefclever\_provide\_dict\_type\_transl:nn \ \{\#1\} \ \{\#41\} \ \}\overline{\mathbf{f}}689 \__zrefclever_provide_dict_type_transl:nn
690 { \lceil \_zrefclever\_dict\_decl\_case_t1 - #1 \rceil} {##1}
691 }
692 }
693 },
694 }
695 }
```
#### **Fallback**

All "strings" queried with  $\_{z}$ refclever\_get\_ref\_string:nN – in practice, those in either \c\_\_zrefclever\_ref\_options\_necessarily\_not\_type\_specific\_seq or \c\_\_ zrefclever\_ref\_options\_possibly\_type\_specific\_seq – must have their values set for "fallback", even if to empty ones, since this is what will be retrieved in the absence of a proper translation, which will be the case if babel or polyglossia is loaded and sets a language which zref-clever does not know. On the other hand, "type names" are not looked for in "fallback", since it is indeed impossible to provide any reasonable value for them for a "specified but unknown language". Also "font" options – those in \c\_\_zrefclever\_ ref\_options\_font\_seq, and queried with \\_\_zrefclever\_get\_ref\_font:nN – do not need to be provided here, since the later function sets an empty value if the option is not found.

```
696 \prop_new:N \g__zrefclever_fallback_dict_prop
697 \prop_gset_from_keyval:Nn \g__zrefclever_fallback_dict_prop
698 {
699 tpairsep = {, ~},
700 tlistsep = \{ , \cdot \},
701 tlastsep = {, ~},
702 notesep = \{-\},
703 namesep = {\nobreakspace},
704 pairsep = {,~},
705 listsep = \{ , \sim \},
706 lastsep = \{ , - \},
707 rangesep = {\textendash},
708 refpre = {},
709 refpos = {},
710 }
```
#### **Get translations**

\\_\_zrefclever\_get\_type\_transl:nnnNF Get type-specific translation of ⟨*key*⟩ for ⟨*type*⟩ and ⟨*language*⟩, and store it in ⟨*tl variable*⟩ if found. If not found, leave the ⟨*false code*⟩ on the stream, in which case the value of ⟨*tl variable*⟩ should not be relied upon.

```
\__zrefclever_get_type_transl:nnnNF {⟨language⟩} {⟨type⟩} {⟨key⟩}
     ⟨tl variable⟩ {⟨false code⟩}
711 \prg_new_protected_conditional:Npnn
712 \__zrefclever_get_type_transl:nnnN #1#2#3#4 { F }
713 \frac{1}{2}714 \prop_get:NnNTF \g__zrefclever_languages_prop {#1}
715 \l__zrefclever_dict_language_tl
716 <del>f</del>
717 \prop get:cnNTF
718 { g__zrefclever_dict_ \l__zrefclever_dict_language_tl _prop }
719 { type- #2 - #3 } #4
720 { \prg_return_true: }
721 { \prg_{return false:}722 }
723 { \prg_return_false: }
724 }
725 \prg_generate_conditional_variant:Nnn
726 \__zrefclever_get_type_transl:nnnN { xxxN , xxnN } { F }
```
(*End definition for* \\_\_zrefclever\_get\_type\_transl:nnnNF*.*)

\\_\_zrefclever\_get\_default\_transl:nnNF Get default translation of ⟨*key*⟩ for ⟨*language*⟩, and store it in ⟨*tl variable*⟩ if found. If not found, leave the ⟨*false code*⟩ on the stream, in which case the value of ⟨*tl variable*⟩ should not be relied upon.

```
\__zrefclever_get_default_transl:nnNF {⟨language⟩} {⟨key⟩}
     ⟨tl variable⟩ {⟨false code⟩}
727 \prg_new_protected_conditional:Npnn
728 \__zrefclever_get_default_transl:nnN #1#2#3 { F }
729 {
730 \prop_get:NnNTF \g__zrefclever_languages_prop {#1}
731 \l__zrefclever_dict_language_tl
732 {
733 \prop_get:cnNTF
734 { g__zrefclever_dict_ \l__zrefclever_dict_language_tl _prop }
735 { default- #2 } #3
736 { \prg_return_true: }
737 { \prg_return_false: }
738 }
739 { \prg_return_false: }
740 }
741 \prg_generate_conditional_variant:Nnn
742 \__zrefclever_get_default_transl:nnN { xnN } { F }
```

```
(End definition for \__zrefclever_get_default_transl:nnNF.)
```
\\_\_zrefclever\_get\_fallback\_transl:nNF Get fallback translation of ⟨*key*⟩, and store it in ⟨*tl variable*⟩ if found. If not found, leave the ⟨*false code*⟩ on the stream, in which case the value of ⟨*tl variable*⟩ should not be relied upon.

```
\__zrefclever_get_fallback_transl:nNF {⟨key⟩}
       ⟨tl variable⟩ {⟨false code⟩}
743 % {<key>}<tl var to set>
744 \prg_new_protected_conditional:Npnn
\begin{minipage}{.45\linewidth} \begin{tabular}{l} \textbf{745} \\ \textbf{142} \end{tabular} \end{minipage}746 {
747 \prop_get:NnNTF \g__zrefclever_fallback_dict_prop
748 { #1 } #2
749 { \prg_return_true: }
750 { \prg_return_false: }
751 }
```
(*End definition for* \\_\_zrefclever\_get\_fallback\_transl:nNF*.*)

# <span id="page-23-0"></span>**4.7 Options**

#### **Auxiliary**

\\_\_zrefclever\_prop\_put\_non\_empty:Nnn If ⟨*value*⟩ is empty, remove ⟨*key*⟩ from ⟨*property list*⟩. Otherwise, add ⟨*key*⟩ = ⟨*value*⟩ to ⟨*property list*⟩.

\\_\_zrefclever\_prop\_put\_non\_empty:Nnn ⟨property list⟩ {⟨key⟩} {⟨value⟩}

```
752 \cs_new_protected:Npn \__zrefclever_prop_put_non_empty:Nnn #1#2#3
753 {
754 \tl_if_empty:nTF {#3}
755 { \prop_remove:Nn #1 {#2} }
756 { \prop_put:Nnn #1 {#2} {#3} }
757 }
```
(*End definition for* \\_\_zrefclever\_prop\_put\_non\_empty:Nnn*.*)

#### **ref option**

\l\_\_zrefclever\_ref\_property\_tl stores the property to which the reference is being made. Note that one thing *must* be handled at this point: the existence of the property itself, as far as zref is concerned. This because typesetting relies on the check \zref@ifrefcontainsprop, which *presumes* the property is defined and silently expands the *true* branch if it is not (see <https://github.com/ho-tex/zref/issues/13>, thanks Ulrike Fischer). Therefore, before adding anything to \l\_\_zrefclever\_ref\_property\_ tl, check if first here with \zref@ifpropundefined: close it at the door.

```
758 \tl_new:N \l__zrefclever_ref_property_tl
759 \keys_define:nn { zref-clever / reference }
760 {
761 ref .code:n =
762 {
763 \zref@ifpropundefined {#1}
764 \qquad \qquad \qquad \qquad765 \msg_warning:nnn { zref-clever } { zref-property-undefined } {#1}
766 \tl_set:Nn \l__zrefclever_ref_property_tl { default }
767 }
768 { \tl_set:Nn \l__zrefclever_ref_property_tl {#1} }
769 } ,
770 ref .initial:n = default,
771 ref .value_required:n = true
772 page .meta:n = { ref = page },
773 page .value_forbidden:n = true ,
774 }
```
#### **typeset option**

```
775 \bool_new:N \l__zrefclever_typeset_ref_bool
776 \bool_new:N \l__zrefclever_typeset_name_bool
777 \keys_define:nn { zref-clever / reference }
778 {
779 typeset .choice: ,
780 typeset / both .code:n =
781 {
782 \bool_set_true:N \l__zrefclever_typeset_ref_bool
783 \bool_set_true:N \l__zrefclever_typeset_name_bool
784 } ,
785 typeset / ref .code:n =
786 {
\verb|787|788 \bool_set_false:N \l__zrefclever_typeset_name_bool
789 } ,
```

```
790 typeset / name .code:n =
791 {
792 \bool set false:N \l zrefclever typeset ref bool
793 \bool_set_true:N \l__zrefclever_typeset_name_bool
794 } ,
795 typeset .initial:n = both ,
796 typeset .value_required:n = true ,
797
798 noname .meta:n = { typeset = ref } ,
799 noname .value_forbidden:n = true ,
800 noref .meta:n = { typeset = name } ,
801 noref .value_forbidden:n = true ,
802 }
```
**sort option**

```
803 \bool_new:N \l__zrefclever_typeset_sort_bool
804 \keys_define:nn { zref-clever / reference }
805 {
806 sort .bool_set:N = \l__zrefclever_typeset_sort_bool ,
807 sort .initial:n = true,
808 sort .default:n = true ,
809 nosort .meta:n = { sort = false },
810 nosort .value_forbidden:n = true ,
811 }
```
**typesort option**

\l\_\_zrefclever\_typesort\_seq is stored reversed, since the sort priorities are computed in the negative range in \\_\_zrefclever\_sort\_default\_different\_types:nn, so that we can implicitly rely on '0' being the "last value", and spare creating an integer variable using \seq\_map\_indexed\_inline:Nn.

```
812 \seq_new:N \l__zrefclever_typesort_seq
813 \keys_define:nn { zref-clever / reference }
814 \frac{1}{2}815 typesort .code:n =
816 \frac{1}{2}817 \seq_set_from_clist:Nn \l__zrefclever_typesort_seq {#1}
818 \seq_reverse:N \l__zrefclever_typesort_seq
819 },
820 typesort .initial:n =
821 { part , chapter , section , paragraph },
822 typesort .value_required:n = true ,
823 notypesort .code:n =
824 { \seq_clear:N \l__zrefclever_typesort_seq } ,
825 notypesort .value_forbidden:n = true ,
826 }
```
**comp option**

```
827 \bool_new:N \l__zrefclever_typeset_compress_bool
828 \keys_define:nn { zref-clever / reference }
829 {
830 comp .bool_set:N = \l__zrefclever_typeset_compress_bool ,
831 comp .initial:n = true,
```

```
832 comp .default:n = true,
833 nocomp .meta:n = { comp = false },
834 nocomp .value_forbidden:n = true ,
835 }
```
# **range option**

```
836 \bool_new:N \l__zrefclever_typeset_range_bool
837 \keys_define:nn { zref-clever / reference }
838 {
839 range .bool_set:N = \l__zrefclever_typeset_range_bool,
840 range .initial:n = false,
841 range .default:n = true,
842 }
```
**cap and capfirst options**

```
843 \bool_new:N \l__zrefclever_capitalize_bool
844 \bool_new:N \l__zrefclever_capitalize_first_bool
845 \keys_define:nn { zref-clever / reference }
846 {
847 cap .bool_set:N = \l__zrefclever_capitalize_bool ,
848 cap .initial:n = false,
849 cap .default:n = true,
850 nocap .meta:n = { cap = false },
851 nocap .value_forbidden:n = true ,
852
853 capfirst .bool_set:N = \l_zrefclever_capitalize_first_bool ,
854 capfirst .initial:n = false ,
855 capfirst .default:n = true,
856 }
```
#### **abbrev and noabbrevfirst options**

```
857 \bool_new:N \l__zrefclever_abbrev_bool
858 \bool_new:N \l__zrefclever_noabbrev_first_bool
859 \keys_define:nn { zref-clever / reference }
860 {
861 abbrev .bool_set:N = \l__zrefclever_abbrev_bool ,
862 abbrev .initial:n = false ,
863 abbrev .default:n = true,
864 noabbrev .meta:n = { abbrev = false }.
865 noabbrev .value forbidden:n = true ,
866
867 noabbrevfirst .bool set: N = \l zrefclever noabbrev first bool ,
868 noabbrevfirst .initial:n = false ,
869 noabbrevfirst .default:n = true ,
870 }
```
#### **S option**

```
871 \keys define:nn { zref-clever / reference }
872 \frac{1}{2}873 S .meta:n =
874 { capfirst = true, noabbrevfirst = true },
875 S .value_forbidden:n = true,
876 }
```
#### **hyperref option**

```
877 \bool_new:N \l__zrefclever_use_hyperref_bool
878 \bool_new:N \l__zrefclever_warn_hyperref_bool
879 \keys_define:nn { zref-clever / reference }
880 {
881 hyperref .choice: ,
882 hyperref / auto .code:n =
883 {
884 \bool_set_true:N \l__zrefclever_use_hyperref_bool
885 \bool_set_false:N \l__zrefclever_warn_hyperref_bool
886 },
887 hyperref / true .code:n =
\mathbf{R}889 \bool_set_true:N \l__zrefclever_use_hyperref_bool
890 \bool_set_true:N \l__zrefclever_warn_hyperref_bool
891 } ,
892 hyperref / false .code:n =
893 \sim894 \bool_set_false:N \l__zrefclever_use_hyperref_bool
895 \bool_set_false:N \l_zrefclever_warn_hyperref_bool
896 } ,
897 hyperref .initial:n = auto
898 hyperref .default:n = auto
899 }
900 \AddToHook { begindocument }
901 \frac{5}{201}902 \__zrefclever_if_package_loaded:nTF { hyperref }
903 {
904 \bool_if:NT \l__zrefclever_use_hyperref_bool
905 { \RequirePackage { zref-hyperref } }
906 }
\overline{907} \overline{5}908 \bool_if:NT \l__zrefclever_warn_hyperref_bool
909 { \msg_warning:nn { zref-clever } { missing-hyperref } }
910 \bool_set_false:N \l__zrefclever_use_hyperref_bool
911 }
912 \keys_define:nn { zref-clever / reference }
913 {
914 hyperref .code:n =
915 \{ \omega \} { \msg_warning:nn { zref-clever } { hyperref-preamble-only } }
916 }
917 }
```
## **nameinlink option**

```
918 \str_new:N \l__zrefclever_nameinlink_str
919 \keys_define:nn { zref-clever / reference }
920 {
921 nameinlink .choice: ,
922 nameinlink / true .code:n =
923 { \str_set:Nn \l__zrefclever_nameinlink_str { true } },
924 nameinlink / false .code:n =
_{925} \{ \strut \text{\rm \char'41} { \text{\rm \char'44} { \text{\rm \char'44} { \text{\rm \char'44} { \text{\rm \char'44} { \text{\rm \char'44} } } ,
926 nameinlink / single .code:n =
```

```
927 { \str_set:Nn \l__zrefclever_nameinlink_str { single } },
928 nameinlink / tsingle .code:n =
929 { \str_set:Nn \l_zrefclever_nameinlink_str { tsingle } },
930 nameinlink .initial:n = tsingle ,
931 nameinlink .default:n = true,
932 }
```
# **preposinlink option**

```
933 \bool_new:N \l__zrefclever_preposinlink_bool
934 \keys_define:nn { zref-clever / reference }
935 {
936 preposinlink .bool_set:N = \lceil \frac{1}{2} \rceil and \lceil \frac{1}{2} \rceil and \lceil \frac{1}{2} \rceil and \lceil \frac{1}{2} \rceil and \lceil \frac{1}{2} \rceil and \lceil \frac{1}{2} \rceil and \lceil \frac{1}{2} \rceil and \lceil \frac{1}{2} \rceil and \lceil \frac{1}{2} \rceil and \lceil \frac{1}{2} \937 preposinlink .initial:n = false,
938 preposinlink .default:n = true ,
939 }
```
## **lang option**

<span id="page-28-0"></span>\l\_\_zrefclever\_current\_language\_tl is an internal alias for babel's \languagename or polyglossia's \mainbabelname and, if none of them is loaded, we set it to english. \l\_\_zrefclever\_main\_language\_tl is an internal alias for babel's \bbl@main@language or for polyglossia's \mainbabelname, as the case may be. Note that for polyglossia we get babel's language names, so that we only need to handle those internally.  $\lceil \cdot \rceil$ zrefclever\_ref\_language\_tl is the internal variable which stores the language in which the reference is to be made.

The overall setup here seems a little roundabout, but this is actually required. In the preamble, we (potentially) don't yet have values for the "current" and "main" document languages, this must be retrieved at a begindocument hook. The begindocument hook is responsible to get values for \l\_\_zrefclever\_current\_language\_tl and \l\_\_ zrefclever\_main\_language\_tl, and to set the default for \l\_\_zrefclever\_ref\_ language\_tl. Package options, or preamble calls to \zcsetup are also hooked at begindocument, but come after the first hook, so that the pertinent variables have been set when they are executed. Finally, we set a third begindocument hook, at begindocument/before, so that it runs after any options set in the preamble. This hook redefines the lang option for immediate execution in the document body, and ensures the current language's dictionary gets loaded, if it hadn't been already.

For the babel and polyglossia variables which store the "current" and "main" languages, see <https://tex.stackexchange.com/a/233178>, including comments, particularly the one by Javier Bezos. For the babel and polyglossia variables which store the list of loaded languages, see <https://tex.stackexchange.com/a/281220>, including comments, particularly PLK's. Note, however, that languages loaded by \babelprovide, either directly, "on the fly", or with the provide option, do not get included in \bbl@loaded.

```
940 \tl_new:N \l__zrefclever_ref_language_tl
941 \tl_new:N \l__zrefclever_current_language_tl
942 \tl_new:N \l__zrefclever_main_language_tl
943 \AddToHook { begindocument }
944 \, {
945 \__zrefclever_if_package_loaded:nTF { babel }
946 {
947 \tl_set:Nn \l__zrefclever_current_language_tl { \languagename }
948 \tl_set:Nn \l__zrefclever_main_language_tl { \bbl@main@language }
```

```
949 }
950 {
951 \ _ zrefclever_if_package_loaded:nTF { polyglossia }
952 \left\{\right.953 \tl_set:Nn \l__zrefclever_current_language_tl { \babelname }
954 \tl_set:Nn \l__zrefclever_main_language_tl { \mainbabelname }
955 }
956 \left\{ \begin{array}{ccc} \end{array} \right\}957 \tl_set:Nn \l__zrefclever_current_language_tl { english }
958 \tl_set:Nn \l__zrefclever_main_language_tl { english }
959 }
960 }
```
Provide default value for \l\_zrefclever\_ref\_language\_tl corresponding to option current, but do so outside of the l3keys machinery (that is, instead of using .initial:n), so that we are able to distinguish when the user actually gave the option, in which case the dictionary loading is done verbosely, from when we are setting the default value (here), in which case the dictionary loading is done silently.

```
961 \tl_set:Nn \l__zrefclever_ref_language_tl
962 { \l__zrefclever_current_language_tl }
963 }
964 \keys_define:nn { zref-clever / reference }
965 {
966 lang .code:n =
967 {
968 \AddToHook { begindocument }
969 \bigcup_{n=1}^{\infty}970 \strut \text{str\_case:} \text{nnF } {#1}971 \{972 { current }
973 \{974 \tl_set:Nn \l__zrefclever_ref_language_tl
975 \{ \lceil \log_2 z \rceil \leq 1 \rceil \}976 \angle_zrefclever_provide_dictionary_verbose:x
977 \{ \lceil \cdot \rceil \cdot 2 \rceil \cdot 1 \cdot 2 \rceil \cdot 2 \rceil \cdot 2 \r978 }
979
980 { main }
981 \left\{ \begin{array}{c} 1 \end{array} \right.982 \tl_set:Nn \l__zrefclever_ref_language_tl
983 \{ \lvert \mathcal{A} \rvert \leq 1 \} arefclever main language tl \}984 \__zrefclever_provide_dictionary_verbose:x
985 \{ \lceil \log_2 r \rceil \leq 1 \rceil \}986 }
987 }
988 \qquad \qquad \bullet989 \prop_if_in:NnTF \g__zrefclever_languages_prop {#1}
990 \{ \tilde{\text{1, set:} \} \}991 \left\{ \begin{array}{c} \\ \\ \end{array} \right.992 \msg_warning:nnn { zref-clever }
993 { unknown-language-opt } { {}} {994 \tl_set:Nn \l__zrefclever_ref_language_tl
995 { \l__zrefclever_current_language_tl }
996 \}
```

```
997 \__zrefclever_provide_dictionary_verbose:x
998 \{\lceil \text{ln} \rceil\}999 }
1000 }
1001 } ,
1002 lang .value_required:n = true,
1003 }
1004 \AddToHook { begindocument / before }
1005 {
1006 \AddToHook { begindocument }
1007 f
```
If any lang option has been given by the user, the corresponding language is already loaded, otherwise, ensure the default one (current) gets loaded early, but not verbosely.

1008 \\_\_zrefclever\_provide\_dictionary:x { \l\_\_zrefclever\_ref\_language\_tl }

Redefinition of the lang key option for the document body. Also, drop the verbose dictionary loading in the document body, as it can become intrusive depending on the use case, and does not provide much "juice" anyway: in **\zcref** missing names warnings will already ensue.

```
1009 \keys_define:nn { zref-clever / reference }
1010 \uparrow1011 lang .code:n =
1012 \left\{ \begin{array}{c} \end{array} \right.1013 \str_case:nnF {#1}
1014 \left\{ \begin{array}{c} 1014 & 0 \\ 0 & 0 \\ 0 & 0 \\ 0 & 0 \\ 0 & 0 \\ 0 & 0 \\ 0 & 0 \\ 0 & 0 \\ 0 & 0 \\ 0 & 0 & 0 \\ 0 & 0 & 0 \\ 0 & 0 & 0 \\ 0 & 0 & 0 \\ 0 & 0 & 0 & 0 \\ 0 & 0 & 0 & 0 \\ 0 & 0 & 0 & 0 \\ 0 & 0 & 0 & 0 & 0 \\ 0 & 0 & 0 & 0 & 0 \\ 0 & 0 & 0 & 0 & 0 \\ 0 & 0 & 0 & 0 & 0 & 0 \\ 0 & 0 & 0 & 1015 { current }
1016 \qquad \qquad \qquad \qquad \qquad \qquad \qquad \qquad \qquad \qquad \qquad \qquad \qquad \qquad \qquad \qquad \qquad \qquad \qquad \qquad \qquad \qquad \qquad \qquad \qquad \qquad \qquad \qquad \qquad \qquad \qquad \qquad \qquad \qquad \qquad \qquad \qquad \qquad \qquad \qquad1017 \tl_set:Nn \l__zrefclever_ref_language_tl
1018 { \l__zrefclever_current_language_tl }
1019 \big\{ \_z\} \qquad \qquad \qquad \qquad \qquad \qquad \qquad \qquad \qquad \qquad \qquad \qquad \qquad \qquad \qquad \qquad \qquad \qquad \qquad \qquad \qquad \qquad \qquad \qquad \qquad \qquad \qquad \qquad \qquad \qquad \qquad \qquad \qquad \qquad \qquad \qquad \qquad \qquad \qquad \{\ \mathcal{N}_{\texttt{1}\texttt{2}\texttt{2}\texttt{r}}\} \{\ \mathcal{N}_{\texttt{1}\texttt{2}\texttt{2}\texttt{r}}\}1021 }
1022
1023 { main }
1024 \left\{ \begin{array}{c} \end{array} \right.1025 \tl_set:Nn \l__zrefclever_ref_language_tl
1026 { \l__zrefclever_main_language_tl }
1027 \__zrefclever_provide_dictionary:x
1028 { \l__zrefclever_ref_language_tl }
1029 }
1030 }
1031 \{1032 \prop_if_in:NnTF \g__zrefclever_languages_prop {#1}
1033 \{ \tilde{\ell}_x\in \ell_x:\mathbb{N}_x\leq \ell_x\leq \ell_x\}1034 \left\{ \begin{array}{c} \end{array} \right.1035 \msg_warning:nnn { zref-clever }
1036 { unknown-language-opt } {#1}
1037 \tl_set:Nn \l__zrefclever_ref_language_tl
1038 { \l__zrefclever_current_language_tl }
1039 }1040 \big\{ \_z\right\} refclever_provide_dictionary:x
1041 <br>1041 { \l__zrefclever_ref_language_tl }
1042 }
```

```
1043 },
1044 lang .value_required:n = true ,
1045 }
1046 }
1047 }
```
# **d option**

For setting the declension case. Short for convenience and for not polluting the markup too much given that, for languages that need it, it may get to be used frequently.

Thanks @samcarter and Alan Munn for useful comments about declension on the TeX.SX chat. Also, Florent Rougon's efforts in this area, with the xcref package ([https:](https://github.com/frougon/xcref) [//github.com/frougon/xcref](https://github.com/frougon/xcref)), have been an insightful source to frame the problem in general terms.

```
1048 \tl_new:N \l__zrefclever_ref_decl_case_tl
1049 \keys_define:nn { zref-clever / reference }
1050 {
1051 d .code:n =
1052 \{ \text{Sym} = \frac{1}{2}1053 }
1054 \AddToHook { begindocument }
1055 {
1056 \keys_define:nn { zref-clever / reference }
1057 \{
```
We just store the value at this point, which is validated by  $\setminus$  zrefclever process language\_options: after \keys\_set:nn.

```
1058 d .tl_set:N = \l_zrefclever_ref_decl_case_tl ,
1059 d .value_required:n = true ,
1060 }
1061 }
```
#### **nudge & co. options**

```
1062 \bool_new:N \l__zrefclever_nudge_enabled_bool
1063 \bool_new:N \l__zrefclever_nudge_multitype_bool
1064 \bool_new:N \l__zrefclever_nudge_comptosing_bool
1065 \bool_new:N \l__zrefclever_nudge_singular_bool
1066 \bool_new:N \l_zrefclever_nudge_gender_bool
1067 \tl_new:N \l__zrefclever_ref_gender_tl
1068 \keys_define:nn { zref-clever / reference }
1069 {
1070 nudge .choice: ,
1071 nudge / true .code:n =
1072 {\bool_set_true:N \l__zrefclever_nudge_enabled_bool } ,
1073 nudge / false .code:n =
1074 { \bool set false:N \l zrefclever nudge enabled bool } .
1075 nudge / ifdraft .code:n =
1076 \qquad \qquad \qquad \qquad \qquad \qquad \qquad \qquad \qquad \qquad \qquad \qquad \qquad \qquad \qquad \qquad \qquad \qquad \qquad \qquad \qquad \qquad \qquad \qquad \qquad \qquad \qquad \qquad \qquad \qquad \qquad \qquad \qquad \qquad \qquad \qquad 1077 \ifdraft
1078 { \bool_set_false:N \l__zrefclever_nudge_enabled_bool }
1079 { \bool_set_true:N \l__zrefclever_nudge_enabled_bool }
1080 },
```

```
1081 nudge / iffinal .code:n =
1082 {
1083 \ifoptionfinal
1084 { \bool_set_true:N \l__zrefclever_nudge_enabled_bool }
1085 { \bool_set_false:N \l__zrefclever_nudge_enabled_bool }
1086 } ,
1087 nudge .initial:n = false,
1088 nudge .default:n = true,
1089 nonudge .meta:n = { nudge = false } ,
1090 nonudge .value_forbidden:n = true ,
1091 nudgeif .code:n =
1092 {
1093 \bool_set_false:N \l__zrefclever_nudge_multitype_bool
1094 \bool_set_false:N \l__zrefclever_nudge_comptosing_bool
1095 \bool_set_false:N \l__zrefclever_nudge_gender_bool
1096 \clist_map_inline:nn {#1}
1097 {
1098 \str_case:nnF {##1}
1099 \qquad \qquad1100 { multitype }
1101 \{ \boldsymbol{\lambda} \mathbf{1} \mathbf{1102 { comptosing }
1103 \{ \bool_set_time:N \l}_zrefclever_nudge\_comptosing_bool \}1104 { gender }
1105 \{ \boldsymbol{\delta} \in \mathbb{N} \setminus \lceil \mathsf{1\_zrefclever\_nudge\_gender\_bool} \rceil \}1106 { all }
1107 \left\{ \begin{array}{c} \end{array} \right.1108 \bool_set_true:N \l__zrefclever_nudge_multitype_bool
1109 \bool_set_true:N \l__zrefclever_nudge_comptosing_bool
1110 \bool_set_true:N \l__zrefclever_nudge_gender_bool
\frac{1111}{2} }
1112 }
1113 \left\{ \begin{array}{c} \end{array} \right\}1114 \msg_warning:nnn { zref-clever }
1115 { nudgeif-unknown-value } {##1}
1116 }
1117 }
1118 } ,
1119 nudgeif .value_required:n = true ,
1120 nudgeif .initial:n = all,
1121 sg .bool_set:N = \l__zrefclever_nudge_singular_bool ,
1122 sg .initial:n = false,
1123 sg .default:n = true ,
1124 g .code:n =
1125 { \msg_warning:nnn { zref-clever } { option-document-only } { g } },
1126 }
1127 \AddToHook { begindocument }
1128 {
1129 \keys_define:nn { zref-clever / reference }
1130 {
```
We just store the value at this point, which is validated by  $\angle$  zrefclever process language options: after \keys set:nn.

```
1131 g .tl_set:N = \l__zrefclever_ref_gender_tl ,
1132 g .value_required:n = true,
```
1133 } <sup>1134</sup> }

# **font option**

font *can't be used as a package option*, since the options get expanded by L<sup>AT</sup>EX before being passed to the package (see <https://tex.stackexchange.com/a/489570>). It can be set in \zcref and, for global settings, with \zcsetup. Note that, technically, the "raw" options are already available as \@raw@opt@⟨package⟩.sty (see [https://tex.](https://tex.stackexchange.com/a/618439) [stackexchange.com/a/618439](https://tex.stackexchange.com/a/618439), thanks David Carlisle).

```
1135 \tl_new:N \l_zrefclever_ref_typeset_font_tl
1136 \keys_define:nn { zref-clever / reference }
_{1137} { font .tl_set:N = \l__zrefclever_ref_typeset_font_tl }
```
#### **titleref option**

```
1138 \keys_define:nn { zref-clever / reference }
1139 {
1140 titleref .code:n = { \RequirePackage { zref-titleref } } ,
1141 titleref .value_forbidden:n = true,
1142 }
1143 \AddToHook { begindocument }
1144 \quad \text{J}1145 \keys_define:nn { zref-clever / reference }
1146 \qquad \qquad1147 titleref .code:n =
1148 \{ \text{unsg. warning:nn} { zref-clever } { titteref-preamble-only } }1149 }
1150 }
```
#### **note option**

```
1151 \tl_new:N \l__zrefclever_zcref_note_tl
1152 \keys_define:nn { zref-clever / reference }
1153 {
{\tt note \ .tl\_set:N = \l\l\l_\_zrefclever\_zcref\_note\_tl \ ,}1155 note .value_required:n = true,
1156 }
```
# **check option**

Integration with zref-check.

```
1157 \bool new:N \l zrefclever zrefcheck available bool
1158 \bool_new:N \l__zrefclever_zcref_with_check_bool
1159 \keys_define:nn { zref-clever / reference }
1160 \frac{1}{2}1161 check .code: n = \{\n\text{PerPackage } \n\text{zref-check } \},
1162 check .value_forbidden:n = true,
1163 }
1164 \AddToHook { begindocument }
1165 {
1166 \__zrefclever_if_package_loaded:nTF { zref-check }
1167 \{1168 \bool_set_true:N \l_zrefclever_zrefcheck_available_bool
1169 \keys_define:nn { zref-clever / reference }
1170 \epsilon
```

```
1171 check .code:n =
1172 \left\{ \begin{array}{c} \end{array} \right.1173 \bool_set_true:N \l_zrefclever_zcref_with_check_bool
1174 \keys_set:nn { zref-check / zcheck } {#1}
1175 },
1176 check .value_required:n = true ,
1177 }
1178 }
1179 \{1180 \bool_set_false:N \l__zrefclever_zrefcheck_available_bool
1181 \keys_define:nn { zref-clever / reference }
1182 \left\{\right\}1183 check .value_forbidden:n = false,
1184 check .code:n =
1185 \{ \mbox{Im} \{ \zref-clever } \{ \mbox{min} \} \}1186 }
1187 }
1188 }
```
#### **countertype option**

\l\_\_zrefclever\_counter\_type\_prop is used by zc@type property, and stores a mapping from "counter" to "reference type". Only those counters whose type name is different from that of the counter need to be specified, since zc@type presumes the counter as the type if the counter is not found in \l\_\_zrefclever\_counter\_type\_prop.

```
1189 \prop_new:N \l__zrefclever_counter_type_prop
1190 \keys_define:nn { zref-clever / label }
1191 {
1192 countertype .code:n =
1193 {
1194 \keyval_parse:nnn
1195 \left\{ \begin{array}{c} \end{array} \right\}1196 \msg_warning:nnnn { zref-clever }
1197 \{ key-requires-value \} \{ countertype \}1198 }
1199 \left\{ \begin{array}{c} 1 \end{array} \right\}1200 \__zrefclever_prop_put_non_empty:Nnn
1201 \l__zrefclever_counter_type_prop
1202 }
1203 {#1}
1204 },
1205 countertype .value_required:n = true ,
1206 countertype .initial:n =
1207 {
1208 subsection = section,
1209 subsubsection = section
1210 subparagraph = paragraph ,
1211 enumi = item,
1212 enumii = item
1213 enumiii = item ,
1214 enumiv = item,
1215 mpfootnote = footnote,
1216 },
```
 $1217$  }

#### **counterresetters option**

\l\_\_zrefclever\_counter\_resetters\_seq is used by \\_\_zrefclever\_counter\_reset\_ by:n to populate the zc@enclval property, and stores the list of counters which are potential "enclosing counters" for other counters. This option is constructed such that users can only *add* items to the variable. There would be little gain and some risk in allowing removal, and the syntax of the option would become unnecessarily more complicated. Besides, users can already override, for any particular counter, the search done from the set in \l\_\_zrefclever\_counter\_resetters\_seq with the counterresetby option.

```
1218 \seq_new:N \l__zrefclever_counter_resetters_seq
1219 \keys_define:nn { zref-clever / label }
1220 \int1221 counterresetters .code:n =
1222 \uparrow1223 \clist_map_inline:nn {#1}
1224 \left\{ \begin{array}{c} 1 \end{array} \right\}1225 \seq_if_in:NnF \l__zrefclever_counter_resetters_seq {##1}
1226 \left\{ \begin{array}{c} \end{array} \right.1227 \seq_put_right:Nn
1228 \l__zrefclever_counter_resetters_seq {##1}
1229 }
1230 }
1231 },
1232 counterresetters .initial:n =
1233 {
1234 part,
1235 chapter ,
1236 section ,
1237 subsection
1238 subsubsection
1239 paragraph ,
1240 subparagraph ,
1241 },
1242 counterresetters .value_required:n = true,
1243 }
```
#### **counterresetby option**

\l\_\_zrefclever\_counter\_resetby\_prop is used by \\_\_zrefclever\_counter\_reset\_ by:n to populate the zc@enclval property, and stores a mapping from counters to the counter which resets each of them. This mapping has precedence in  $\_{z}$ refclever counter reset by:n over the search through  $\lceil$  zrefclever counter resetters seq.

```
1244 \prop_new:N \l__zrefclever_counter_resetby_prop
1245 \keys_define:nn { zref-clever / label }
1246 {
1247 counterresetby .code:n =
1248 {
1249 \keyval_parse:nnn
1250 {
```
```
1251 \msg_warning:nnn { zref-clever }
1252 { key-requires-value } { counterresetby } 12531253 }
1254 \left\{ \begin{array}{c} 1 \end{array} \right\}1255 \__zrefclever_prop_put_non_empty:Nnn
1256 \l__zrefclever_counter_resetby_prop
1257 }
1258 {#1}
1259 },
1260 counterresetby .value_required:n = true ,
1261 counterresetby .initial:n =
1262 {
```
The counters for the enumerate environment do not use the regular counter machinery for resetting on each level, but are nested nevertheless by other means, treat them as exception.

```
1263 enumii = enumi
1264 enumiii = enumii
1265 enumiv = enumiii
1266 }
1267 }
```
#### **currentcounter option**

\l\_\_zrefclever\_current\_counter\_tl is pretty much the starting point of all of the data specification for label setting done by zref with our setup for it. It exists because we must provide some "handle" to specify the current counter for packages/features that do not set \@currentcounter appropriately.

```
1268 \tl_new:N \l__zrefclever_current_counter_tl
1269 \keys_define:nn { zref-clever / label }
1270 {
1271 currentcounter .tl_set:N = \lceil \cdot \rceil /l_zrefclever_current_counter_tl ,
1272 currentcounter .value_required:n = true ,
1273 currentcounter .initial:n = \& currentcounter ,
1274 }
```
### **nocompat option**

```
1275 \bool_new:N \g__zrefclever_nocompat_bool
1276 \seq_new:N \g__zrefclever_nocompat_modules_seq
1277 \keys_define:nn { zref-clever / reference }
1278 {
1279 nocompat .code:n =
1280 \qquad \qquad \qquad \qquad \qquad \qquad \qquad \qquad \qquad \qquad \qquad \qquad \qquad \qquad \qquad \qquad \qquad \qquad \qquad \qquad \qquad \qquad \qquad \qquad \qquad \qquad \qquad \qquad \qquad \qquad \qquad \qquad \qquad \qquad \qquad \qquad 1281 \tl if empty:nTF {#1}
1282 { \bool_gset_true:N \g__zrefclever_nocompat_bool }
1283 {
1284 \clist_map_inline:nn {#1}
1285 \left\{ \begin{array}{c} \end{array} \right.1286 \text{Seq}_if_in:NnF \gtrsim2refclever_nocompat_modules\_seq {##1}1287 \left\{ \begin{array}{c} \end{array} \right.1288 \seq_gput_right:Nn
\gtrsim \gtrsim g_{\rm{z}z}refclever_nocompat_modules_seq {##1}
```

```
1290 }
1291 }
1292 }
1293 }
1294 }
1295 \AddToHook { begindocument }
1296 {
1297 \keys_define:nn { zref-clever / reference }
1298 {
1299 nocompat .code:n =
1300 \{1301 \msg_warning:nnn { zref-clever }
1302 { option-preamble-only } { nocompat }
1303 }
1304 }
1305 }
1306 \AtEndOfPackage
1307 {
1308 \AddToHook { begindocument }
1309 {
1310 \seq_map_inline:Nn \g__zrefclever_nocompat_modules_seq
1311 \{ \text{ang}_\mathit{zref-clever} {\text{unknown-compact-module } {{\#1}} \}1312 }
1313 }
```
\ zrefclever compat\_module:nn Function to be used for compatibility modules loading. It should load the module as long as \l\_zrefclever\_nocompat\_bool is false and  $\langle module \rangle$  is not in \l\_zrefclever\_nocompat\_modules\_seq. The begindocument hook is needed so that we can have the option functional along the whole preamble, not just at package load time. This requirement might be relaxed if we made the option only available at load time, but this would not buy us much leeway anyway, since for most compatibility modules, we must test for the presence of packages at begindocument, only kernel features and document classes could be checked reliably before that. Besides, since we are using the new hook management system, there is always its functionality to deal with potential loading order issues.

```
\__zrefclever_compat_module:nn {⟨module⟩} {⟨code⟩}
1314 \cs_new_protected:Npn \__zrefclever_compat_module:nn #1#2
1315 {
1316 \AddToHook { begindocument }
1317 \{1318 \bool_if:NF \g__zrefclever_nocompat_bool
1319 \{ \ \text{Seq\_if\_in:NnF} \ \Q_z\ \ \text{nocompact\_modules\_seq} \ \#1 \} \ \}1320 \text{Seq\_gremove\_all:} \seq_gremove_all:Nn \g__zrefclever_nocompat_modules_seq {#1}
1321 }
1322 }
```
(*End definition for* \\_\_zrefclever\_compat\_module:nn*.*)

#### <span id="page-37-0"></span>**Reference options**

This is a set of options related to reference typesetting which receive equal treatment and, hence, are handled in batch. Since we are dealing with options to be passed to  $\zeta$  or to \zcsetup or at load time, only "not necessarily type-specific" options are pertinent here. However, they *may* either be type-specific or language-specific, and thus must be stored in a property list, \l\_\_zrefclever\_ref\_options\_prop, in order to be retrieved from the option *name* by \\_\_zrefclever\_get\_ref\_string:nN and \\_\_zrefclever\_get\_ref\_font:nN according to context and precedence rules.

The keys are set so that any value, including an empty one, is added to  $\lceil \cdot \rceil$ zrefclever\_ref\_options\_prop, while a key with *no value* removes the property from the list, so that these options can then fall back to lower precedence levels settings. For discussion about the used technique, see Section [5.2.](#page-39-0)

```
1323 \prop_new:N \l__zrefclever_ref_options_prop
1324 \seq_map_inline:Nn
1325 \c__zrefclever_ref_options_reference_seq
1326 {
1327 \keys_define:nn { zref-clever / reference }
1328 {
1329 \text{#1}.default:V = \c_{novalue_t1}1330 #1 .code:n =
1331 \{1332 \tl if novalue:nTF {##1}
1333 { \prop_remove:Nn \l__zrefclever_ref_options_prop {#1} }
1334 { \prop_put:Nnn \l__zrefclever_ref_options_prop {#1} {##1} }
1335 },
1336 }
1337 }
```
#### **Package options**

The options have been separated in two different groups, so that we can potentially apply them selectively to different contexts: label and reference. Currently, the only use of this selection is the ability to exclude label related options from  $\zeta$ cref's options. Anyway, for load-time package options and for \zcsetup we want the whole set, so we aggregate the two into zref-clever/zcsetup, and use that here.

```
1338 \keys_define:nn { }
1339 {
1340 zref-clever / zcsetup .inherit:n =
1341 \left\{ \begin{array}{c} 1 \end{array} \right\}1342 zref-clever / label
1343 zref-clever / reference ,
1344 }
1345 }
```
Process load-time package options (<https://tex.stackexchange.com/a/15840>). 1346 \ProcessKeysOptions { zref-clever / zcsetup }

# **5 Configuration**

## **5.1** \zcsetup

\zcsetup Provide \zcsetup.

\zcsetup{⟨options⟩}

1347 \NewDocumentCommand \zcsetup { m } 1348 { \\_\_zrefclever\_zcsetup:n {#1} }

(*End definition for* \zcsetup*.*)

 $\angle$  zrefclever zcsetup:n A version of  $\zeta$ zcsetup for internal use with variant.

```
\__zrefclever_zcsetup:n{⟨options⟩}
```

```
1349 \cs_new_protected:Npn \__zrefclever_zcsetup:n #1
     \{ \keys_set:nn \{ zref-clever / zcsetup \} \{#1\} \}1351 \cs_generate_variant:Nn \__zrefclever_zcsetup:n { x }
```
(*End definition for* \\_\_zrefclever\_zcsetup:n*.*)

## <span id="page-39-0"></span>**5.2** \zcRefTypeSetup

\zcRefTypeSetup is the main user interface for "type-specific" reference formatting. Settings done by this command have a higher precedence than any translation, hence they override any language-specific setting, either done at \zcLanguageSetup or by the package's dictionaries. On the other hand, they have a lower precedence than non type-specific general options. The ⟨*options*⟩ should be given in the usual key=val format. The ⟨*type*⟩ does not need to pre-exist, the property list variable to store the properties for the type gets created if need be.

#### \zcRefTypeSetup \zcRefTypeSetup {⟨type⟩} {⟨options⟩}

```
1352 \NewDocumentCommand \zcRefTypeSetup { m m }
1353 {
1354 \prop_if_exist:cF { l__zrefclever_type_ #1 _options_prop }
1355 { \prop_new:c { l__zrefclever_type_ #1 _options_prop } }
```

```
1356 \tl_set:Nn \l__zrefclever_setup_type_tl {#1}
```
#### 1357 \keys\_set:nn { zref-clever / typesetup } {#2} <sup>1358</sup> }

#### (*End definition for* \zcRefTypeSetup*.*)

Inside \zcRefTypeSetup any of the options *can* receive empty values, and those values, if they exist in the property list, will override translations, regardless of their emptiness. In principle, we could live with the situation of, once a setting has been made in \l\_\_zrefclever\_type\_<type>\_options\_prop or in \l\_\_zrefclever\_ref\_options\_prop it stays there forever, and can only be overridden by a new value at the same precedence level or a higher one. But it would be nice if an user can "unset" an option at either of those scopes to go back to the lower precedence level of the translations at any given point. So both in \zcRefTypeSetup and in setting reference options (see Section [4.7\)](#page-37-0), we leverage the distinction of an "empty valued key" ( $key = or key = { }$ ) from a "key with no value" (key). This distinction is captured internally by the lower-level key parsing, but must be made explicit at \keys set:nn by means of the .default:V property of the key in \keys\_define:nn. For the technique and some discussion about it, see <https://tex.stackexchange.com/q/614690> (thanks Jonathan P. Spratte, aka 'Skillmon', and Phelype Oleinik) and <https://github.com/latex3/latex3/pull/988>.

```
1359 \seq_map_inline:Nn
```

```
1360 \c zrefclever ref options necessarily not type specific seq
1361 {
```

```
1362 \keys define:nn { zref-clever / typesetup }
```

```
1363 \{1364 #1 .code:n =
1365 \left\{ \begin{array}{c} \end{array} \right.1366 \msg_warning:nnn { zref-clever }
1367 { option-not-type-specific } {#1}
1368 } ,
1369 }
1370 }
1371 \seq_map_inline:Nn
1372 \c__zrefclever_ref_options_typesetup_seq
1373 {
1374 \keys_define:nn { zref-clever / typesetup }
1375 {
1376 #1 .default: V = \c{ novalue tl,
1377 #1 .code:n =
1378 {
1379 \lt l_1 \lt l_2 \ldots \lt l_m1380 \{1381 \prop_remove: cn
1382 \left\{ \begin{array}{c} \end{array} \right.1383 l__zrefclever_type_
1384 \lceil \cdot \rceil \lceil \cdot \rceil \lceil \cdot \r1385 }
1386 {#1}
1387 }
1388 \left\{ \begin{array}{c} \end{array} \right.1389 \prop_put:cnn
1390 \left\{1391 l_zrefclever_type_
1392 \l__zrefclever_setup_type_tl _options_prop
1393 }
1394 {#1} {##1}
1395 }
1396 } ,
1397 }
1398 }
```
\zcLanguageSetup is the main user interface for "language-specific" reference formatting, be it "type-specific" or not. The difference between the two cases is captured by the type key, which works as a sort of a "switch". Inside the ⟨*options*⟩ argument of \zcLanguageSetup, any options made before the first type key declare "default" (non type-specific) translations. When the type key is given with a value, the options following it will set "type-specific" translations for that type. The current type can be switched

```
5.3 \zcLanguageSetup
                 off by an empty type key. \zcLanguageSetup is preamble only.
\zcLanguageSetup \zcLanguageSetup{⟨language⟩}{⟨options⟩}
                  1399 \NewDocumentCommand \zcLanguageSetup { m m }
                  1400 \, \text{f}1401 \group_begin:
                  1402 \prop_get:NnNTF \g__zrefclever_languages_prop {#1}
```

```
1403 \l__zrefclever_dict_language_tl
1404 \left\{ \begin{array}{ccc} 1 & 1 & 1 \\ 1 & 1 & 1 \end{array} \right\}1405 \tl_clear:N \l_zrefclever_setup_type_tl
1406 \exp_args:NNx \seq_set_from_clist:Nn
1407 \l__zrefclever_dict_declension_seq
1408 {
1409 \prop_item: cn
1410 \left\{ \begin{array}{c} 1410 & 1 \end{array} \right\}1411 g_zrefclever_dict_
1412 \Upsilon<sub>__</sub>zrefclever_dict_language_tl _prop
1413 }
1414 { declension }
1415 }
1416 \seq_if_empty:NTF \l__zrefclever_dict_declension_seq
\label{thm:main} \verb|1_1117| \verb|1_121| \verb|1_121| \verb|1_121| \verb|1_121| \verb|1_121| \verb|1_121| \verb|1_121| \verb|1_121| \verb|1_121| \verb|1_121| \verb|1_121| \verb|1_121| \verb|1_121| \verb|1_121| \verb|1_121| \verb|1_121| \verb|1_121| \verb|1_121| \verb|1_121| \verb|1_121| \verb|1_121| \verb|1_121| \verb|11418 {
1419 \seq_get_left:NN \l__zrefclever_dict_declension_seq
1420 \l__zrefclever_dict_decl_case_tl
1421 }
1422 \exp_args:NNx \seq_set_from_clist:Nn
1423 \l__zrefclever_dict_gender_seq
1424 \left\{ \begin{array}{c} 1424 & 1424 \\ 1424 & 1424 \end{array} \right\}1425 \prop_item:cn
1426 \left\{ \begin{array}{c} \end{array} \right.1427 g__zrefclever_dict_
1428 l_{22}zrefclever_dict_language_tl _prop
1429 }
1430 { gender }
1431 }
1432 \keys_set:nn { zref-clever / langsetup } {#2}
1433 }
1434 { \msg_warning:nnn { zref-clever } { unknown-language-setup } {#1} }
1435 \group_end:
1436 }
1437 \@onlypreamble \zcLanguageSetup
```
(*End definition for* \zcLanguageSetup*.*)

\\_\_zrefclever\_declare\_type\_transl:nnnn \\_\_zrefclever\_declare\_default\_transl:nnn A couple of auxiliary functions for the of zref-clever/translation keys set in \zcLanguageSetup. They respectively declare (unconditionally set) "type-specific" and "default" translations.

```
\__zrefclever_declare_type_transl:nnnn {⟨language⟩} {⟨type⟩}
       \{\langle key \rangle\} \{\langle translation \rangle\}\__zrefclever_declare_default_transl:nnn {⟨language⟩}
       \{\langle \text{key} \rangle\} \{\langle \text{translation} \rangle\}1438 \cs_new_protected:Npn \__zrefclever_declare_type_transl:nnnn #1#2#3#4
1439 {
1440 \prop_gput:cnn { g__zrefclever_dict_ #1 _prop }
1441 { type- #2 - #3 } {#4}
1442 }
1443 \cs_generate_variant:Nn \__zrefclever_declare_type_transl:nnnn { VVnn , VVxn }
1444 \cs_new_protected:Npn \__zrefclever_declare_default_transl:nnn #1#2#3
1445 {
```

```
1446 \prop_gput:cnn { g__zrefclever_dict_ #1 _prop }
1447 { default- #2 } {#3}
1448 }
1449 \cs_generate_variant:Nn \__zrefclever_declare_default_transl:nnn { Vnn }
```

```
(End definition for \__zrefclever_declare_type_transl:nnnn and \__zrefclever_declare_default_-
transl:nnn.)
```
The set of keys for zref-clever/langsetup, which is used to set language-specific translations in \zcLanguageSetup.

```
1450 \keys_define:nn { zref-clever / langsetup }
1451 {
1452 type .code:n =
1453 {
1454 \tl_if_empty:nTF {#1}
1455 \{ \tilde{\ll}_c \leq \tilde{\ll}_c \leq \tilde{\1456 { \tl_set:Nn \l__zrefclever_setup_type_tl {#1} }
1457 } ,
1458 case .code:n =
1459 {
1460 \seq_if_empty:NTF \l__zrefclever_dict_declension_seq
1461 \qquad \qquad \qquad \qquad \qquad \qquad \qquad \qquad \qquad \qquad \qquad \qquad \qquad \qquad \qquad \qquad \qquad \qquad \qquad \qquad \qquad \qquad \qquad \qquad \qquad \qquad \qquad \qquad \qquad \qquad \qquad \qquad \qquad \qquad \qquad \qquad 1462 \msg_warning:nnxx { zref-clever } { language-no-decl-setup }
1463 { \l_zrefclever_dict_language_tl } {#1}
1464 }
1465 {
1466 \seq_if_in:NnTF \l__zrefclever_dict_declension_seq {#1}
1467 { \tt \tlap{-}zrefclever\_dict\_decl\_case_tl \{ \#1 \}}1468 \left\{ \begin{array}{c} \end{array} \right.1469 \msg_warning:nnxx { zref-clever } { unknown-decl-case }
1470 {#1} { \lceil \cdot \rceil \lceil \cdot \rceil1471 \seq_get_left:NN \l__zrefclever_dict_declension_seq
1472 \l__zrefclever_dict_decl_case_tl
1473 }
1474 }
1475 },
1476 case .value_required:n = true,
1477 gender .code:n =
1478 {
1479 \seq_if_empty:NTF \l__zrefclever_dict_gender_seq
1480 \overline{\mathbf{f}}1481 \msg_warning:nnxxx { zref-clever } { language-no-gender }
1482 { \l__zrefclever_dict_language_tl } { gender } {#1}
1483 }
1484 {
1485 \tl_if_empty:NTF \l__zrefclever_setup_type_tl
1486 \left\{ \begin{array}{c} \end{array} \right.1487 \msg_warning:nnn { zref-clever }
1488 \{ \text{option-only-type-specific } \} { gender }
1489 }
1490 \left\{ \begin{array}{c} 1490 \end{array} \right.1491 \seq_if_in:NnTF \l__zrefclever_dict_gender_seq {#1}
1492 \left\{1493 \__zrefclever_declare_type_transl:VVnn
1494 l_{2}zrefclever\_dict\_language\_tl
```

```
1495 \l__zrefclever_setup_type_tl
1496 {math> { }#1}<br>1497 }1497 }
1498 \left\{ \begin{array}{c} \end{array} \right.1499 \msg_warning:nnxx { zref-clever } { gender-not-declared }
1500 \{\lceil \text{l}\rceil_2\right] \text{if } \lceil \text{l}\rceil_11501 }
1502 }
1503 }
1504 },
1505 gender .value_required:n = true,
1506 }
1507 \seq_map_inline:Nn
1508 \c__zrefclever_ref_options_necessarily_not_type_specific_seq
1509 {
1510 \keys_define:nn { zref-clever / langsetup }
1511 {
1512 #1 .value_required:n = true ,
1513 #1 .code:n =
1514 \big\{1515 \tl_if_empty:NTF \l__zrefclever_setup_type_tl
1516 \{1517 \__zrefclever_declare_default_transl:Vnn
1518 \lvert 1 \rvert zrefclever_dict_language_tl
1519 {#1} {##1}
1520 }
1521 \left\{ \begin{array}{c} \end{array} \right.1522 \msg_warning:nnn { zref-clever }
1523 { option-not-type-specific } {#1}
1524 }
1525 },
1526 }
1527 }
1528 \seq_map_inline:Nn
1529 \c__zrefclever_ref_options_possibly_type_specific_seq
1530 {
1531 \keys_define:nn { zref-clever / langsetup }
1532 {
1533 #1 .value_required:n = true ,
1534 #1 .code:n =
1535 {
1536 \tl_if_empty:NTF \l__zrefclever_setup_type_tl
1537 \{1538 \__zrefclever_declare_default_transl:Vnn
1539 \l__zrefclever_dict_language_tl
1540 {#1} {##1}
1541 }
1542 \left\{ \begin{array}{c} 1542 \end{array} \right.1543 \__zrefclever_declare_type_transl:VVnn
1544 \l__zrefclever_dict_language_tl
1545 \l__zrefclever_setup_type_tl
1546 {#1} {##1}
1547 }
1548 } ,
```

```
1549 }
1550 }
1551 \seq_map_inline:Nn
1552 \c__zrefclever_ref_options_type_names_seq
1553 {
1554 \keys_define:nn { zref-clever / langsetup }
1555 {
1556 #1 .value_required:n = true ,
1557 #1 .code:n =
1558 {
1559 \tl_if_empty:NTF \l__zrefclever_setup_type_tl
1560 \{1561 \msg_warning:nnn { zref-clever }
1562 { option-only-type-specific } {#1}
1563 }
1564 \left\{ \begin{array}{c} \end{array} \right.1565 \tl_if_empty:NTF \l__zrefclever_dict_decl_case_tl
1566 \left\{1567 \__zrefclever_declare_type_transl:VVnn
1568 \l__zrefclever_dict_language_tl
1569 \l__zrefclever_setup_type_tl
1570 {#1} {##1}
1571 }
1572 \left\{ \begin{array}{c} \end{array} \right.1573 \big\{\_z\} \qquad \qquad \big\{ \_z \qquad \qquad \qquad \qquad \qquad \qquad \qquad \qquad \qquad \qquad \qquad \qquad \qquad \qquad \qquad \qquad \qquad \qquad \qquad \qquad \qquad \qquad \qquad \qquad \qquad \qquad \qquad \qquad \qquad \qquad \qquad \qquad \qquad \qquad \qquad \qquad \qquad \qquad \qquad \qquad \qquad \qquad1574 l_{2}zrefclever\_dict\_language_t11575 \l__zrefclever_setup_type_tl
<sup>1576</sup> \{\lceil \lceil \text{1576} \rceil \} \{\lceil \lceil \text{1577} \rceil \}1577 }
1578 }
1579 } ,
1580 }
1581 }
```
# **6 User interface**

## **6.1** \zcref

\zcref The main user command of the package.

```
\zcref⟨*⟩[⟨options⟩]{⟨labels⟩}
```
1582 \NewDocumentCommand \zcref { s 0 { } m } <sup>1583</sup> { \zref@wrapper@babel \\_\_zrefclever\_zcref:nnn {#3} {#1} {#2} }

(*End definition for* \zcref*.*)

\\_\_zrefclever\_zcref:nnnn An intermediate internal function, which does the actual heavy lifting, and places {⟨*labels*⟩} as first argument, so that it can be protected by \zref@wrapper@babel in \zcref.

```
\__zrefclever_zcref:nnnn {⟨labels⟩} {⟨*⟩} {⟨options⟩}
```

```
1584 \cs_new_protected:Npn \__zrefclever_zcref:nnn #1#2#3
1585 {
1586 \group_begin:
```
Set options.

```
1587 \keys_set:nn { zref-clever / reference } {#3}
```
Store arguments values.

1588 \seq\_set\_from\_clist:Nn \l\_\_zrefclever\_zcref\_labels\_seq {#1} 1589 \bool\_set:Nn \l\_\_zrefclever\_link\_star\_bool {#2}

Ensure dictionary for reference language is loaded, if available. We cannot rely on \keys\_set:nn for the task, since if the lang option is set for current, the actual language may have changed outside our control.  $\setminus$ \_zrefclever\_provide\_dictionary:x does nothing if the dictionary is already loaded.

1590 \\_\_zrefclever\_provide\_dictionary:x { \l\_\_zrefclever\_ref\_language\_tl }

Process \zcDeclareLanguage options.

\\_\_zrefclever\_process\_language\_options:

Integration with zref-check.

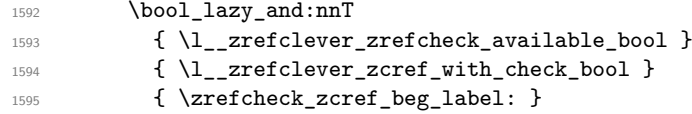

Sort the labels.

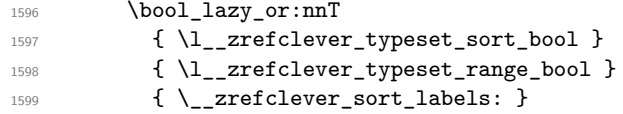

Typeset the references. Also, set the reference font, and group it, so that it does not leak to the note.

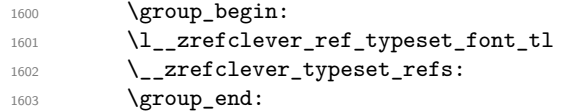

Typeset note.

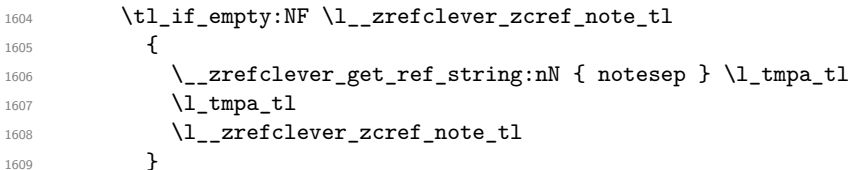

Integration with zref-check.

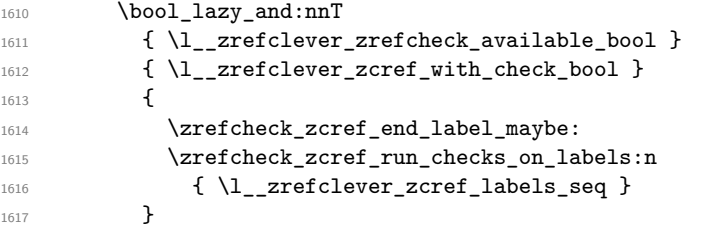

Integration with mathtools.

```
1618 \bool_if:NT \l__zrefclever_mathtools_showonlyrefs_bool
1619 f
1620 \__zrefclever_mathtools_showonlyrefs:n
_{1621} { \l_zrefclever_zcref_labels_seq }
1622 }
1623 \group_end:
1624 }
```
(*End definition for* \\_\_zrefclever\_zcref:nnnn*.*)

\l\_\_zrefclever\_zcref\_labels\_seq

```
\l__zrefclever_link_star_bool 1625 \seq_new:N \l__zrefclever_zcref_labels_seq
                        1626 \bool_new:N \l__zrefclever_link_star_bool
```
(*End definition for* \l\_\_zrefclever\_zcref\_labels\_seq *and* \l\_\_zrefclever\_link\_star\_bool*.*)

## **6.2** \zcpageref

```
\zcpageref A \pageref equivalent of \zcref.
```

```
\zcpageref⟨*⟩[⟨options⟩]{⟨labels⟩}
1627 \NewDocumentCommand \zcpageref { s 0 { } m }
1628 {
1629 \IfBooleanTF {#1}
1630 \{ \zeta + [42, \text{ref} = \text{page}] \{43\} \}1631 { \zcref [#2, ref = page] {#3} }
1632 }
```
(*End definition for* \zcpageref*.*)

# **7 Sorting**

Sorting is certainly a "big task" for zref-clever but, in the end, it boils down to "carefully done branching", and quite some of it. The sorting of "page" references is very much lightened by the availability of abspage, from the zref-abspage module, which offers "just what we need" for our purposes. The sorting of "default" references falls on two main cases: i) labels of the same type; ii) labels of different types. The first case is sorted according to the priorities set by the typesort option or, if that is silent for the case, by the order in which labels were given by the user in \zcref. The second case is the most involved one, since it is possible for multiple counters to be bundled together in a single reference type. Because of this, sorting must take into account the whole chain of "enclosing counters" for the counters of the labels at hand.

```
\l__zrefclever_label_type_a_tl
  \l__zrefclever_label_type_b_tl
\l__zrefclever_label_enclval_a_tl
\l__zrefclever_label_enclval_b_tl
\l__zrefclever_label_extdoc_a_tl
\l__zrefclever_label_extdoc_b_tl
```
Auxiliary variables, for use in sorting, and some also in typesetting. Used to store reference information – label properties – of the "current"  $(a)$  and "next"  $(b)$  labels.

```
1633 \tl_new:N \l__zrefclever_label_type_a_tl
1634 \tl_new:N \l__zrefclever_label_type_b_tl
1635 \tl_new:N \l__zrefclever_label_enclval_a_tl
1636 \tl_new:N \l__zrefclever_label_enclval_b_tl
```

```
1637 \tl_new:N \l__zrefclever_label_extdoc_a_tl
```

```
1638 \tl_new:N \l__zrefclever_label_extdoc_b_tl
```
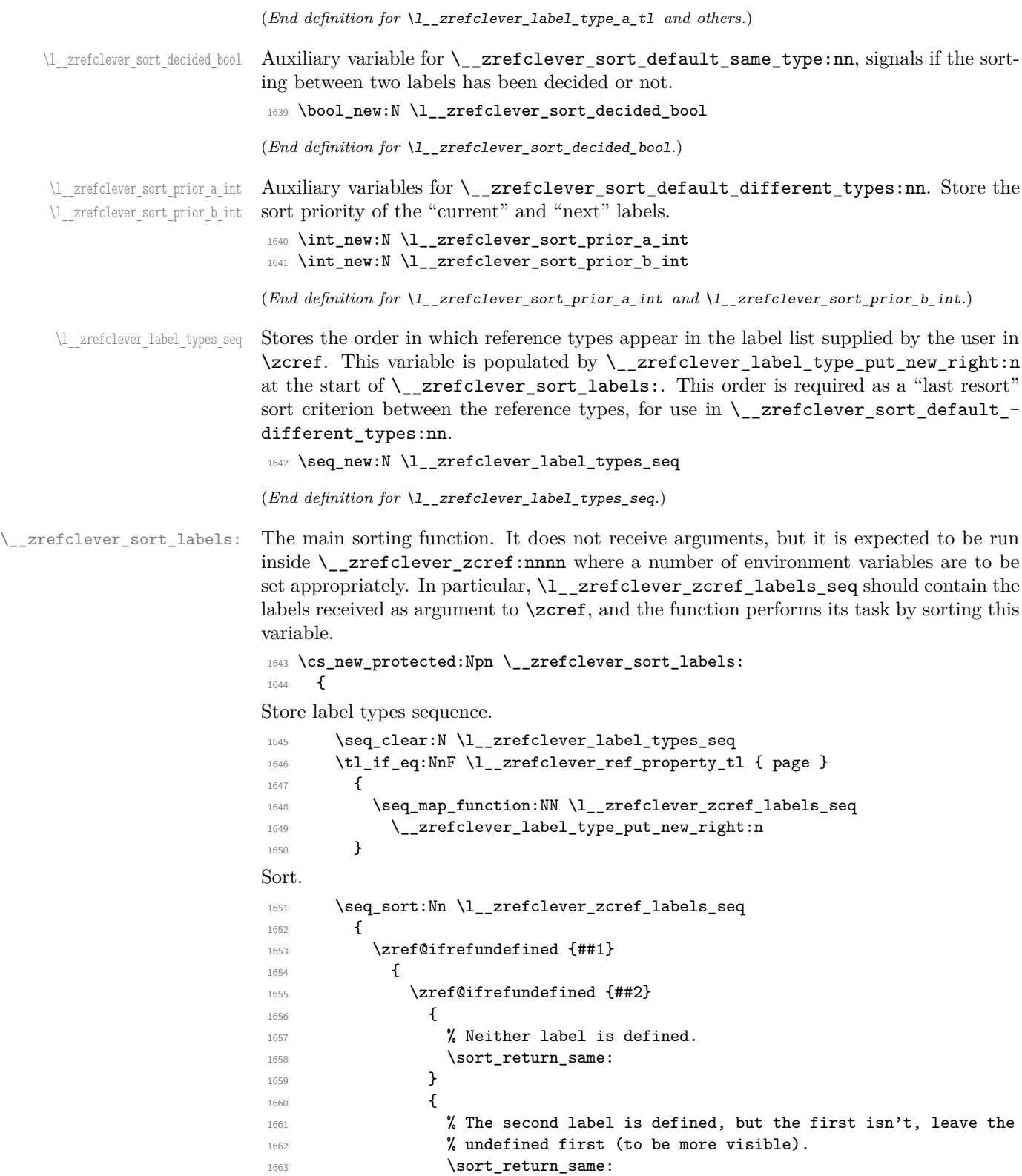

```
1664 }
1665 }
1666 \left\{ \begin{array}{c} 1666 & 1 \end{array} \right\}1667 \zref@ifrefundefined {##2}
1668 \left\{ \begin{array}{c} \end{array} \right.1669 69 % The first label is defined, but the second isn't, bring the
1670 % second forward.
1671 \sort_return_swapped:
1672 }
1673 \left\{ \begin{array}{c} \end{array} \right.1674 1674 1674 1674 1674 1674 168 169 169 169 169 169 169 169 169 169 169 169 169 169 169 169 169 169 169 169 169 169 169 169 169 169 169 169 169 169 1
1675 % to the "default" property or to the "page" are quite
1676 % different with regard to sorting, so we branch them here to
1677 % specialized functions.
1678 \tilde{\text{1578}} \text{11}_if_eq:NnTF \lceil \cdot \rceil_zrefclever_ref_property_tl { page }
1679 \{\ \ \_ \zeta = \{ \ \_ \zeta = \{ \} \} \{ \ \}1680 \{\ \mathcal{N}_{\text{2}r}\1681 }
1682 }
1683 }
1684 }
```

```
(End definition for \__zrefclever_sort_labels:.)
```
\ zrefclever label type put new right:n Auxiliary function used to store the order in which reference types appear in the label list supplied by the user in  $\zeta$ . It is expected to be run inside  $\zeta$  zrefclever\_sort\_ labels:, and stores the types sequence in \l\_\_zrefclever\_label\_types\_seq. I have tried to handle the same task inside \seq\_sort:Nn in \\_\_zrefclever\_sort\_labels: to spare mapping over \l\_\_zrefclever\_zcref\_labels\_seq, but it turned out it not to be easy to rely on the order the labels get processed at that point, since the variable is being sorted there. Besides, the mapping is simple, not a particularly expensive operation. Anyway, this keeps things clean.

```
\__zrefclever_label_type_put_new_right:n {⟨label⟩}
1685 \cs_new_protected:Npn \__zrefclever_label_type_put_new_right:n #1
1686 {
1687 \__zrefclever_def_extract:Nnnn
1688 \l__zrefclever_label_type_a_tl {#1} { zc@type } { \c_empty_tl }
1689 \seq_if_in:NVF \l__zrefclever_label_types_seq
1690 \l__zrefclever_label_type_a_tl
1691 \qquad \qquad \qquad \qquad \qquad \qquad \qquad \qquad \qquad \qquad \qquad \qquad \qquad \qquad \qquad \qquad \qquad \qquad \qquad \qquad \qquad \qquad \qquad \qquad \qquad \qquad \qquad \qquad \qquad \qquad \qquad \qquad \qquad \qquad \qquad \qquad 1692 \seq_put_right:NV \l__zrefclever_label_types_seq
1693 \l__zrefclever_label_type_a_tl
1694 }
1695 }
```
(*End definition for* \\_\_zrefclever\_label\_type\_put\_new\_right:n*.*)

\\_\_zrefclever\_sort\_default:nn The heavy-lifting function for sorting of defined labels for "default" references (that is, a standard reference, not to "page"). This function is expected to be called within the sorting loop of  $\_{z}$ refclever\_sort\_labels: and receives the pair of labels being considered for a change of order or not. It should *always* "return" either \sort\_return\_ same: or \sort\_return\_swapped:.

```
\__zrefclever_sort_default:nn {⟨label a⟩} {⟨label b⟩}
1696 \cs_new_protected:Npn \__zrefclever_sort_default:nn #1#2
1697 {
1698 \__zrefclever_def_extract:Nnnn
1_{2}zrefclever_label_type_a_tl {#1} { zc@type } { zc@missingtype }
1700 \__zrefclever_def_extract:Nnnn
1701 \l_zrefclever_label_type_b_tl {#2} { zc@type } { zc@missingtype }
1702
1703 \tl_if_eq:NNTF
1704 \l__zrefclever_label_type_a_tl
1705 \l__zrefclever_label_type_b_tl
1706 {\__zrefclever_sort_default_same_type:nn {#1} {#2} }
1707 { \L_{z}refclever_sort_default_different_types:nn {#1} {#2} }
1709
```
(*End definition for* \\_\_zrefclever\_sort\_default:nn*.*)

```
\__zrefclever_sort_default_same_type:nn \__zrefclever_sort_default_same_type:nn {⟨label a⟩} {⟨label b⟩}
                                    1709 \cs_new_protected:Npn \__zrefclever_sort_default_same_type:nn #1#2
                                    1710 \frac{171}{20}1711 \qquad \qquad \_zrefclever\_def\_extract:\n \lceil \cdot \rceil abel_enclval_a_tl
                                    1712 {#1} { zc@enclval } { \c_empty_tl }
                                    1713 \tl_reverse:N \l__zrefclever_label_enclval_a_tl
                                    1714 \__zrefclever_def_extract:Nnnn \l__zrefclever_label_enclval_b_tl
                                    1715 {#2} { zc@enclval } { \c_empty_tl }
                                    1716 \tl_reverse:N \l_zrefclever_label_enclval_b_tl
                                    1717 \__zrefclever_def_extract:Nnnn \l__zrefclever_label_extdoc_a_tl
                                    1718 {#1} { externaldocument } { \c_empty_tl }
                                    1719 \__zrefclever_def_extract:Nnnn \l__zrefclever_label_extdoc_b_tl
                                    1720 {#2} { externaldocument } { \c_empty_tl }
                                    1721
                                    1722 \bool_set_false:N \l__zrefclever_sort_decided_bool
                                    1723
                                    1724 % First we check if there's any "external document" difference (coming
                                    1725 % from 'zref-xr') and, if so, sort based on that.
                                    1726 \tl_if_eq:NNF
                                    1727 \l__zrefclever_label_extdoc_a_tl
                                    1728 \l__zrefclever_label_extdoc_b_tl
                                    1729 \qquad \qquad \qquad \qquad \qquad \qquad \qquad \qquad \qquad \qquad \qquad \qquad \qquad \qquad \qquad \qquad \qquad \qquad \qquad \qquad \qquad \qquad \qquad \qquad \qquad \qquad \qquad \qquad \qquad \qquad \qquad \qquad \qquad \qquad \qquad \qquad 1730 \bool_if:nTF
                                    1731 \{1732 \tl_if_empty_p:V \l__zrefclever_label_extdoc_a_tl &&
                                    1733 ! \tl_if_empty_p:V \l__zrefclever_label_extdoc_b_tl
                                    1734 }
                                    1735 {
                                    1736 \bool_set_true:N \l__zrefclever_sort_decided_bool
                                    1737 \sort_return_same:
                                    1738 }
                                    1739 \qquad \qquad \qquad \qquad \qquad \qquad \qquad \qquad \qquad \qquad \qquad \qquad \qquad \qquad \qquad \qquad \qquad \qquad \qquad \qquad \qquad \qquad \qquad \qquad \qquad \qquad \qquad \qquad \qquad \qquad \qquad \qquad \qquad \qquad \qquad \qquad 1740 \bool_if:nTF
                                    1741 \left\{ \begin{array}{c} \end{array} \right.1742 ! \tl_if_empty_p:V \l__zrefclever_label_extdoc_a_tl &&
                                    1743 \tl_if_empty_p:V \l__zrefclever_label_extdoc_b_tl
```

```
1744 }
1745 \left\{ \begin{array}{c} \end{array} \right.1746 \bool_set_true:N \l__zrefclever_sort_decided_bool
1747 \sort_return_swapped:
1748 }
1749 \left\{ \begin{array}{c} \end{array} \right.1750 \bool_set_true:N \l__zrefclever_sort_decided_bool
1751 % Two different "external documents": last resort, sort by the
1752 % document name itself.
1753 \str_compare:eNeTF
1754 \{ \lceil \frac{1}{2} \rceil \leq 1 \rceil \leq 1 \rceil \leq 1 \rceil \leq 1 \rceil \leq 1 \rceil \leq 1 \rceil \leq 1 \rceil \leq 1 \rceil \leq 1 \rceil \leq 1 \rceil \leq 1 \rceil \leq 1 \rceil \leq 1 \rceil \leq 1 \rceil \leq 1 \rceil \leq 1 \rceil \leq 1 \rceil \rceil \leq 1 \rceil \rceil \leq 1 \rceil \rceil \leq 1 \rceil \rceil \rceil \leq 1 \rceil \rceil \rceil \leq 1 \rceil \1755 { \l__zrefclever_label_extdoc_a_tl }
1756 { \sort_return_swapped: }
1757 \{ \sqrt{\sqrt{1757}} \}1758 }
1759 }
1760 }
1761
1762 \bool_until_do:Nn \l__zrefclever_sort_decided_bool
1763 {
1764 \bool_if:nTF
1765 \left\{ \begin{array}{c} \end{array} \right.1766 % Both are empty: neither label has any (further) "enclosing
\frac{1767}{ } % counters" (left).
1768 \tl_if_empty_p:V \l__zrefclever_label_enclval_a_tl &&
1769 \tl_if_empty_p:V \l__zrefclever_label_enclval_b_tl
1770 }
1771 \left\{ \begin{array}{c} 1771 \end{array} \right.1772 \bool_set_true:N \l__zrefclever_sort_decided_bool
1773 \int_compare:nNnTF
1774 \{\ \_{\_z}refclever_extract:nnn {#1} { zc@cntval } { -1 } }
1775 >
1776 { \_zrefclever_extract:nnn {#2} { zc@cntval } { -1 } }
1777 			{ \sort_return_swapped: }
1778 				{ \sort_return_same: }
1779 }
1780 \qquad \qquad \qquad \qquad \qquad \qquad \qquad \qquad \qquad \qquad \qquad \qquad \qquad \qquad \qquad \qquad \qquad \qquad \qquad \qquad \qquad \qquad \qquad \qquad \qquad \qquad \qquad \qquad \qquad \qquad \qquad \qquad \qquad \qquad \qquad \qquad 1781 \bool_if:nTF
1782 \{1783 % 'a' is empty (and 'b' is not): 'b' may be nested in 'a'.
1784 \text{tl}_\text{1} \tl_if_empty_p:V \l__zrefclever_label_enclval_a_tl<br>1785
1785 }
1786 \left\{ \begin{array}{c} \end{array} \right.1787 \bool_set_true:N \l__zrefclever_sort_decided_bool
1788 \int_compare:nNnTF
1789 \{\ \ \}_{\_zrefclever\_extract:nnn \ \{ \#1 \} \ \ \{ \ \ zc@cntval \ \} \ \{ \ \}1790 >
1791 \{ \tilde{N} \lvert_2 \rceil \leq \tilde{N} \lvert_1 \rceil \}1792 { \sort_return_swapped: }
1793 { \sort_return_same: }
1794 }
1795 \left\{ \begin{array}{c} \end{array} \right.1796 \bool_if:nTF
1797 \qquad \qquad
```

```
\% 'b' is empty (and 'a' is not): 'a' may be nested in 'b'.
1799 \text{tl}_if\_empty_p:V \l}_zrefclever_label_enclval_b_tl
1800 }
1801 \left\{1802 \bool_set_true:N \l__zrefclever_sort_decided_bool
1803 \int_compare:nNnTF
1804 \{ \tilde{\mathcal{H}}_z \leq \mathcal{H} \leq \mathcal{H} \leq \mathcal{H} \}1805 <br/>
<br>
State of the state of the state of the state of the state of the state<br/>
in the state of the state of the state of the state of the state of the<br/>
in the state of the state of the state of the state of 
1806 \{\ \mathcal{N}_{\_}zrefclever\_extract:nnn \ \{\#2\} \ \{ \ \ zc@cntval \ \} \ \{\ \}1807 { \sqrt{ | \sqrt{} \sqrt{} \sqrt{} \sqrt{} \sqrt{} \sqrt{} \sqrt{} \sqrt{} \sqrt{} \sqrt{} \sqrt{} \sqrt{} \sqrt{} \sqrt{} \sqrt{} \sqrt{} \sqrt{} \sqrt{} \sqrt{} \sqrt{} \sqrt{} \sqrt{} \sqrt{} \sqrt{} \sqrt{} \sqrt{} \sqrt{} \sqrt{} \sqrt{} 1808 { \sort_return_swapped: }
1809 }
1810 \left\{1811 % Neither is empty: we can compare the values of the
1812 60 W current enclosing counter in the loop, if they are
1813 % equal, we are still in the loop, if they are not, a
1814 % sorting decision can be made directly.
1815 \int_compare:nNnTF
1816 \{ \tilde{Lhead}: N \l_ zrefclever\_label\_enclval_a_t \}1817 = 1817
1818 \{\ \tilde{\mathcal{N}}_z\}_{1\leq z\leq 1\}18191820 \text{ltl}\_\set{nt} \1821 1821 121 121 121 121 121 121 121 121 121 121 1211822 \text{ltl}\_\set{st:Nx \l}_\zrefclever_label_enclval_b_tl
\label{thm:main} \verb|18233|21333|224611: N \l_zzrefclever_label_encival} $$1824 }18251826 \bool_set_true:N \l__zrefclever_sort_decided_bool
1827 \int_compare:nNnTF
1828 { \tl_head:N \l__zrefclever_label_enclval_a_tl }
1829\label{thm:main} \hbox{\tt{label\_zrefclever\_label\_enclval\_b\_tl}1831 { \sort_return_swapped: }
1832 \{ \sqrt{1833 }
1834 }
1835 }
1836 }
1837 }
1838 }
```
(*End definition for*  $\angle$  zrefclever sort default same type:nn.)

\\_\_zrefclever\_sort\_default\_different\_types:nn \\_\_zrefclever\_sort\_default\_different\_types:nn {⟨label a⟩} {⟨label b⟩}

<sup>1839</sup> \cs\_new\_protected:Npn \\_\_zrefclever\_sort\_default\_different\_types:nn #1#2 1840 **{** 

Retrieve sort priorities for ⟨*label a*⟩ and ⟨*label b*⟩. \l\_\_zrefclever\_typesort\_seq was stored in reverse sequence, and we compute the sort priorities in the negative range, so that we can implicitly rely on '0' being the "last value".

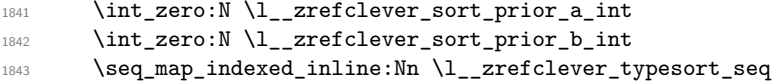

```
1844 \qquad \qquad1845 \tl_if_eq:nnTF {##2} {{othertypes}}
 1846 \left\{ \begin{array}{c} 1846 \end{array} \right.1847 \int_{1847} \int_{\text{1847}} \int_{\text{27}} \int_{\text{27}} \int_{\text{28}} \int_{\text{28}} \int_{\text{28}} \int_{\text{28}} \int_{\text{28}} \int_{\text{28}} \int_{\text{28}} \int_{\text{28}} \int_{\text{28}} \int_{\text{28}} \int_{\text{28}} \int_{\text{28}} \int_{\text{28}} \int_{\text{28}}1848 { \int_{{\cal L}_zrefclever\_sort\_prior_a-int } - ##1 } }1849 \int_{1849} \int_{\text{1849}} \int_{\text{27}} \int_{\text{27}} \int_{\text{27}} \int_{\text{28}} \int_{\text{28}} \int_{\text{28}} \int_{\text{28}} \int_{\text{28}} \int_{\text{28}} \int_{\text{28}} \int_{\text{28}} \int_{\text{28}} \int_{\text{28}} \int_{\text{28}} \int_{\text{28}} \int_{\text{28}}1850 \{ \int \left[ s \in \mathbb{L} \right] \mid \frac{1 - x}{1 - x} \right\}1851 }
1852 \left\{ \begin{array}{c} \end{array} \right.1853 \tl_if_eq:NnTF \l__zrefclever_label_type_a_tl {##2}
1854 { \int_set:Nn \l__zrefclever_sort_prior_a_int { - ##1 } }
 1855 \left\{ \begin{array}{c} \end{array} \right.1856 \tl_if_eq:NnT \l__zrefclever_label_type_b_tl {##2}
1857 {\int_{1857} \int \int_zet:Nn \lvert_zxrefclever_sort\_prior_b-int {\n  ##1 } }1858 }
1859 }
1860 }
Then do the actual sorting.
1861 \bool if:nTF
1862 \big\{1863 \int compare p:nNn
1864 { \l_zrefclever_sort_prior_a_int } <
1865 { \l__zrefclever_sort_prior_b_int }
1866 }
1867 { \sort_return_same: }
1868 {
1869 \bool_if:nTF
 1870 \{\verb|\int_{complex} = \verb|\mult_{complex} = \verb|\mult_{m}{h}1872 { \l_zrefclever_sort_prior_a_int } >
1873 { \l__zrefclever_sort_prior_b_int }
 1874    }
1875 { \sort_return_swapped: }
1876 \left\{ \right.1877 600 % Sort priorities are equal: the type that occurs first in
1878 % 'labels', as given by the user, is kept (or brought) forward.
1879 \seq_map_inline:Nn \l__zrefclever_label_types_seq
 1880 \left\{ \begin{array}{c} \end{array} \right.\verb|\til_ig_1| \qquad \verb|\til_eq: NnTF \l_zrefclever_labels_type_a_t1 {##1}|\label{thm:main} $$ \begin{array}{c} \seq_map\_break:n {\sort\_return\_same: }\} \end{array}1883 \left\{1884 \tilde{\text{1}}eq:NnT \l_zrefclever_label_type_b_tl {##1}
1885 \{ \seq map \, break:n \, {\osor} \, return \, swapped: } \}1886 }
 1887 }
1888 }
1889 }<br>1890 }
1890 }
```
(*End definition for* \\_\_zrefclever\_sort\_default\_different\_types:nn*.*)

\\_\_zrefclever\_sort\_page:nn The sorting function for sorting of defined labels for references to "page". This function is expected to be called within the sorting loop of  $\setminus$ \_zrefclever\_sort\_labels: and receives the pair of labels being considered for a change of order or not. It should *always*

"return" either \sort\_return\_same: or \sort\_return\_swapped:. Compared to the sorting of default labels, this is a piece of cake (thanks to abspage).

```
\__zrefclever_sort_page:nn {⟨label a⟩} {⟨label b⟩}
1891 \cs_new_protected:Npn \__zrefclever_sort_page:nn #1#2
1892 {
1893 \int compare:nNnTF
1894 { \__zrefclever_extract:nnn {#1} { abspage } { -1 } }
1895 >
1896 \{ \ \_z \text{refclever\_extract:} \text{nnn } \{ #2 \} \ \{ \ \text{abspage} \ } \{ -1 \ \} \ \}1897 { \sort_return_swapped: }
1898 { \sort_return_same: }
1899 }
```
(*End definition for* \\_\_zrefclever\_sort\_page:nn*.*)

# **8 Typesetting**

"Typesetting" the reference, which here includes the parsing of the labels and eventual compression of labels in sequence into ranges, is definitely the "crux" of zref-clever. This because we process the label set as a stack, in a single pass, and hence "parsing", "compressing", and "typesetting" must be decided upon at the same time, making it difficult to slice the job into more specific and self-contained tasks. So, do bear this in mind before you curse me for the length of some of the functions below, or before a more orthodox "docstripper" complains about me not sticking to code commenting conventions to keep the code more readable in the .dtx file.

While processing the label stack (kept in \1\_zrefclever\_typeset\_labels\_seq), \\_\_zrefclever\_typeset\_refs: "sees" two labels, and two labels only, the "current" one (kept in \l\_\_zrefclever\_label\_a\_tl), and the "next" one (kept in \l\_\_zrefclever\_ label  $b_t$ . However, the typesetting needs (a lot) more information than just these two immediate labels to make a number of critical decisions. Some examples: i) We cannot know if labels "current" and "next" of the same type are a "pair", or just "elements in a list", until we examine the label after "next"; ii) If the "next" label is of the same type as the "current", and it is in immediate sequence to it, it potentially forms a "range", but we cannot know if "next" is actually the end of the range until we examined an arbitrary number of labels, and found one which is not in sequence from the previous one; iii) When processing a type block, the "name" comes first, however, we only know if that name should be plural, or if it should be included in the hyperlink, after processing an arbitrary number of labels and find one of a different type. One could naively assume that just examining "next" would be enough for this, since we can know if it is of the same type or not. Alas, "there be ranges", and a compression operation may boil down to a single element, so we have to process the whole type block to know how its name should be typeset; iv) Similar issues apply to lists of type blocks, each of which is of arbitrary length: we can only know if two type blocks form a "pair" or are "elements in a list" when we finish the block. Etc. etc. etc.

We handle this by storing the reference "pieces" in "queues", instead of typesetting them immediately upon processing. The "queues" get typeset at the point where all the information needed is available, which usually happens when a type block finishes (we see

something of a different type in "next", signaled by \l\_\_zrefclever\_last\_of\_type\_ bool), or the stack itself finishes (has no more elements, signaled by  $\lceil \cdot \rceil$  zrefclever\_ typeset\_last\_bool). And, in processing a type block, the type "name" gets added last (on the left) of the queue. The very first reference of its type always follows the name, since it may form a hyperlink with it (so we keep it stored separately, in  $\lceil \cdot \rceil$ zrefclever\_type\_first\_label\_tl, with \l\_\_zrefclever\_type\_first\_label\_type\_ tl being its type). And, since we may need up to two type blocks in storage before typesetting, we have two of these "queues": \l\_\_zrefclever\_typeset\_queue\_curr\_tl and \l\_\_zrefclever\_typeset\_queue\_prev\_tl.

Some of the relevant cases (e.g., distinguishing "pair" from "list") are handled by counters, the main ones are: one for the "type" (\l\_\_zrefclever\_type\_count\_int) and one for the "label in the current type block"  $(\lceil \cdot \rceil)$  \_zrefclever\_label\_count\_int).

Range compression, in particular, relies heavily on counting to be able do distinguish relevant cases. \l\_\_zrefclever\_range\_count\_int counts the number of elements in the current sequential "streak", and \l\_zrefclever range same count int counts the number of *equal* elements in that same "streak". The difference between the two allows us to distinguish the cases in which a range actually "skips" a number in the sequence, in which case we should use a range separator, from when they are after all just contiguous, in which case a pair separator is called for. Since, as usual, we can only know this when a arbitrary long "streak" finishes, we have to store the label which (potentially) begins a range (kept in \l\_\_zrefclever\_range\_beg\_label\_tl). \l\_\_zrefclever\_ next\_maybe\_range\_bool signals when "next" is potentially a range with "current", and \l\_\_zrefclever\_next\_is\_same\_bool when their values are actually equal.

One further thing to discuss here  $-$  to keep this "on record"  $-$  is inhibition of compression for individual labels. It is not difficult to handle it at the infrastructure side, what gets sloppy is the user facing syntax to signal such inhibition. For some possible alternatives for this (and good ones at that) see <https://tex.stackexchange.com/q/611370> (thanks Enrico Gregorio, Phelype Oleinik, and Steven B. Segletes). Yet another alternative would be an option receiving the label(s) not to be compressed, this would be a repetition, but would keep the syntax clean. All in all, probably the best is simply not to allow individual inhibition of compression. We can already control compression of each \zcref call with existing options, this should be enough. I don't think the small extra flexibility individual label control for this would grant is worth the syntax disruption it would entail. Anyway, it would be easy to deal with this in case the need arose, by just adding another condition (coming from whatever the chosen syntax was) when we check for \\_\_zrefclever\_labels\_in\_sequence:nn in \\_\_zrefclever\_typeset\_refs\_not\_ last\_of\_type:. But I remain unconvinced of the pertinence of doing so.

## **Variables**

Auxiliary variables for \\_\_zrefclever\_typeset\_refs: main stack control.

```
1900 \seq_new:N \l_zrefclever_typeset_labels_seq
1901 \bool_new:N \l__zrefclever_typeset_last_bool
1902 \bool_new:N \l__zrefclever_last_of_type_bool
```
(*End definition for* \l\_\_zrefclever\_typeset\_labels\_seq *,* \l\_\_zrefclever\_typeset\_last\_bool *, and* \l\_\_zrefclever\_last\_of\_type\_bool*.*)

\l\_\_zrefclever\_type\_count\_int Auxiliary variables for \\_zrefclever\_typeset\_refs: main counters.

```
1903 \int_new:N \l__zrefclever_type_count_int
1904 \int_new:N \l_zrefclever_label_count_int
```
\l\_\_zrefclever\_typeset\_labels\_seq \l\_\_zrefclever\_typeset\_last\_bool \l\_\_zrefclever\_last\_of\_type\_bool

\l\_\_zrefclever\_label\_count\_int

(*End definition for* \l\_\_zrefclever\_type\_count\_int *and* \l\_\_zrefclever\_label\_count\_int*.*)

```
\l__zrefclever_label_a_tl
  \l__zrefclever_label_b_tl
   \l__zrefclever_typeset_queue_prev_tl
   \l__zrefclever_typeset_queue_curr_tl
    \l__zrefclever_type_first_label_tl
 \l__zrefclever_type_first_label_type_tl
                                Auxiliary variables for \__zrefclever_typeset_refs: main "queue" control and stor-
                                age.
                                 1905 \tl_new:N \l__zrefclever_label_a_tl
                                 1906 \tl_new:N \l__zrefclever_label_b_tl
                                 1907 \tl_new:N \l__zrefclever_typeset_queue_prev_tl
                                 1908 \tl_new:N \l__zrefclever_typeset_queue_curr_tl
                                 1909 \tl_new:N \l__zrefclever_type_first_label_tl
                                 1910 \tl_new:N \l__zrefclever_type_first_label_type_tl
                                (End definition for \l__zrefclever_label_a_tl and others.)
\l__zrefclever_type_name_tl
      \l__zrefclever_name_in_link_bool
        \l__zrefclever_name_format_tl
 \l__zrefclever_name_format_fallback_tl
     \l__zrefclever_type_name_gender_tl
                                Auxiliary variables for \__zrefclever_typeset_refs: type name handling.
                                 1911 \tl_new:N \l__zrefclever_type_name_tl
                                 1912 \bool_new:N \l__zrefclever_name_in_link_bool
                                 1913 \tl_new:N \l__zrefclever_name_format_tl
                                 \verb|1914 $\setminus$ t1_new:N $\setminus$ l_zrefclever_name_format_fallback_t11915 \tl_new:N \l__zrefclever_type_name_gender_tl
                                (End definition for \l__zrefclever_type_name_tl and others.)
       \l__zrefclever_range_count_int
   \l__zrefclever_range_same_count_int
     \l__zrefclever_range_beg_label_tl
   \l__zrefclever_next_maybe_range_bool
      \l__zrefclever_next_is_same_bool
                                Auxiliary variables for \__zrefclever_typeset_refs: range handling.
                                 1916 \int_new:N \l_zrefclever_range_count_int
                                 1917 \int_new:N \l__zrefclever_range_same_count_int
                                 1918 \tl_new:N \l__zrefclever_range_beg_label_tl
                                 1919 \bool_new:N \l__zrefclever_next_maybe_range_bool
                                 1920 \bool_new:N \l__zrefclever_next_is_same_bool
                                (End definition for \l__zrefclever_range_count_int and others.)
 \l__zrefclever_tpairsep_tl
 \l__zrefclever_tlistsep_tl
 \l__zrefclever_tlastsep_tl
  \l__zrefclever_namesep_tl
  \l__zrefclever_pairsep_tl
  \l__zrefclever_listsep_tl
  \l__zrefclever_lastsep_tl
 \l__zrefclever_rangesep_tl
   \l__zrefclever_refpre_tl
   \l__zrefclever_refpos_tl
 \l__zrefclever_namefont_tl
  \l__zrefclever_reffont_tl
                                Auxiliary variables for \setminus zrefclever typeset refs: separators, refpre/pos and font
                                options.
                                 1921 \tl_new:N \l__zrefclever_tpairsep_tl
                                 1922 \tl_new:N \l__zrefclever_tlistsep_tl
                                 1923 \tl_new:N \l__zrefclever_tlastsep_tl
                                 1924 \tl_new:N \l__zrefclever_namesep_tl
                                 1925 \tl_new:N \l__zrefclever_pairsep_tl
                                 1926 \tl_new:N \l__zrefclever_listsep_tl
                                 1927 \tl_new:N \l__zrefclever_lastsep_tl
                                 1928 \tl_new:N \l__zrefclever_rangesep_tl
                                 1929 \tl_new:N \l__zrefclever_refpre_tl
                                 1930 \tl_new:N \l_zrefclever_refpos_tl
                                 1931 \tl_new:N \l__zrefclever_namefont_tl
                                 1932 \tl_new:N \l__zrefclever_reffont_tl
                                (End definition for \l__zrefclever_tpairsep_tl and others.)
   \l_zrefclever_verbose_testing_bool Internal variable which enables extra log messaging at points of interest in the code for
                                purposes of regression testing. Particularly relevant to keep track of expansion control in
                                \l__zrefclever_typeset_queue_curr_tl.
                                 1933 \bool_new:N \l__zrefclever_verbose_testing_bool
```
(*End definition for* \l\_\_zrefclever\_verbose\_testing\_bool*.*)

## **Main functions**

```
\__zrefclever_typeset_refs: Main typesetting function for \zcref.
                               1934 \cs_new_protected:Npn \__zrefclever_typeset_refs:
                               1935 {
                               1936 \seq_set_eq:NN \l_zrefclever_typeset_labels_seq
                               1937 \l__zrefclever_zcref_labels_seq
                               1938 \tl_clear:N \l__zrefclever_typeset_queue_prev_tl
                               \verb|1|_1939 \qquad \verb|\tl_clear:N \l_l_zrefclever_typeset_queue_curr_t1|1940 \tl_clear:N \l__zrefclever_type_first_label_tl
                               1941 \tl_clear:N \l__zrefclever_type_first_label_type_tl
                               1942 \tl_clear:N \l__zrefclever_range_beg_label_tl
                               1943 \int_zero:N \l__zrefclever_label_count_int
                               1944 \int_zero:N \l__zrefclever_type_count_int
                               1945 \int_zero:N \l__zrefclever_range_count_int
                               1946 \int_zero:N \l__zrefclever_range_same_count_int
                               1947
                               1948 % Get type block options (not type-specific).
                               1949 \__zrefclever_get_ref_string:nN { tpairsep }
                               1950 \l__zrefclever_tpairsep_tl
                               1951 \__zrefclever_get_ref_string:nN { tlistsep }
                               1952 \l_zrefclever_tlistsep_tl
                               1953 \__zrefclever_get_ref_string:nN { tlastsep }
                               1954 \l__zrefclever_tlastsep_tl
                               1955
                               1956 % Process label stack.
                               1957 \bool_set_false:N \l__zrefclever_typeset_last_bool
                               1958 \bool_until_do:Nn \l__zrefclever_typeset_last_bool
                               1959 {
                               1960 \seq_pop_left:NN \l__zrefclever_typeset_labels_seq
                               \verb|\lq_2xrefclever_labels_q_t1|1962 \seq_if_empty:NTF \l__zrefclever_typeset_labels_seq
                               1963 \qquad \qquad \qquad \qquad \qquad \qquad \qquad \qquad \qquad \qquad \qquad \qquad \qquad \qquad \qquad \qquad \qquad \qquad \qquad \qquad \qquad \qquad \qquad \qquad \qquad \qquad \qquad \qquad \qquad \qquad \qquad \qquad \qquad \qquad \qquad \qquad \qquad1964 \tl_clear:N \l__zrefclever_label_b_tl
                               1965 \bool_set_true:N \l__zrefclever_typeset_last_bool
                               1966 }
                               1967 \left\{ \begin{array}{c} 1 & 0 \\ 0 & 1 \end{array} \right\}1968 \seq_get_left:NN \l__zrefclever_typeset_labels_seq
                               \text{1}_{269} \text{1}_{270} \text{1}_{270}1970 }
                               1971
                               1972 \tl_if_eq:NnTF \l__zrefclever_ref_property_tl { page }
                               1973 \overline{f}1974 \tl_set:Nn \l__zrefclever_label_type_a_tl { page }
                               1975 \tl_set:Nn \l__zrefclever_label_type_b_tl { page }
                               1976 }
                               1977 \qquad \qquad \qquad1978 \__zrefclever_def_extract:NVnn \l__zrefclever_label_type_a_tl
                               1979 \l__zrefclever_label_a_tl { zc@type } { zc@missingtype }
                               1980 \__zrefclever_def_extract:NVnn \l__zrefclever_label_type_b_tl
                               1981 \l__zrefclever_label_b_tl { zc@type } { zc@missingtype }
                               1982 }
                               1983
                               1984 % First, we establish whether the "current label" (i.e. 'a') is the
```

```
1985 % last one of its type. This can happen because the "next label"
1986 % (i.e. 'b') is of a different type (or different definition status),
1987 % or because we are at the end of the list.
1988 \bool_if:NTF \l__zrefclever_typeset_last_bool
1989 { \bool_set_true:N \l__zrefclever_last_of_type_bool }
1990 {
1991 \zref@ifrefundefined { \l__zrefclever_label_a_tl }
1992 \left\{ \begin{array}{c} \end{array} \right.1993 \zref@ifrefundefined { \l__zrefclever_label_b_tl }
1994 { \bool_set_false:N \l__zrefclever_last_of_type_bool }
1995 { \bool_set_true:N \l__zrefclever_last_of_type_bool }
1996 }
1997 \left\{1998 \zref@ifrefundefined { \l__zrefclever_label_b_tl }
1999 \{ \boldsymbol{\delta} \in \mathbb{N} \ 1_2 \text{zrefclever}\ 1_3 \}2000 \qquad \qquad 2000 \qquad \qquad2001 % Neither is undefined, we must check the types.
2002 \text{UL}_1f_eq: NNTF2003 \l__zrefclever_label_type_a_tl
2004 2004 \l__zrefclever_label_type_b_tl
2005 <br>
{\bool_set_false:N \l__zrefclever_last_of_type_bool }
2006 4 \bool_set_true:N \l__zrefclever_last_of_type_bool }
2007 }2008 }
2009 }
2010
2011 % Handle warnings in case of reference or type undefined.
2012 % Test: 'zc-typeset01.lvt': "Typeset refs: warn ref undefined"
2013 \{ \l_{zr} \ \lceil \lceil \lceil \frac{1}{2} \rceil \rceil \}2014 % Test: 'zc-typeset01.lvt': "Typeset refs: warn missing type"
2015 \zref@ifrefundefined { \l__zrefclever_label_a_tl }
2016 {}
2017 {
2018 \tl_if_eq:NnT \l_zrefclever_label_type_a_tl { zc@missingtype }
2019 \big\{2020 \msg_warning:nnx { zref-clever } { missing-type }
2021 { \l__zrefclever_label_a_tl }
2022 }
2023 \zref@ifrefcontainsprop
2024 { \l__zrefclever_label_a_tl }
2025 { \l__zrefclever_ref_property_tl }
2026 { }
2027 {
2028 \msg_warning:nnxx { zref-clever } { missing-property }
2029 \{ \lceil \log_2 r \rceil \leq 1 \rceil \}2030 { \l__zrefclever_label_a_tl }
2031 }
2032 }
2033
2034 % Get type-specific separators, refpre/pos and font options, once per
2035 % type.
2036 \int_2 \int_compare:nNnT { \l__zrefclever_label_count_int } = { 0 }
2037 {
2038 \__zrefclever_get_ref_string:nN { namesep }
```

```
2039 \l__zrefclever_namesep_tl
2040 \__zrefclever_get_ref_string:nN { pairsep }
2041 \l_zrefclever_pairsep_tl
2042 \__zrefclever_get_ref_string:nN { listsep }
2043 \l__zrefclever_listsep_tl
2044 \__zrefclever_get_ref_string:nN { lastsep }
2045 \l_zrefclever_lastsep_tl
2046 \__zrefclever_get_ref_string:nN { rangesep }
2047 \l__zrefclever_rangesep_tl
2048 \__zrefclever_get_ref_string:nN { refpre }
2049 \l__zrefclever_refpre_tl
2050 \__zrefclever_get_ref_string:nN { refpos }
2051 \l__zrefclever_refpos_tl
2052 \__zrefclever_get_ref_font:nN { namefont }
2053 \l__zrefclever_namefont_tl
2054 \cdot \cdot \cdot \cdot \cdot \cdot \cdot \cdot \cdot \cdot \cdot \cdot \cdot \cdot \cdot \cdot \cdot \cdot \cdot \cdot \cdot \cdot \cdot \cdot \cdot \cdot \cdot \cdot \cdot \cdot \cdot \cdot \cdot \cdot \cdot \cdot \
2055 \l__zrefclever_reffont_tl
2056 }
2057
          % Here we send this to a couple of auxiliary functions.
2059 \bool_if:NTF \l__zrefclever_last_of_type_bool
2060 % There exists no next label of the same type as the current.
2061 \{\ \setminus \_zrefclever_typeset_refs_last_of_type: }
2062 % There exists a next label of the same type as the current.
2063 { \__zrefclever_typeset_refs_not_last_of_type: }
2064 }
2065 }
```
(*End definition for* \\_\_zrefclever\_typeset\_refs:*.*)

This is actually the one meaningful "big branching" we can do while processing the label stack: i) the "current" label is the last of its type block; or ii) the "current" label is *not* the last of its type block. Indeed, as mentioned above, quite a number of things can only be decided when the type block ends, and we only know this when we look at the "next" label and find something of a different "type" (loose here, maybe different definition status, maybe end of stack). So, though this is not very strict,  $\angle$  zrefclever typeset\_refs\_last\_of\_type: is more of a "wrapping up" function, and it is indeed the one which does the actual typesetting, while  $\angle$  zrefclever typeset refs not last\_of\_type: is more of an "accumulation" function.

\ zrefclever typeset refs last of type: Handles typesetting when the current label is the last of its type.

```
2066 \cs_new_protected:Npn \__zrefclever_typeset_refs_last_of_type:
2067 {
2068 % Process the current label to the current queue.
2069 \int case:nnF { \l zrefclever label count int }
2070 \uparrow2071 % It is the last label of its type, but also the first one, and that's
2072 % what matters here: just store it.
2073 % Test: 'zc-typeset01.lvt': "Last of type: single"
2074 { 0 }
2075 \uparrow2076 \tl_set:NV \l__zrefclever_type_first_label_tl
2077 \lvert \qquad \rvert zrefclever label a tl
2078 \tl_set:NV \l__zrefclever_type_first_label_type_tl
2079 \l_zrefclever_label_type_a_tl
```

```
2080 }
2081
2082 % The last is the second: we have a pair (if not repeated).
2083 % Test: 'zc-typeset01.lvt': "Last of type: pair"
2084 { 1 }
2085 {
2086 \int_2 \int_compare:nNnF { \l__zrefclever_range_same_count_int } = { 1 }
2087 {
2088 \tl_put_right:Nx \l__zrefclever_typeset_queue_curr_tl
2089 \qquad \qquad \bullet 2089
2090 \exp_not:V \l__zrefclever_pairsep_tl
2091 \__zrefclever_get_ref:V \l__zrefclever_label_a_tl
2092 }
2093 }
2094 }
2095 }
2096 % Last is third or more of its type: without repetition, we'd have the
2097 % last element on a list, but control for possible repetition.
2098 {
2099 \int_case:nnF { \l__zrefclever_range_count_int }
2100 \left\{ \begin{array}{ccc} 2 & 2 & 0 \\ 0 & 0 & 0 \\ 0 & 0 & 0 \\ 0 & 0 & 0 \\ 0 & 0 & 0 \\ 0 & 0 & 0 \\ 0 & 0 & 0 \\ 0 & 0 & 0 \\ 0 & 0 & 0 \\ 0 & 0 & 0 \\ 0 & 0 & 0 \\ 0 & 0 & 0 \\ 0 & 0 & 0 & 0 \\ 0 & 0 & 0 & 0 \\ 0 & 0 & 0 & 0 \\ 0 & 0 & 0 & 0 & 0 \\ 0 & 0 & 0 & 0 & 0 \\ 0 & 0 & 0 & 0 & 0 \\ 0 & 0 & 0 & 0 & 0 \\2101 % There was no range going on.
2102 % Test: 'zc-typeset01.lvt': "Last of type: not range"
2103 { 0 }
2104 \left\{ \begin{array}{ccc} 2 & 2 & 0 \\ 0 & 0 & 0 \\ 0 & 0 & 0 \\ 0 & 0 & 0 \\ 0 & 0 & 0 \\ 0 & 0 & 0 \\ 0 & 0 & 0 \\ 0 & 0 & 0 \\ 0 & 0 & 0 \\ 0 & 0 & 0 \\ 0 & 0 & 0 \\ 0 & 0 & 0 \\ 0 & 0 & 0 \\ 0 & 0 & 0 & 0 \\ 0 & 0 & 0 & 0 \\ 0 & 0 & 0 & 0 \\ 0 & 0 & 0 & 0 \\ 0 & 0 & 0 & 0 & 0 \\ 0 & 0 & 0 & 0 & 0 \\ 0 & 0 & 0 &2105 \tl_put_right:Nx \l__zrefclever_typeset_queue_curr_tl
2106 \{2107 \exp_not:V \l__zrefclever_lastsep_tl
2108 \qquad \qquad \qquad \setminus \_zrefclever_get_ref:V \l__zrefclever_label_a_tl
2109 }
2110 }
2111 % Last in the range is also the second in it.
2112 % Test: 'zc-typeset01.lvt': "Last of type: pair in sequence"
2113 { 1 }
2114 \left\{ \begin{array}{ccc} 2 & 2 & 1 & 1 \end{array} \right\}2115 \tl_put_right:Nx \l__zrefclever_typeset_queue_curr_tl
2116 \{2117 % We know 'range_beg_label' is not empty, since this is the
2118 % second element in the range, but the third or more in the
2119 % type list.
2120 \exp_not:V \l__zrefclever_listsep_tl
2121 \__zrefclever_get_ref:V \l__zrefclever_range_beg_label_tl
2122 \int_2 and \int_1 compare:nNnF
2123 { \l__zrefclever_range_same_count_int } = { 1 }
2124 \qquad \qquad \textbf{1}2125 \exp_not:V \l__zrefclever_lastsep_tl
2126 \angle_zrefclever_get_ref:V \angle_zrefclever_label_a_tl
2127 }
2128 }
2129 }
2130 }
2131 % Last in the range is third or more in it.
2132 \left\{ \begin{array}{c} 2 & \mathbf{1} & \mathbf{1} & \mathbf{1} \\ \mathbf{1} & \mathbf{1} & \mathbf{1} & \mathbf{1} \\ \mathbf{1} & \mathbf{1} & \mathbf{1} & \mathbf{1} \\ \mathbf{1} & \mathbf{1} & \mathbf{1} & \mathbf{1} \\ \mathbf{1} & \mathbf{1} & \mathbf{1} & \mathbf{1} \\ \mathbf{1} & \mathbf{1} & \mathbf{1} & \mathbf{1} \\ \mathbf{1} & \mathbf{1} & \mathbf{1} & \mathbf{1} \\ \mathbf{1} & \mathbf{12133 \int_case:nnF
```

```
2134 \left\{ \begin{array}{c} \end{array} \right\}2135 \l__zrefclever_range_count_int -
2136 \l_zrefclever_range_same_count_int
2137 }
2138 \{2139 % Repetition, not a range.
2140 % Test: 'zc-typeset01.lvt': "Last of type: range to one"
2141 { 0 }
2142 \qquad \qquad \{2143 % If 'range_beg_label' is empty, it means it was also the
2144 % first of the type, and hence was already handled.
2145 \tl_if_empty:VF \l__zrefclever_range_beg_label_tl
2146 \qquad \qquad \textbf{ }2147 \tl_put_right:Nx \l__zrefclever_typeset_queue_curr_tl
2148 \sqrt{ }2149 \exp_not:V \l__zrefclever_lastsep_tl
2150 \angle_zrefclever_get_ref:V
2151 \l__zrefclever_range_beg_label_tl
2152 \}2153 }
2154 }
2155 % A 'range', but with no skipped value, treat as list.
2156 % Test: 'zc-typeset01.lvt': "Last of type: range to pair"
2157 { 1 }
2158 \{2159 \tl_put_right:Nx \l__zrefclever_typeset_queue_curr_tl
2160 \qquad \qquad \textbf{1}2161 % Ditto.
2162 \tl_if_empty:VF \l__zrefclever_range_beg_label_tl
2163 \left\{2164 \exp_not:V \l__zrefclever_listsep_tl
2165 \__zrefclever_get_ref:V
\begin{equation} \mathcal{N}_{\texttt{1\_zrefclever\_range\_beg\_label\_tl}} \end{equation}2167 }
2168 \exp_not:V \l__zrefclever_lastsep_tl
\sum_{\text{2169}} \sum_{\text{2169}} \sum_{\text{2170}}2170 }
2171 }
2172 }
2173 {
2174 % An actual range.
2175 % Test: 'zc-typeset01.lvt': "Last of type: range"
2176 \tl_put_right:Nx \l__zrefclever_typeset_queue_curr_tl
2177 \{2178 % Ditto.
2179 \tl_if_empty:VF \l__zrefclever_range_beg_label_tl
2180 \qquad \qquad \textbf{1}2181 \exp_not:V \l__zrefclever_lastsep_tl
2182 2182
2183 \l__zrefclever_range_beg_label_tl
2184 }
2185 \exp_not:V \l__zrefclever_rangesep_tl
2186 \__zrefclever_get_ref:V \l__zrefclever_label_a_tl
2187 }
```

```
2188 }
2189 }
2190 }
2191
2192 % Handle "range" option. The idea is simple: if the queue is not empty,
2193 % we replace it with the end of the range (or pair). We can still
2194 % retrieve the end of the range from 'label_a' since we know to be
2195 % processing the last label of its type at this point.
2196 \bool_if:NT \l__zrefclever_typeset_range_bool
2197 \left\{ \right.2198 \tl_if_empty:NTF \l__zrefclever_typeset_queue_curr_tl
2199 \left\{ \begin{array}{c} 2 & 2 \end{array} \right\}2200 \zref@ifrefundefined { \l__zrefclever_type_first_label_tl }
2201 \{ \}2202 \qquad \qquad \textbf{1}2203 \msg_warning:nnx { zref-clever } { single-element-range }
2204 \{ \lvert \lvert \mathbf{1}\rvert_2\right. \qquad \qquad2205 }
2206 }
2207 {
2208 \bool_set_false:N \l__zrefclever_next_maybe_range_bool
\verb|2209| \verb|2209| \verb|2209| \verb|2209| \verb|2209| \verb|2209| \verb|2209| \verb|2209| \verb|2209| \verb|2209| \verb|2209| \verb|2209| \verb|2209| \verb|2209| \verb|2209| \verb|2209| \verb|2209| \verb|2209| \verb|2209| \verb|2209| \verb|2209| \verb|2209| \verb|2209| \verb|2209| \verb|2209| \verb|2209| \verb|2209| \verb|22210 { }
2211 \{2212 \__zrefclever_labels_in_sequence:nn
2213 { \l__zrefclever_type_first_label_tl }
2214 \{ \lncap{-} \lncap{-} \2215 }
2216 % Test: 'zc-typeset01.lvt': "Last of type: option range"
2217 % Test: 'zc-typeset01.lvt': "Last of type: option range to pair"
2218 \tl_set:Nx \l__zrefclever_typeset_queue_curr_tl
2219 \qquad \qquad \textbf{1}2220 \bool_if:NTF \l__zrefclever_next_maybe_range_bool
\verb|2221| \verb|exp not:V \l_zrefclever_pairsep_tl |}2222 \{ \exp_{\text{1}\_zrefclever\_rangesep_t1}2223 \__zrefclever_get_ref:V \l__zrefclever_label_a_tl
2224 }2225 }
2226 }
2227
2228 % Now that the type block is finished, we can add the name and the first
2229 % ref to the queue. Also, if "typeset" option is not "both", handle it
2230 % here as well.
\verb|2231| \verb|2231| \verb|2231| \verb|2231| \verb|2231| \verb|2231| \verb|2231| \verb|231| \verb|231| \verb|231| \verb|231| \verb|231| \verb|231| \verb|231| \verb|231| \verb|231| \verb|231| \verb|231| \verb|231| \verb|231| \verb|231| \verb|231| \verb|231| \verb|231| \verb|231| \verb|231| \verb|231| \verb|231| \verb|231| \verb|231| \verb|2232 \bool if:nTF
2233 { \l__zrefclever_typeset_ref_bool && \l__zrefclever_typeset_name_bool }
2234 \uparrow2235 \tl_put_left:Nx \l__zrefclever_typeset_queue_curr_tl
2236 \{\ \mathcal{N}_{\text{27}}\}2237 }
2238 {
2239 \bool_if:NTF \l__zrefclever_typeset_ref_bool
2240 \left\{ \begin{array}{ccc} 2 & 2 & 0 \\ 0 & 0 & 0 \\ 0 & 0 & 0 \\ 0 & 0 & 0 \\ 0 & 0 & 0 \\ 0 & 0 & 0 \\ 0 & 0 & 0 \\ 0 & 0 & 0 \\ 0 & 0 & 0 \\ 0 & 0 & 0 \\ 0 & 0 & 0 \\ 0 & 0 & 0 \\ 0 & 0 & 0 \\ 0 & 0 & 0 & 0 \\ 0 & 0 & 0 & 0 \\ 0 & 0 & 0 & 0 \\ 0 & 0 & 0 & 0 & 0 \\ 0 & 0 & 0 & 0 & 0 \\ 0 & 0 & 0 & 0 & 0 \\ 0 & 0 &2241 % Test: 'zc-typeset01.lvt': "Last of type: option typeset ref"
```

```
2242 \tl_put_left:Nx \l__zrefclever_typeset_queue_curr_tl
\{\ \}_{\_zrefclever\_get\_ref:V \ \lvert \ \lvert\_zrefclever\_type\_first\_label\_tl}2244 }
2245 {
2246 \bool_if:NTF \l__zrefclever_typeset_name_bool
2247 \qquad \qquad \textbf{1}2248 % Test: 'zc-typeset01.lvt': "Last of type: option typeset name"
2249 \tl_set:Nx \l__zrefclever_typeset_queue_curr_tl
2250 \{2251 \boldsymbol{\delta} \boldsymbol{\delta} \boldsymbol{\delta} \boldsymbol{\delta}2252 \qquad \qquad \textbf{1}2253 \exp_not:N \group_begin:
\texttt{key\_not:V \l_zrefclever\_namefont\_tl}2255 % It's two '@s', but escaped for DocStrip.
2256 \exp_not:N \hyper@@link
2257 \{2258 \__zrefclever_extract_url_unexp:V
2259 \l__zrefclever_type_first_label_tl
2260 \}22612262 \__zrefclever_extract_unexp:Vnn
2263 \l__zrefclever_type_first_label_tl
2264 { anchor } { }
2265 \}2266 \{ \exp_{\texttt{U}}_z \rightleftharpoons \texttt{clever\_type\_name_t1 } \}2267 \exp_{\text{not}:N} \qquad \text{group\_end}:2268 \qquad \qquad \}2269 \qquad \qquad \text{2269}2270 \exp_not: N \qquad \text{begin}:
2271 \exp_not:V \l__zrefclever_namefont_tl
2272 \exp_not:V \l__zrefclever_type_name_tl
2273 \exp_{\text{not}:N} \qquad \text{group\_end}:2274 }2275 }
2276 }
2277 \{2278 % Logically, this case would correspond to "typeset=none", but
2279 % it should not occur, given that the options are set up to
2280 % typeset either "ref" or "name". Still, leave here a
2281 % sensible fallback, equal to the behavior of "both".
2282 % Test: 'zc-typeset01.lvt': "Last of type: option typeset none"
2283 \tl_put_left:Nx \l__zrefclever_typeset_queue_curr_tl
\{ \ \}_{\_}zrefclever_get_ref_first: }
2285 }
2286 }
2287 }
2288
2289 % Typeset the previous type block, if there is one.
2290 \int \int \mathrm{Compare:n} \int \{ \lceil \cdot \rceil \cdot 2\text{erfclever_type_count} \} > \{ 0 \}2291 {
2292 \int_compare:nNnT { \l__zrefclever_type_count_int } > { 1 }
2293 \{ \lceil \log_2 z \rceil \leq 1 \rceil \leq 1 \}2294 \l__zrefclever_typeset_queue_prev_tl
2295 }
```

```
2297 % Extra log for testing.
2298 \bool_if:NT \l_zrefclever_verbose_testing_bool
2299 { \tl_show:N \l__zrefclever_typeset_queue_curr_tl }
2300
2301 % Wrap up loop, or prepare for next iteration.
2302 \bool_if:NTF \l__zrefclever_typeset_last_bool
2303 {
2304 % We are finishing, typeset the current queue.
2305 \int_case:nnF { \l__zrefclever_type_count_int }
2306 \left\{ \begin{array}{ccc} 2 & 2 & 3 & 6 \end{array} \right\}2307 % Single type.
2308 % Test: 'zc-typeset01.lvt': "Last of type: single type"
2309 { 0 }
2310 { \l__zrefclever_typeset_queue_curr_tl }
2311 % Pair of types.
2312 % Test: 'zc-typeset01.lvt': "Last of type: pair of types"
2313 { 1 }
2314 \left\{ \begin{array}{c} 2314 & 2314 \\ 2314 & 2314 \end{array} \right\}2315 \l__zrefclever_tpairsep_tl
2316 \l__zrefclever_typeset_queue_curr_tl
2317 }
2318 }
2319 {
2320 % Last in list of types.
2321 % Test: 'zc-typeset01.lvt': "Last of type: list of types"
2322 \l_zrefclever_tlastsep_tl
2323 \l__zrefclever_typeset_queue_curr_tl
2324 }
2325 % And nudge in case of multitype reference.
2326 \bool_lazy_all:nT
2327 \left\{ \right.2328 { \l\ } {\l\ } {\l\ } {\l\ } {\l\ } {\l\ } {\l\ } {\l\ } {\l\ } {\l\ } {\l\ } {\l\ } {\l\ } {\l\ } {\l\ } {\l\ } {\l\ } {\l\ } {\l\ } {\l\ } {\l\ } {\l\ } {\l\ } {\l\ } {\l\ } {\l\ } {\l\ } {\l\ } {\l\ } {\l\ } {\l\ }2329 { \l__zrefclever_nudge_multitype_bool }
2330 \{ \int \cdot \cdot \cdot p: nNn \{ \l_zrefclever_type_count-int } > { 0 } \}2331 }
2332 { \msg_warning:nn { zref-clever } { nudge-multitype } }
2333 }
2334 {
2335 % There are further labels, set variables for next iteration.
2336 \tl_set_eq:NN \l__zrefclever_typeset_queue_prev_tl
2337 \l__zrefclever_typeset_queue_curr_tl
2338 \tl_clear:N \l__zrefclever_typeset_queue_curr_tl
2339 \tl_clear:N \l__zrefclever_type_first_label_tl
2340 \tl_clear:N \l__zrefclever_type_first_label_type_tl
2341 \tl_clear:N \l__zrefclever_range_beg_label_tl
2342 \int_zero:N \l__zrefclever_label_count_int
2343 \int_incr:N \l__zrefclever_type_count_int
2344 \int_zero:N \l__zrefclever_range_count_int
2345 \int_zero:N \l__zrefclever_range_same_count_int
2346 }
2347 }
```
(*End definition for* \\_\_zrefclever\_typeset\_refs\_last\_of\_type:*.*)

\\_\_zrefclever\_typeset\_refs\_not\_last\_of\_type: Handles typesetting when the current label is not the last of its type.

```
2348 \cs_new_protected:Npn \__zrefclever_typeset_refs_not_last_of_type:
2349 {
2350 % Signal if next label may form a range with the current one (only
\frac{2351}{8} % considered if compression is enabled in the first place).
2352 \bool_set_false:N \l__zrefclever_next_maybe_range_bool
2353 \bool_set_false:N \l__zrefclever_next_is_same_bool
2354 \bool_if:NT \l__zrefclever_typeset_compress_bool
2355 {
2356 \zref@ifrefundefined { \l__zrefclever_label_a_tl }
2357 { }
2358 {
2359 \__zrefclever_labels_in_sequence:nn
\label{eq:360} \quad \{ \ \verb|l_zrefclever_labels_l_t| \ \verb|+| \ \verb|l_zrefclever_labels_l_t| \ \verb|+| \2361 }
2362
2363
2364 % Process the current label to the current queue.
2365 \int_compare:nNnTF { \l__zrefclever_label_count_int } = { 0 }
2366 {
2367 % Current label is the first of its type (also not the last, but it
2368 % doesn't matter here): just store the label.
2369 \tl_set:NV \l__zrefclever_type_first_label_tl
2370 \lceil \frac{2370}{\text{2}} \rceil \lceil \frac{1}{\text{2}} \rceil \lceil \frac{1}{\text{2}} \rceil \lceil \frac{1}{\text{2}} \rceil2371 \tl_set:NV \l__zrefclever_type_first_label_type_tl
2372 \l__zrefclever_label_type_a_tl
2373
2374 % If the next label may be part of a range, we set 'range_beg_label'
2375 % to "empty" (we deal with it as the "first", and must do it there, to
2376 % handle hyperlinking), but also step the range counters.
2377 % Test: 'zc-typeset01.lvt': "Not last of type: first is range"
2378 \bool_if:NT \l__zrefclever_next_maybe_range_bool
2379 \left\{ \right.2380 \tl_clear:N \l_zrefclever_range_beg_label_tl
2381 \int_incr:N \l__zrefclever_range_count_int
2382 \bool_if:NT \l__zrefclever_next_is_same_bool
2383 { \int_incr:N \l__zrefclever_range_same_count_int }
2384 }
2385 }
2386 {
2387 % Current label is neither the first (nor the last) of its type.
2388 \bool_if:NTF \l__zrefclever_next_maybe_range_bool
2389 {
2390 % Starting, or continuing a range.
2391 \int_compare:nNnTF
2392 { \lceil \frac{1}{2} \rceil \lceil \frac{1}{2} \rceil \lceil \frac{1}{2} \rceil \lceil \frac{1}{2} \rceil \lceil \frac{1}{2} \rceil \lceil \frac{1}{2} \rceil \lceil \frac{1}{2} \rceil \lceil \frac{1}{2} \rceil \lceil \frac{1}{2} \rceil \lceil \frac{1}{2} \rceil \lceil \frac{1}{2} \rceil \lceil \frac{1}{2} \rceil \lceil \frac{1}{2} \rceil \lceil2393 \qquad \qquad \textbf{1}2394 % There was no range going, we are starting one.
2395 \tl_set:NV \l__zrefclever_range_beg_label_tl
2396 \l__zrefclever_label_a_tl
2397 \int_incr:N \l__zrefclever_range_count_int
2398 \bool_if:NT \l__zrefclever_next_is_same_bool
2399 \{ \int \int_L \zeta \, d\phi = \int_L \zeta \, d\phi = \int_L \zeta \, d\phi = \int_L \zeta \, d\phi2400 }
```

```
2401 \left\{ \begin{array}{c} 2401 \end{array} \right.2402 % Second or more in the range, but not the last.
2403 \int_incr:N \l__zrefclever_range_count_int
2404 \bool_if:NT \l__zrefclever_next_is_same_bool
2405 \{ \int_I \ln L \in N \l_{zrefclever\_range\_same\_count\_int} \}2406 }
2407 }
2408 {
2409 % Next element is not in sequence: there was no range, or we are
2410 % closing one.
2411 \int \int case: nnF {\l_1_zrefclever\_range\_count\_int }2412 \left\{ \begin{array}{ccc} 2 & 2 & 3 \\ 3 & 4 & 5 \end{array} \right\}2413 % There was no range going on.
2414 % Test: 'zc-typeset01.lvt': "Not last of type: no range"
2415 { 0 }
2416 \{2417 \tl_put_right:Nx \l__zrefclever_typeset_queue_curr_tl
2418 \qquad \qquad \{2419 \exp_not:V \l__zrefclever_listsep_tl
\sum_{2420} \sum_{\text{z} \neq 0} \sum_{\text{z} \neq 0} \sum_{\text{z} \neq 0} \sum_{\text{z} \neq 0}2421 }2422 }
2423 % Last is second in the range: if 'range_same_count' is also
\frac{2424}{4} % '1', it's a repetition (drop it), otherwise, it's a "pair
2425 % within a list", treat as list.
2426 % Test: 'zc-typeset01.lvt': "Not last of type: range pair to one"
2427 % Test: 'zc-typeset01.lvt': "Not last of type: range pair"
2428 { 1 }
2429 \qquad \qquad \{2430 \tl_put_right:Nx \l__zrefclever_typeset_queue_curr_tl
2431 \left\{ \begin{array}{c} \end{array} \right.2432 \tl_if_empty:VF \l__zrefclever_range_beg_label_tl
2433 \left\{ \begin{array}{c} \end{array} \right\}2434 \exp_not:V \l__zrefclever_listsep_tl
2435 \__zrefclever_get_ref:V
2436 \l__zrefclever_range_beg_label_tl
2437 }
2438 \int_C \text{compare: } nNnF2439 \{\lceil \text{l}_z \rceil \text{red} \rceil \text{red} \rceil \text{range}_z \text{same}\rceil \text{cont}_z \text{ int } \} = \{ \lceil 1 \rceil \}2440 \left\{ \begin{array}{ccc} 2 & 0 & 0 \\ 0 & 0 & 0 \\ 0 & 0 & 0 \\ 0 & 0 & 0 \\ 0 & 0 & 0 \\ 0 & 0 & 0 \\ 0 & 0 & 0 \\ 0 & 0 & 0 \\ 0 & 0 & 0 \\ 0 & 0 & 0 \\ 0 & 0 & 0 \\ 0 & 0 & 0 & 0 \\ 0 & 0 & 0 & 0 \\ 0 & 0 & 0 & 0 \\ 0 & 0 & 0 & 0 \\ 0 & 0 & 0 & 0 & 0 \\ 0 & 0 & 0 & 0 & 0 \\ 0 & 0 & 0 & 0 & 0 \\ 0 & 0 & 0 & 0 &2441 \exp_not:V \l__zrefclever_listsep_tl
2442 22refclever_get_ref:V
2443 1_zrefclever_label_a_tl
2444 }
2445 }
2446 }
2447 }
2448 \qquad \qquad \{2449 % Last is third or more in the range: if 'range_count' and
2450 % 'range_same_count' are the same, its a repetition (drop it),
2451 % if they differ by '1', its a list, if they differ by more,
2452 % it is a real range.
2453 \int_2^{2453}2454 \left\{ \begin{array}{c} 2 \end{array} \right\}
```

```
2455 \l__zrefclever_range_count_int -
\begin{array}{c}\n \lambda_1 \text{ are } 2456 \\
 \lambda_2 \text{ are } 2457\n \end{array}2457 }
2458 \left\{ \begin{array}{c} 2 \end{array} \right\}2459 % Test: 'zc-typeset01.lvt': "Not last of type: range to one"
2460 { 0 }
2461 \left\{ \begin{array}{ccc} 2 & 2 & 0 \\ 0 & 0 & 0 \\ 0 & 0 & 0 \\ 0 & 0 & 0 \\ 0 & 0 & 0 \\ 0 & 0 & 0 \\ 0 & 0 & 0 \\ 0 & 0 & 0 \\ 0 & 0 & 0 \\ 0 & 0 & 0 \\ 0 & 0 & 0 \\ 0 & 0 & 0 \\ 0 & 0 & 0 & 0 \\ 0 & 0 & 0 & 0 \\ 0 & 0 & 0 & 0 \\ 0 & 0 & 0 & 0 & 0 \\ 0 & 0 & 0 & 0 & 0 \\ 0 & 0 & 0 & 0 & 0 \\ 0 & 0 & 0 & 0 & 0 \\\text{1} \text{1} \text{1} \text{2} \text{2} \text{2} \text{2} \text{2} \text{2} \text{2} \text{2} \text{2} \text{2} \text{2} \text{2} \text{2} \text{2} \text{2} \text{2} \text{2} \text{2} \text{2} \text{2} \text{2} \text{2} \text{2} \text{2} \text{22463 \left\{\texttt{\texttt{diff\_empty:VF}\l}_z refclever_range_beg_label_tl
2465 \left\{2466 \exp_not:V \l__zrefclever_listsep_tl
2467 \__zrefclever_get_ref:V
2468 \l__zrefclever_range_beg_label_tl
2469 \}2470 }
2471 }2472 % Test: 'zc-typeset01.lvt': "Not last of type: range to pair"
2473 { 1 }
2474 \qquad \qquad \textbf{1}2475 \tl_put_right:Nx \l__zrefclever_typeset_queue_curr_tl
2476 \left\{ \right.2477 \text{Lif\_empty:VF} \l_{\_zrefclever\_range\_beg\_label\_tl}2478 \{<sup>2479</sup> \exp_not:V \l__zrefclever_listsep_tl
2480 \angle_zrefclever_get_ref:V
2481 2481 \l__zrefclever_range_beg_label_tl
2482 }
2483 \exp_not:V \l__zrefclever_listsep_tl
\sum_{\text{z}} \text{zrefclever\_get\_ref:V} \ \frac{1}{\sqrt{2\pi}}2485 }
2486 }2487 }
2488 \qquad \qquad \{2489 % Test: 'zc-typeset01.lvt': "Not last of type: range"
2490 \tl_put_right:Nx \l__zrefclever_typeset_queue_curr_tl
2491 \left\{ \begin{array}{c} 2 \end{array} \right\}2492 \tl_if_empty:VF \l__zrefclever_range_beg_label_tl
24932494 \exp_not:V \l__zrefclever_listsep_tl
2495 \__zrefclever_get_ref:V
2496 \l__zrefclever_range_beg_label_tl
2497 }
2498 \exp_not:V \l__zrefclever_rangesep_tl
2499 \__zrefclever_get_ref:V \l__zrefclever_label_a_tl
2500 }
2501 }
2502 }
2503 % Reset counters.
2504 \int_zero:N \l__zrefclever_range_count_int
2505 \int_zero:N \l__zrefclever_range_same_count_int
2506 }
2507 }
2508 % Step label counter for next iteration.
```
<sup>2509</sup> \int\_incr:N \l\_\_zrefclever\_label\_count\_int <sup>2510</sup> }

(*End definition for* \\_\_zrefclever\_typeset\_refs\_not\_last\_of\_type:*.*)

## **Auxiliary functions**

\\_\_zrefclever\_get\_ref:n and \\_\_zrefclever\_get\_ref\_first: are the two functions which actually build the reference blocks for typesetting. \\_\_zrefclever\_get\_ref:n handles all references but the first of its type, and \\_\_zrefclever\_get\_ref\_first: deals with the first reference of a type. Saying they do "typesetting" is imprecise though, they actually prepare material to be accumulated in  $\lceil \cdot \cdot \rceil$  arefclever\_typeset\_queue\_curr\_tl inside \\_\_zrefclever\_typeset\_refs\_last\_of\_type: and \\_\_zrefclever\_ typeset refs not last of type:. And this difference results quite crucial for the TEXnical requirements of these functions. This because, as we are processing the label stack and accumulating content in the queue, we are using a number of variables which are transient to the current label, the label properties among them, but not only. Hence, these variables *must* be expanded to their current values to be stored in the queue. Indeed, \\_\_zrefclever\_get\_ref:n and \\_\_zrefclever\_get\_ref\_first: get called, as they must, in the context of x type expansions. But we don't want to expand the values of the variables themselves, so we need to get current values, but stop expansion after that. In particular, reference options given by the user should reach the stream for its final typesetting (when the queue itself gets typeset) *unmodified* ("no manipulation", to use the n signature jargon). We also need to prevent premature expansion of material that can't be expanded at this point (e.g. grouping, \zref@default or \hyper@@link). In a nutshell, the job of these two functions is putting the pieces in place, but with proper expansion control.

```
\__zrefclever_ref_default:
\__zrefclever_name_default:
```
Default values for undefined references and undefined type names, respectively. We are ultimately using \zref@default, but calls to it should be made through these internal functions, according to the case. As a bonus, we don't need to protect them with  $\exp$ not:N, as \zref@default would require, since we already define them protected.

```
2511 \cs_new_protected:Npn \__zrefclever_ref_default:
2512 { \zref@default }
2513 \cs_new_protected:Npn \__zrefclever_name_default:
2514 { \zref@default }
```
(*End definition for* \\_\_zrefclever\_ref\_default: *and* \\_\_zrefclever\_name\_default:*.*)

\\_\_zrefclever\_get\_ref:n Handles a complete reference block to be accumulated in the "queue", including "pre" and "pos" elements, and hyperlinking. For use with all labels, except the first of its type, which is done by  $\_{z$ refclever\_get\_ref\_first:.

```
\__zrefclever_get_ref:n {⟨label⟩}
2515 \cs_new:Npn \__zrefclever_get_ref:n #1
2516 {
2517 \anglezref@ifrefcontainsprop {#1} { \angle1 zrefclever_ref_property_tl }
2518 \sim2519 \bool_if:nTF
2520 \uparrow2521 \l__zrefclever_use_hyperref_bool &&
2522 ! \l_zrefclever_link_star_bool
```

```
2523 }
2524 \left\{ \begin{array}{ccc} 25 & 24 & 23 \\ 25 & 24 & 23 \end{array} \right\}2525 \bool_if:NF \l_zrefclever_preposinlink_bool
2526 { \text: V \l }_zrefclever_refpre_tl }
2527 % It's two '@s', but escaped for DocStrip.
2528 \exp_not:N \hyper@@link
2529 \{\ \setminus \_z \text{refclever\_extract\_url\_unexp:n \ \{\#1\} \ \}2530 \{\ \ \}_2refclever_extract_unexp:nnn {#1} { anchor } { } }
2531 \{2532 \bool_if:NT \l__zrefclever_preposinlink_bool
2533 \{ \exp\_not: V \l\_zrefclever\_refpre\_tl \}2534 \exp_not:N \group_begin:
2535 \exp_not:V \l__zrefclever_reffont_tl
2536 \qquad \qquad \searrow zrefclever_extract_unexp:nvn {#1}
2537 {1\_zrefclever\_ref\_property\_t1} { }2538 \exp_not:N \group_end:
2539 \bool_if:NT \l__zrefclever_preposinlink_bool
2540 { \exp_not:V \l__zrefclever_refpos_tl }
2541 }
2542 \bool_if:NF \l__zrefclever_preposinlink_bool
2543 \{ \exp\_not:V \l_{zrefclever\_refpos_tl } \}2544 }
2545 \left\{ \right.2546 \exp_not:V \l_zrefclever_refpre_tl
2547 \exp_not:N \group_begin:
2548 \exp_not:V \l__zrefclever_reffont_tl
2549 \__zrefclever_extract_unexp:nvn {#1}
2550 {1\_zrefclever\_ref\_property\_t1} { }2551 \exp_not:N \group_end:
2552 \exp_not:V \l__zrefclever_refpos_tl
2553 }
2554 \frac{2554}{255}2555 { \__zrefclever_ref_default: }
2556 }
2557 \cs_generate_variant:Nn \__zrefclever_get_ref:n { V }
(End definition for \__zrefclever_get_ref:n.)
```
\\_zrefclever\_get\_ref\_first: Handles a complete reference block for the first label of its type to be accumulated in the "queue", including "pre" and "pos" elements, hyperlinking, and the reference type "name". It does not receive arguments, but relies on being called in the appropriate place in \\_\_zrefclever\_typeset\_refs\_last\_of\_type: where a number of variables are expected to be appropriately set for it to consume. Prominently among those is \l\_\_zrefclever\_type\_first\_label\_tl, but it also expected to be called right after \\_\_zrefclever\_type\_name\_setup: which sets \l\_\_zrefclever\_type\_name\_tl and \l\_\_zrefclever\_name\_in\_link\_bool which it uses. <sup>2558</sup> \cs\_new:Npn \\_\_zrefclever\_get\_ref\_first:

```
2559 {
2560 \zref@ifrefundefined { \l_zrefclever_type_first_label_tl }
2561 { \__zrefclever_ref_default: }
2562 \frac{1}{2562}2563 \bool if:NTF \l zrefclever name in link bool
2564 \left\{ \right.2565 \zref@ifrefcontainsprop
```

```
2566 \{ \lceil \log_2 z \rceil \leq 1 \rceil \leq 1 \rceil \}2567 { \l__zrefclever_ref_property_tl }
2568 \left\{ \begin{array}{ccc} 2 & 2 & 3 \\ 3 & 4 & 5 \end{array} \right\}2569 % It's two '@s', but escaped for DocStrip.
2570 \exp_not:N \hyper@@link
2571 \{2572 2572 \__zrefclever_extract_url_unexp:V
2573 \lvert \text{2}r\text{erfclever_type\_first\_label_t1}2574 }
2575 \qquad \qquad \textbf{1}2576 \angle_zrefclever_extract_unexp:Vnn
2577 \l__zrefclever_type_first_label_tl { anchor } { }
2578 }
2579 \{2580 \text{exp\_not:N} \qquad \text{per} \qquad \text{per} \qquad \text2581 \exp_not:V \l_zrefclever_namefont_tl
2582 \exp_not:V \l__zrefclever_type_name_tl
2583 \text{exp\_not:N} \qquad \text{group\_end:}2584 \exp_not:V \l__zrefclever_namesep_tl
2585 \exp_not:V \l__zrefclever_refpre_tl
2586 \exp_not:N \group_begin:
2587 \exp_not:V \l__zrefclever_reffont_tl
2588 \big\backslash_zrefclever_extract_unexp:Vvn
2589 \l__zrefclever_type_first_label_tl
2590 {1\_zrefclever\_ref\_property\_tl} { ]2591 \text{exp\_not:N} \qquad \text{group\_end}:2592 \bool_if:NT \l__zrefclever_preposinlink_bool
\{ \exp\_not:V \l\}_zrefclever_refpos_tl }
2594 }
\verb+\book_if:NF \lnot_l_xrefclever\_preposinlink_bool2596 {\text:V \l}_zrefclever_refpos_t}2597 }
2598 \qquad \qquad \textbf{1}2599 \exp_not:N \group_begin:
\texttt{exp\_not:V \l}_zrefclever\_namefont\_tl2601 \exp_not:V \l__zrefclever_type_name_tl
2602 \exp_not:N \group_end:
2603 \exp_not:V \l__zrefclever_namesep_tl
2604 \qquad \qquad \qquad \searrow 2refclever_ref_default:
2605 }
\frac{2606}{2607} }
2607 \left\{ \right.2608 \tl_if_empty:NTF \l__zrefclever_type_name_tl
2609 \qquad \qquad \qquad \qquad\sum_{\text{2610}} 2010
2611 \exp_not:V \l__zrefclever_namesep_tl
2612 }
2613 \{2614 \exp_not:N \group_begin:
2615 \exp_not:V \l__zrefclever_namefont_tl
2616 \exp_not:V \l__zrefclever_type_name_tl
\verb|\exp_not:N \qquad \verb|\exp_nod|:2618 \exp_not:V \l__zrefclever_namesep_tl
2619 }
```

```
2620 \zref@ifrefcontainsprop
2621 { \l__zrefclever_type_first_label_tl }
2622 \{ \lvert \underline{\text{}zrefclever\_ref\_property\_tl} \rvert2623 \left\{ \begin{array}{c} 2 \end{array} \right\}2624 \boldsymbol{\searrow} \boldsymbol{\searrow} \boldsymbol2625 \{2626 \l__zrefclever_use_hyperref_bool &&
{\tt ?627} \qquad {\tt ! \ \ } {\tt l\_zrefclever\_link\_star\_bool}2628 }2629 \qquad \qquad \{2630 \bool_if:NF \l__zrefclever_preposinlink_bool
2631 { \exp_not:V \l__zrefclever_refpre_tl }
2632 % It's two '@s', but escaped for DocStrip.
2633 \exp_not:N \hyper@@link
2634 \left\{ \begin{array}{c} 2 \end{array} \right\}2635 2635 20035 20035 20035 20035 20035 20035 20035 2004 2012 2013 2014 2015 2016 2017 2018 2019 201
2636 \l__zrefclever_type_first_label_tl
2637 }
2638 \qquad \qquad \textbf{1}2639 \__zrefclever_extract_unexp:Vnn
\text{ln}\left\{1\right\} \text{ln}\left\{2\right\}2641 }
2642 \qquad \qquad \textbf{1}2643 \bool_if:NT \l__zrefclever_preposinlink_bool
2644 \{ \exp\_not: V \l_{z} \refclever\_refpre\_tl \}2645 \exp_not:N \group_begin:
2646 \exp_not:V \l__zrefclever_reffont_tl
2647 \__zrefclever_extract_unexp:Vvn
2648 \l__zrefclever_type_first_label_tl
2649 { l__zrefclever_ref_property_tl } { }
2650 \exp_{\text{not}:N} \qquad \text{group\_end}:2651 \bool_if:NT \l__zrefclever_preposinlink_bool
2652<br>2652<br>\{ \text{Cay} \ }2653 }
2654 \bool_if:NF \l__zrefclever_preposinlink_bool
2655 { \exp_not:V \l__zrefclever_refpos_tl }
2656 }
2657 \{2658 \exp_not:V \l__zrefclever_refpre_tl
2659 \exp_not:N \group_begin:
2660 \exp_not:V \l__zrefclever_reffont_tl
2661 \__zrefclever_extract_unexp:Vvn
2662 \l__zrefclever_type_first_label_tl
2663 \{ 1\_zrefclever\_ref\_property\_tl \}2664 \text{exp\_not:N} \qquad \text{group\_end}:2665 \text{key not:V }l\_zrefclever\_refpos_tl2666 }2667 }
2668 \{\ \}_{\mathbf{z} \in \mathbb{R}^6 \}2669 }
2670 }
2671 }
```
(*End definition for* \\_\_zrefclever\_get\_ref\_first:*.*)

\\_\_zrefclever\_type\_name\_setup: Auxiliary function to \\_\_zrefclever\_typeset\_refs\_last\_of\_type:. It is responsible for setting the type name variable  $\lceil \cdot \rfloor$  zrefclever\_type\_name\_tl and  $\lceil \cdot \cdot \rceil$ zrefclever\_name\_in\_link\_bool. If a type name can't be found,  $\lceil \cdot \rceil$ \_zrefclever\_type\_name\_tl is cleared. The function takes no arguments, but is expected to be called in \\_\_zrefclever\_typeset\_refs\_last\_of\_type: right before \\_\_zrefclever\_get\_ ref first:, which is the main consumer of the variables it sets, though not the only one (and hence this cannot be moved into  $\angle$  zrefclever get ref first: itself). It also expects a number of relevant variables to have been appropriately set, and which it uses, prominently \l\_\_zrefclever\_type\_first\_label\_type\_tl, but also the queue itself in \l\_\_zrefclever\_typeset\_queue\_curr\_tl, which should be "ready except for the first label", and the type counter \l\_\_zrefclever\_type\_count\_int.

```
2672 \cs_new_protected:Npn \__zrefclever_type_name_setup:
2673 {
2674 \zref@ifrefundefined { \l__zrefclever_type_first_label_tl }
2675 { \tl_clear:N \l__zrefclever_type_name_tl }
2676 {
2677 \tl_if_eq:NnTF
2678 \l__zrefclever_type_first_label_type_tl { zc@missingtype }
2679 { \tl_clear:N \l__zrefclever_type_name_tl }
2680 {
2681 % Determine whether we should use capitalization, abbreviation,
2682 % and plural.
2683 \bool_lazy_or:nnTF
2684 \{ \lncolumn{1}{}{2} {\ldots} { \lncolumn{1}{}{2} {\ldots} \{ \lncolumn{1}{}{2} {\ldots} apitalize_bool }
2685 \{2686 \l__zrefclever_capitalize_first_bool &&
2687 \int_Compare_p:nNn { l_zzrefclever_type_count-int } = { 0 }
2688 }
2689 {\tilde{\tau}_1}_{2689} { \tilde{\tau}_2 \tl_set:Nn \tilde{\tau}_1 arefclever_name_format_tl {Name} }
2690 { \tl_set:Nn \l__zrefclever_name_format_tl {name} }
2691 % If the queue is empty, we have a singular, otherwise, plural.
2692 \tl_if_empty:NTF \l__zrefclever_typeset_queue_curr_tl
2693 { \tl_put_right:Nn \l__zrefclever_name_format_tl { -sg } }
2694 { \tl_put_right:Nn \l__zrefclever_name_format_tl { -pl } }
2695 \bool_lazy_and:nnTF
2696 { \l__zrefclever_abbrev_bool }
2697 {
2698 ! \int_compare_p:nNn
2699 { \l__zrefclever_type_count_int } = { 0 } ||
2700 ! \l_zrefclever_noabbrev_first_bool
2701 }
2702 {
2703 \tl_set:NV \l_zrefclever_name_format_fallback_tl
2704 2704
2705 \tl_put_right:Nn \l__zrefclever_name_format_tl { -ab }
2706 }
_{2707} { \tl_clear:N \l__zrefclever_name_format_fallback_tl }
2708
2709 % Handle number and gender nudges.
2710 \bool_if:NT \l__zrefclever_nudge_enabled_bool
2711 \left\{ \begin{array}{c} 2711 & 2711 \\ 2711 & 2711 \end{array} \right\}2712 \bool_if:NTF \l__zrefclever_nudge_singular_bool
2713 \{
```
```
2714 \tl_if_empty:NF \l__zrefclever_typeset_queue_curr_tl
2715 \{2716 \msg_warning:nnx { zref-clever }
2717 and 2717 last 2717 html and 2717 last 2717 last 2717 last 2717 last 2717 last 2717 last 2717 last 2717 last 2717 last 2717 last 2717 last 2717 last 2717 last 2717 last 2717 last 2717
2718 { \l__zrefclever_type_first_label_type_tl }
2719 }2720 }2721 \qquad \qquad \{2722 \bool_lazy_all:nT
2723 \qquad \qquad \textbf{1}2724 \{ \lceil \lambda \rceil \rfloor arefolever_nudge_comptosing_bool }
2725 { \tilde{\text{l\_inpty\_p:N \l_\_zrefclever\_typeset\_queue\_curr\_tl } } }2726 \sim2727 \int_compare_p:nNn
2728 \{ \lncolumn{1}{1}zrefclever\_label\_count\_int} \}2729 }
2730 }2731 \left\{ \begin{array}{c} \end{array} \right.2732 \msg_warning:nnx { zref-clever }
2733 { nudge-comptosing }
2734 discript 12 \{ \lceil \cdot \rceil \cdot 2 \rceil \cdot 2735 }2736 }
2737 \bool_lazy_and:nnT
2738 \{ \lceil \log_2 \rceil \leq 1 \rceil \leq 2 \rceil \leq 2 \rceil \}_{2739} { ! \tl_if_empty_p:N \l__zrefclever_ref_gender_tl }
2740 \qquad \qquad \{2741 \sum_{\text{zrefclever\_get\_type\_transl}:x \text{xnNF}}2742 \{ \lceil \lambda \rceil \text{2} \cdot 2 \rceil \text{2} \cdot 2 \rceil \text{2} \cdot 2 \rceil \text{2} \cdot 2 \rceil \}2743 \{ \lceil \log_2 z \rceil \leq 1 \leq 2 \rceil \leq 1 \}2744 { gender }
2745 \l__zrefclever_type_name_gender_tl
2746 { \tilde{\text{l}_zrefclever_type_name\_gender_t } }2747 \text{LI} \text{ig}:NNF
2748 \l__zrefclever_ref_gender_tl
2749 \l__zrefclever_type_name_gender_tl
2750 \sim2751 \tl_if_empty:NTF \l__zrefclever_type_name_gender_tl
27522753 \msg_warning:nnxxx { zref-clever }
2754 { nudge-gender-not-declared-for-type }
\{ \ l\_zrefclever\_ref\_gender\_tl \}2756 { \l__zrefclever_type_first_label_type_tl }
{ \lq } { \lq } { \lq } { \lq } { \lq } { \lq } { \lq } { \lq } { \lq } { \lq } { \lq } { \lq } { \lq } { \lq } { \lq } { \lq } { \lq } { \lq } { \lq } { \lq } { \lq } { \lq } { \lq } { \lq } { \lq } { \lq } { \lq } { \lq2758 }
27592760 \msg_warning:nnxxxx { zref-clever }
2761 2761 { nudge-gender-mismatch }
2762 { \l__zrefclever_type_first_label_type_tl }
2763 \{ \lncolumn{1}{1}zrefclever_ref\_gender_t1 }2764 { \l__zrefclever_type_name_gender_tl }
2765 { \l__zrefclever_ref_language_tl }
2766 \}2767 \qquad \qquad
```

```
2768 }
2769 }
2771 \tl_if_empty:NTF \l__zrefclever_name_format_fallback_tl
2772 {
2773 \prop_get:cVNF
2774 \qquad \qquad \{2775 2775 2775
2776 \lvert \text{1\_zrefclever_type\_first\_label_type\_tl\_options\_prop}2777 }
\text{2778} \text{1\_zrefclever_name\_format\_tl}2779 \lvert \text{2} \rvert = 2 \text{refclever_type_name_t}2780 \{2781 \tl_if_empty:NF \l__zrefclever_ref_decl_case_tl
2782 \qquad \qquad \textbf{1}\lt1 put left:Nn \lceil \cdot \rceil zrefclever name format tl { - }
2784 \tl_put_left:NV \l__zrefclever_name_format_tl
2785 \l__zrefclever_ref_decl_case_tl
2786 }2787 \angle_zrefclever_get_type_transl:xxxNF
2788 { \l__zrefclever_ref_language_tl }
2789 \{ \lceil \log_2{x} \rceil \leq 1 \rceil \leq 1 \}2790 \{ \lncolumn{1}{1}{2}refclever_name_format_tl \}2791 1 zrefclever type name tl
2792 \left\{ \begin{array}{c} \end{array} \right.2793 \tilde{l} _clear:N \lq_zrefclever_type_name_tl
2794 \msg_warning:nnxx { zref-clever } { missing-name }
2795 \{ \lncolumn{1}{2} 21 \leq 21 \leq 21 \leq 21 \leq 21 \}2796 { \l__zrefclever_type_first_label_type_tl }
2797 \qquad \qquad2798 }
2799 }
2800 \qquad \qquad \textbf{1}2801 \pmb{\text{prop\_get:cVNF}}2802 \qquad \qquad \textbf{1}2803 l__zrefclever_type_
2804 \l__zrefclever_type_first_label_type_tl _options_prop
2805 }
2806 \l__zrefclever_name_format_tl
2807 \l__zrefclever_type_name_tl
2808 \qquad \qquad \text{\large{\textbf{2}}}2809 \prop_get:cVNF
2810 \left\{2811 l_zrefclever_type_
2812 \l__zrefclever_type_first_label_type_tl _options_prop
2813 }
2814 \lceil \text{2014} \rceil2815 \l_zrefclever_type_name_tl
2816 \left\{\texttt{\texttt{ll\_inf\_empty:NF \l\_zrefclever_ref\_decl\_case_tl}}2818 \{\verb|\til_put_left|: \mathbb{N}\text{2820} \text{2820}\texttt{l.put\_left:NV} \lucceq \texttt{l.put\_set:NV} \lucceq \texttt{l} \lucceq \texttt{l} \lucceq \
```
#### 

```
2822 \lambda_1_zrefclever_ref_decl_case_tl
2823 \tl_put_left:Nn
\sum_{2824} 2824 \sum_{2824}2825 \tl_put_left:NV
2826 l_{zz} and l_{zz} arefolever_name_format_fallback_tl
2827 \l__zrefclever_ref_decl_case_tl
2828 }
2829 \big\{ \_\_z\} \qquad \qquad \Big\} \qquad \qquad \Big\}2830 { \l__zrefclever_ref_language_tl }
2831 { \l__zrefclever_type_first_label_type_tl }
2832 \{ \lceil \text{ln} \rceil \cdot \text{ln} \rceil \cdot \text{ln} \cdot \text{ln} \rceil \cdot \text{ln} \cdot \text{ln} \cdot \text{2833 \l__zrefclever_type_name_tl
28342835 \__zrefclever_get_type_transl:xxxNF
2836 { \l__zrefclever_ref_language_tl }
2837 4 (1 zrefclever_type_first_label_type_tl }
2838 { \l__zrefclever_name_format_fallback_tl }
2839 \l__zrefclever_type_name_tl
2840 \{$\tilde\lambda_{2841}$2842 2842 \msg_warning:nnxx { zref-clever }
2843 { missing-name }
2844 { \l__zrefclever_name_format_tl }
2845 2845 { \l_zrefclever_type_first_label_type_tl }
2846 \}2847 }
2848 }
2849 }
2850 }
2851 }
2852 }
2953
2854 % Signal whether the type name is to be included in the hyperlink or not.
2855 \bool_lazy_any:nTF
2856 {
2857 \{ ! \l__zrefclever_use_hyperref_bool }
2858 { \l__zrefclever_link_star_bool }
2859 { \tl_if_empty_p:N \l__zrefclever_type_name_tl }
2860 \qquad \quad \{ \ \strut \texttt{\scriptsize \texttt{edge} } \}2861 }
2862 {\bool_set_false:N\l__zrefclever_name_in_link_bool }
2863 \sqrt{2}2864 \bool_lazy_any:nTF
2865 {
2866 { \str_if_eq_p:Vn \l__zrefclever_nameinlink_str { true } }
2867 {
2868 \str_if_eq_p:Vn \l__zrefclever_nameinlink_str { tsingle } &&
2869 \tl_if_empty_p:N \l__zrefclever_typeset_queue_curr_tl
2870 }
2871 {
2872 \str_if_eq_p:Vn \l__zrefclever_nameinlink_str { single } &&
2873 \tl_if_empty_p:N \l__zrefclever_typeset_queue_curr_tl &&
2874 \l__zrefclever_typeset_last_bool &&
2875 \int_{\text{compare}_p:\text{Nn } {\l_zrefclever_type_count\_int } = { 0 }
```

```
2876 }
2877 }
2878 { \bool set true:N \l zrefclever name in link bool }
2879 { \bool_set_false:N \l__zrefclever_name_in_link_bool }
2880 }
2881 }
```

```
(End definition for \__zrefclever_type_name_setup:.)
```

```
\langle zrefclever extract url unexp:n A convenience auxiliary function for extraction of the url / urluse property, provided by
                           the zref-xr module. Ensure that, in the context of an x expansion, \zetaref@extractdefault
                           is expanded exactly twice, but no further to retrieve the proper value. See documentation
                           for \__zrefclever_extract_unexp:nnn.
```

```
2882 \cs_new:Npn \__zrefclever_extract_url_unexp:n #1
2883 {
2884 \zref@ifpropundefined { urluse }
2885 {\__zrefclever_extract_unexp:nnn {#1} { url } {\c_empty_tl } }
2886 {
2887 \zref@ifrefcontainsprop {#1} { urluse }
2888 { \__zrefclever_extract_unexp:nnn {#1} { urluse } { \c_empty_tl } }
2889 \{ \ \ zrefclever extract unexp:nnn \{ #1} \{ url \ } {\ \ c\ empty_tl \ } \}2890 }
2891 }
2892 \cs_generate_variant:Nn \__zrefclever_extract_url_unexp:n { V }
```

```
(End definition for \__zrefclever_extract_url_unexp:n.)
```
\ zrefclever labels in sequence:nn Auxiliary function to \\_\_zrefclever\_typeset\_refs\_not\_last\_of\_type:. Sets \l\_\_zrefclever\_next\_maybe\_range\_bool to true if ⟨*label b*⟩ comes in immediate sequence from ⟨*label a*⟩. And sets both \l\_\_zrefclever\_next\_maybe\_range\_bool and \l\_\_ zrefclever\_next\_is\_same\_bool to true if the two labels are the "same" (that is, have the same counter value). These two boolean variables are the basis for all range and compression handling inside \\_zrefclever\_typeset\_refs\_not\_last\_of\_type:, so this function is expected to be called at its beginning, if compression is enabled.

```
\__zrefclever_labels_in_sequence:nn {⟨label a⟩} {⟨label b⟩}
```

```
2893 \cs_new_protected:Npn \__zrefclever_labels_in_sequence:nn #1#2
2894 {
2895 \__zrefclever_def_extract:Nnnn \l__zrefclever_label_extdoc_a_tl
2896 {#1} { externaldocument } { \c_empty_tl }
2897 \__zrefclever_def_extract:Nnnn \l__zrefclever_label_extdoc_b_tl
2898 {#2} { externaldocument } { \c_empty_tl }
2899
2900 \tl_if_eq:NNT
2901 \l__zrefclever_label_extdoc_a_tl
2902 \l__zrefclever_label_extdoc_b_tl
2903 {
2904 \tl_if_eq:NnTF \l__zrefclever_ref_property_tl { page }
2905 \left\{ \right.2906 \exp_args:Nxx \tl_if_eq:nnT
2907 \{\ \mathcal{L}_zzrefclever_extract_unexp:nnn {#1} { zc@pgfmt } { } }
2908 { \ {\ }_{z}zrefclever\_extract\_unexp:nnn \ {\#2} {\ {\ }zeq} {zclpgrmt } {\ {\ }2909 \qquad \qquad \textbf{1}
```

```
2910 \int_2 and \int_1 compare:nNnTF
2911 {\{\ }_{2}zrefclever\_extract:nnn \ {\#1}\ {\{ }zc@pgval \ {\{-2\ }+1\ }}2912 =2913 \{\ \ \_z \text{refclever\_extract:} \ \ { z \text{c@pgval } \ \} \ \{-1 \ \} \ \}2914 \{ \boldsymbol{\lambda} \setminus \lceil \mathsf{1\_zref} \rceil \}2915 \{2916 \int_compare:nNnT
2917 \{\ \_z \text{refclever\_extract:nnn } \{ #1\} \ \{ zc@pgrad \} \ \{ -1 \} \}2918 =2919 { \__zrefclever_extract:nnn {#2} { zc@pgval } { -1 } }
2920 \qquad \qquad \textbf{1}2921 \bool_set_true:N \l__zrefclever_next_maybe_range_bool
2922 \bool_set_true:N \l__zrefclever_next_is_same_bool
2923 }
2924 }
2925 }
2926 }
2927 {
2928 \exp_args:Nxx \tl_if_eq:nnT
2929 {\{\ }_{z}zrefclever_extract_unexp:nnn {#1} { z c@counter } { } }
2930 \{\ \setminus \_zrefclever_extract_unexp:nnn {#2} { zc@counter } { } }
2931 \left\{ \begin{array}{c} 2931 \end{array} \right.2932 \exp_args:Nxx \tl_if_eq:nnT
\label{eq:z} \quad \{ \ \backslash\_zrefclever\_extract\_unexp:nnn \ \{ \#1 \} \ \{ \ \ zc@enclval \ \} \ \{ \ \} \ \}2934 \{\ \mathcal{L}_zzrefclever_extract_unexp:nnn {#2} { zc@enclval } { } }
2935 \qquad \qquad \textbf{1}2936 \int_compare:nNnTF
2937 \{\ \_z \text{refclever\_extract:nnn } \{ #1\} \ \{ \ \text{zc@cntval } \} \ \{-2\} + 1 \}2938 =2939 \{\ \ \_z \text{refclever\_extract:nnn } \{ 42 \} \ \{ 2c@cntval \ } \{ -1 \} \}2940 \{ \boldsymbol{\delta} \in \mathbb{Z} \mid \mathcal{L} \in \mathbb{Z} \}2941 \left\{ \begin{array}{c} 2 & 2 \end{array} \right\}2942 \int_compare:nNnT
2943 \{\ \} zrefclever_extract:nnn {#1} { zc@cntval } { -1 } }
2944 =2945 \{\ \setminus \_z \text{zrefclever\_extract:nnn } \{ #2\} \ \{ \ \text{zc@cntval } \} \ \{-1 \ \} \}29462947 \bool_set_true:N
2948 \l__zrefclever_next_maybe_range_bool
2949 \exp_args:Nxx \tl_if_eq:nnT
2950 \overline{\mathbf{a}}\sum_{\text{2951}} 2951 \sum_{\text{2951}}2952 \{ 1_zrefclever_ref_property_tl } { }
2953 }
29542955 \__zrefclever_extract_unexp:nvn {#2}
2956 \{ 1_zrefclever_ref_property_tl \} { }
2957 }
2958 \left\{2959 \bool_set_true:N
2960 \l__zrefclever_next_is_same_bool
2961 \}2962 }
2963 }
```
2964 **}** 2965 **}** 2966 **}** <sup>2967</sup> } <sup>2968</sup> }

(*End definition for* \\_\_zrefclever\_labels\_in\_sequence:nn*.*)

Finally, a couple of functions for retrieving options values, according to the relevant precedence rules. They both receive an ⟨*option*⟩ as argument, and store the retrieved value in  $\langle t \rangle$  variable). Though these are mostly general functions (for a change...), they are not completely so, they rely on the current state of \l\_\_zrefclever\_label\_ type\_a\_tl, as set during the processing of the label stack. This could be easily generalized, of course, but I don't think it is worth it,  $\lceil \cdot \rceil$  zrefclever\_label\_type\_a\_tl is indeed what we want in all practical cases. The difference between \\_\_zrefclever\_ get\_ref\_string:nN and \\_\_zrefclever\_get\_ref\_font:nN is the kind of option each should be used for.  $\angle$ \_zrefclever\_get\_ref\_string:nN is meant for the general options, and attempts to find values for them in all precedence levels (four plus "fallback"). \\_\_zrefclever\_get\_ref\_font:nN is intended for "font" options, which cannot be "language-specific", thus for these we just search general options and type options.

```
\_zrefclever_get_ref_string:nN \__zrefclever_get_ref_string:nN {\{option\} {\{t1 \ variable\}}
                    2969 \cs_new_protected:Npn \__zrefclever_get_ref_string:nN #1#2
                    2970 {
                    2971 % First attempt: general options.
                    2972 \prop_get:NnNF \l_zrefclever_ref_options_prop {#1} #2
                    2973 {
                    2974 % If not found, try type specific options.
                    2975 \bool_lazy_and:nnTF
                    2976 {
                    2977 \prop_if_exist_p:c
                    2978 \qquad \qquad \textbf{1}2979 l__zrefclever_type_
                    \text{1}\text{-}zrefclever_label_type_a_tl _options_prop
                    2981 }
                    2982 }
                    2983 {
                    2984 \prop_if_in_p:cn
                    2985 \left\{ \begin{array}{c} \end{array} \right.2986 l_zrefclever_type_
                    2987 \l__zrefclever_label_type_a_tl _options_prop<br>2988 }
                    2988 }
                    2989 {#1}
                    2990 }
                    2991 {
                    2992 \prop_get:cnN
                    2993 \qquad \qquad \textbf{1}2994 l_zrefclever_type_
                    2995 \l__zrefclever_label_type_a_tl _options_prop
                    2996 }
                    2997 {4 \t+1} \t+2<br>2998 }
                    2998 }
                    2999 {
                    3000 % If not found, try type specific translations.
```

```
3001 \__zrefclever_get_type_transl:xxnNF
3002 { \l__zrefclever_ref_language_tl }
3003 { \l_zrefclever_label_type_a_tl }
3004 {#1} #2
3005 \{3006 % If not found, try default translations.
3007 \__zrefclever_get_default_transl:xnNF
3008 \{ \lceil \log_2 x \rceil \leq 1 \rceil \leq 1 \rceil \}3009 {#1} #2
3010 \{3011 % If not found, try fallback.
$\underbar{\qquad}$ 3012 \__zrefclever_get_fallback_transl:nNF {#1} #2
30133014 \text{tl}\_\text{clear:N} #2
3015 \msg_warning:nnn { zref-clever }
3016 { missing-string } {#1}
3017 }3018 }
\begin{array}{ccccc} & & & & \text{3019} & & \text{3020} & & \text{3019} & & \text{3020} & & \text{3020} & & \text{3020} & & \text{3020} & & \text{3020} & & \text{3020} & & \text{3020} & & \text{3020} & & \text{3020} & & \text{3020} & & \text{3020} & & \text{3020} & & \text{3020} & & \text{3020} & & \text{3020} & & \text{3020} & & \text{3020} & & \text{3020}3020<br>3021 }
30213022 }
```
(*End definition for* \\_\_zrefclever\_get\_ref\_string:nN*.*)

```
\_zrefclever_get_ref_font:nN \__zrefclever_get_ref_font:nN {\langleoption}} {\langletl variable}}
```
 \cs\_new\_protected:Npn \\_\_zrefclever\_get\_ref\_font:nN #1#2 { % First attempt: general options. \prop\_get:NnNF \l\_\_zrefclever\_ref\_options\_prop {#1} #2 { % If not found, try type specific options. \bool\_if:nTF { 3031 \prop\_if\_exist\_p:c  $\qquad \qquad$   $\qquad \qquad$ **l\_zrefclever\_type\_**  \l\_\_zrefclever\_label\_type\_a\_tl \_options\_prop } } { \prop\_get:cnNF  $\qquad \qquad$   $\qquad \qquad$ **l\_zrefclever\_type\_**  \l\_\_zrefclever\_label\_type\_a\_tl \_options\_prop }  ${+1}$   ${+2}$   $\{ \tilde{\text{clear:N }} #2 \}$  }  ${\tilde{\t{tl_clear:N #2}}$  } }

(*End definition for* \\_\_zrefclever\_get\_ref\_font:nN*.*)

# **9 Compatibility**

This section is meant to aggregate any "special handling" needed for LAT<sub>EX</sub> kernel features, document classes, and packages, needed for zref-clever to work properly with them.

#### **9.1 appendix**

One relevant case of different reference types sharing the same counter is the \appendix which in some document classes, including the standard ones, change the sectioning commands looks but, of course, keep using the same counter. book.cls and report.cls reset counters chapter and section to 0, change  $\text{Cchapapp}$  to use  $\text{Lependixname}$  and use \@Alph for \thechapter. article.cls resets counters section and subsection to 0, and uses \@Alph for \thesection. memoir.cls, scrbook.cls and scrarticle.cls do the same as their corresponding standard classes, and sometimes a little more, but what interests us here is pretty much the same. See also the appendix package.

The standard **\appendix** command is a one way switch, in other words, it cannot be reverted (see <https://tex.stackexchange.com/a/444057>). So, even if the fact that it is a "switch" rather than an environment complicates things, because we have to make ungrouped settings to correspond to its effects, in practice this is not a big deal, since these settings are never really reverted (by default, at least). Hence, hooking into \appendix is a viable and natural alternative. The memoir class and the appendix package define the appendices and subappendices environments, which provide for a way for the appendix to "end", but in this case, of course, we can hook into the environment instead.

```
3049 \__zrefclever_compat_module:nn { appendix }
3050 {
3051 \AddToHook { cmd / appendix / before }
3052 {
3053 \__zrefclever_zcsetup:n
3054 {
3055 countertype =
3056 \qquad \qquad3057 chapter = appendix
3058 section = appendix
3059 subsection = appendix
3060 subsubsection = appendix
3061 paragraph = appendix
3062 subparagraph = appendix ,
3063 }
3064 }
3065 }
3066 }
```
Depending on the definition of **\appendix**, using the hook may lead to trouble with the first released version of ltcmdhooks (the one released with the 2021-06-01 kernel). Particularly, if the definition of the command being hooked at contains a double hash mark  $(\# \#)$  the patch to add the hook, if it needs to be done with the **\scantokens** method, may fail noisily (see <https://tex.stackexchange.com/q/617905>, thanks Phelype Oleinik). The 2021-11-15 kernel release already handle this gracefully (see [https:](https://github.com/latex3/latex2e/pull/699) [//github.com/latex3/latex2e/pull/699](https://github.com/latex3/latex2e/pull/699), thanks Phelype Oleinik).

## **9.2 appendices**

This module applies both to the appendix package, and to the memoir class, since it "emulates" the package.

```
3067 \__zrefclever_compat_module:nn { appendices }
3068 {
3069 \__zrefclever_if_package_loaded:nT { appendix }
3070 {
3071 \newcounter { zc@appendix }
3072 \newcounter { zc@save@appendix }
3073 \setcounter { zc@appendix } { 0 }
3074 \setcounter { zc@save@appendix } { 0 }
3075 \cs_if_exist:cTF { chapter }<br>30763076 {
3077 \__zrefclever_zcsetup:n
3078 { counterresetby = { chapter = zc@appendix } }
3079 }
3080 \{3081 \cs_if_exist:cT { section }
3082 \left\{ \begin{array}{c} \end{array} \right.3083 \__zrefclever_zcsetup:n
3084 { counterresetby = { section = zc@appendix } }
3085 }
3086 }
3087 \AddToHook { env / appendices / begin }
3088 {
3089 \stepcounter { zc@save@appendix }
3090 \setcounter { zc@appendix } { \value { zc@save@appendix } }
3091 \__zrefclever_zcsetup:n
3092 \left\{ \begin{array}{c} 3092 \end{array} \right.3093 countertype =
3094 \left\{ \begin{array}{c} \end{array} \right.3095 chapter = appendix ,
3096 section = appendix ,
3097 subsection = appendix ,
3098 subsubsection = appendix ,
3099 paragraph = appendix,
3100 subparagraph = appendix ,
3101 }
3102 }
3103 }
3104 \AddToHook { env / appendices / end }
3105 { \setcounter { zc@appendix } { 0 } }
3106 \AddToHook { cmd / appendix / before }
3107 \qquad \qquad \qquad3108 \stepcounter { zc@save@appendix }
3109 \setminus \setcounter { zc@appendix } { \value { zc@save@appendix } }
3110 }
3111 \AddToHook { env / subappendices / begin }
3112 \{3113 \__zrefclever_zcsetup:n
3114 \{3115 countertype =
3116 \{
```

```
3117 section = appendix
3118 subsection = appendix
3119 subsubsection = appendix
3120 paragraph = appendix
3121 subparagraph = appendix,
\frac{3122}{} },
3123 }
3124 }
3125 \msg_info:nnn { zref-clever } { compat-package } { appendix }
3126 }
3127 }
```
## **9.3 memoir**

The memoir document class has quite a number of cross-referencing related features, mostly dealing with captions, subfloats, and notes. Some of them are implemented in ways which make difficult the use of zref, particularly \zlabel, short of redefining the whole stuff ourselves. Hopefully, these features are specialized enough to make zref-clever useful enough with memoir without much friction, but unless some support is added upstream, it is difficult not to be a little intrusive here.

- 1. Caption functionality which receives ⟨*label*⟩ as optional argument, namely:
	- (a) The sidecaption and sidecontcaption environments. These environments *store* the label in an internal macro, **\m@mscaplabel**, at the begin environment code (more precisely in \@@sidecaption), but both the call to \refstepcounter and the expansion of \m@mscaplabel take place at \endsidecaption. For this reason, hooks are not particularly helpful, and there is not any easy way to grab the ⟨*label*⟩ argument to start with. I can see two ways to deal with these environments, none of which I really like. First, map through \m@mscaplabel until \label is found, then grab the next token which is the  $\langle label \rangle$ . This can be used to set a **\zlabel** either with a kernel environment hook, or with \@mem@scap@afterhook (the former requires running \refstepcounter on our own, since the env/.../end hook comes before this is done by \endsidecaption). Second, locally redefine \label to set both labels inside the environments.
	- (b) The bilingual caption commands: \bitwonumcaption, \bionenumcaption, and \bicaption. These commands do not support setting the label in their arguments (the labels do get set, but they end up included in the title property of the label too). So we do the same for them as for sidecaption, just taking care of grouping, since we can't count on the convenience of the environment hook (luckily for us, they are scoped themselves, so we can add an extra group there).
- 2. The \subcaptionref command, which makes a reference to the subcaption without the number of the main caption (e.g. " $(b)$ ", instead of "2.3 $(b)$ "), for labels set inside the  $\langle \textit{subtitle} \rangle$  argument of the subcaptioning commands, namely: **\subcaption**, \contsubcaption, \subbottom, \contsubbottom, \subtop. This functionality is implemented by memoir by setting a *second label* with prefix sub@⟨label⟩, and storing there just that part of interest. With zref this part is easier, since we can just add an extra property and retrieve it later on. The thing is that it is hard to find

a place to hook into to add the property to the main list, since memoir does not really consider the possibility of some other command setting labels. \@memsubcaption is the best place to hook I could find. It is used by subcaptioning commands, and only those. And there is no hope for an environment hook in this case anyway.

- 3. memoir's \footnote, \verbfootnote, \sidefootnote and \pagenote, just as the regular \footnote until recently in the kernel, do not set \@currentcounter alongside \@currentlabel, proper referencing to them requires setting the type for it.
- 4. Note that memoir's appendix features "emulates" the appendix package, hence the corresponding compatibility module is loaded for memoir even if that package is not itself loaded. The same is true for the \appendix command module, since it is also defined.

```
3128 \__zrefclever_compat_module:nn { memoir }
3129 {
3130 \__zrefclever_if_class_loaded:nT { memoir }
3131 \{
```
Add subfigure and subtable support out of the box. Technically, this is not "default" behavior for memoir, users have to enable it with \newsubfloat, but let this be smooth. Still, this does not cover any other floats created with \newfloat. Also include setup for verse.

```
3132 \__zrefclever_zcsetup:n
3133 \qquad \qquad \qquad3134 countertype =
3135 \{3136 subfigure = figure,
3137 subtable = table,
3138 poemline = line,
3139 },
3140 counterresetby =
3141 \{3142 subfigure = figure ,
3143 subtable = table,
3144 },
3145 }
```
Support for caption memoir features that require that  $\langle \text{label} \rangle$  be supplied as an optional argument.

```
3146 \cs_new_protected:Npn \__zrefclever_memoir_both_labels:
3147 \{3148 \cs_set_eq:NN \__zrefclever_memoir_orig_label:n \label
3149 \cs_set:Npn \__zrefclever_memoir_label_and_zlabel:n ##1
3150 \left\{ \begin{array}{c} \end{array} \right.3151 \__zrefclever_memoir_orig_label:n {##1}
3152 \{ \text{table} \}3153 }
3154 \cs_set_eq:NN \label \__zrefclever_memoir_label_and_zlabel:n
3155 }
3156 \AddToHook { env / sidecaption / begin }
3157 { \__zrefclever_memoir_both_labels: }
3158 \AddToHook { env / sidecontcaption / begin }
3159 \{\ \setminus \_z\refclever_memoir_both_labels: }
```

```
3160 \AddToHook{ cmd / bitwonumcaption / before }
3161 <br> { \group_begin: \__zrefclever_memoir_both_labels: }
3162 \AddToHook{ cmd / bitwonumcaption / after }
3163 { \group_end: }
3164 \AddToHook{ cmd / bionenumcaption / before }
3165 { \group_begin: \__zrefclever_memoir_both_labels: }
3166 \AddToHook{ cmd / bionenumcaption / after }
3167 { \group_end: }
3168 \AddToHook{ cmd / bicaption / before }
3169 { \group_begin: \__zrefclever_memoir_both_labels: }
3170 \AddToHook{ cmd / bicaption / after }
3171 					{ \group_end: }
Support for subcaption reference.
3172 \zref@newprop { subcaption }
3173 { \cs_if_exist_use:c { @@thesub \@captype } }
3174 \AddToHook{ cmd / @memsubcaption / before }
3175 { \zref@localaddprop \ZREF@mainlist { subcaption } }
Support for \footnote, \verbfootnote, \sidefootnote, and \pagenote.
3176 \tl_new:N \l__zrefclever_memoir_footnote_type_tl
3177 \tl_set:Nn \l__zrefclever_memoir_footnote_type_tl { footnote }
3178 \AddToHook { env / minipage / begin }
\label{thm:1} $$\{ \tilde\} \quad \{ \tilde\} \quad \text{if} \text{ is a finite number of vertices } \} \3180 \AddToHook { cmd / @makefntext / before }
3181 \qquad \qquad \qquad3182 \__zrefclever_zcsetup:x
3183 { currentcounter = \l__zrefclever_memoir_footnote_type_tl }
3184 }
3185 \AddToHook { cmd / @makesidefntext / before }
3186 \{\ \}_zrefclever_zcsetup:n { currentcounter = sidefootnote } }
3187 \__zrefclever_zcsetup:n
3188 {
3189 countertype =
3190 \{3191 sidefootnote = footnote ,
3192 pagenote = endnote,
3193 },
3194 }
3195 \AddToHook { file / \jobname.ent / before }
3196 \{\ \setminus \_z \text{refclever}\_z \text{csetup}: x \ \{ \ \text{currentcounter = pagenote } \} \ \}3197 \msg_info:nnn { zref-clever } { compat-class } { memoir }
3198 }
3199 }
```
## **9.4 KOMA**

Support for KOMA-Script document classes.

```
3200 \__zrefclever_compat_module:nn { KOMA }
3201 {
3202 \cs_if_exist:NT \KOMAClassName
3203 {
```
Add support for captionbeside and captionofbeside environments. These environments *do* run some variation of \caption and hence \refstepcounter. However, this happens inside a parbox inside the environment, thus grouped, such that we cannot see the variables set by \refstepcounter when we are setting the label. \@currentlabel is smuggled out of the group by KOMA, but the same care is not granted for \@currentcounter. So we have to rely on \@captype, which the underlying caption infrastructure feeds to \refstepcounter. Since we must use env/.../after hooks, care should be taken not to set the currentcounter option unscoped, which would be quite disastrous. For this reason, though more "invasive", we set \@currentcounter instead, which at least will be set straight the next time \refstepcounter runs. It sounds reasonable, it is the same treatment \@currentlabel is receiving in this case.

```
3204 \AddToHook { env / captionbeside / after }
3205 \uparrow3206 \tl_if_exist:NT \@captype
3207 { \tl_set_eq:NN \@currentcounter \@captype }
3208 }
3209 \tl_new:N \g__zrefclever_koma_captionofbeside_captype_tl
3210 \AddToHook { env / captionofbeside / end }
\label{thm:main} $$3211 \{ \tilde{gset}_eq: NN \g_zrefclever\_komacaptype_tl \@captype \}3212 \AddToHook { env / captionofbeside / after }
3213 \qquad \qquad \qquad3214 \tl_if_eq:NnF \@currenvir { document }
3215 \{3216 \tl_if_empty:NF \g__zrefclever_koma_captype_tl
3217 \left\{ \begin{array}{c} \end{array} \right.3218 \tl_set_eq:NN
3219 \@currentcounter \g__zrefclever_koma_captype_tl
3220 }3221 }
3222 \tl_gclear:N \g__zrefclever_koma_captype_tl
3223 }
3224 \msg_info:nnx { zref-clever } { compat-class } { \KOMAClassName }
3225 }
3226 }
```
#### **9.5 amsmath**

About this, see <https://tex.stackexchange.com/a/402297>.

```
3227 \__zrefclever_compat_module:nn { amsmath }
3228 {
3229 \__zrefclever_if_package_loaded:nT { amsmath }
3230 {
```
First, we define a function for label setting inside amsmath math environments, we want it to set both \zlabel and \label. We may "get a ride", but not steal the place altogether. This makes for potentially redundant labels, but seems a good compromise. We *must* use the lower level **\zref@label** in this context, and hence also handle protection with \zref@wrapper@babel, because \zlabel makes itself no-op when \label is equal to \ltx@gobble, and that's precisely the case inside the multline environment (and, damn!, I took a beating of this detail...).

```
3231 \cs_set_nopar:Npn \__zrefclever_ltxlabel:n #1
3232 \{
```

```
3233 \__zrefclever_orig_ltxlabel:n {#1}
3234 \zref@wrapper@babel \zref@label {#1}
3235 }
```
Then we must store the original value of \ltx@label, which is the macro actually responsible for setting the labels inside amsmath's math environments. And, after that, redefine it to be  $\setminus$  zrefclever  $l$ txlabel:n instead. We must handle hyperref here, which comes very late in the preamble, and which loads nameref at begindocument, which in turn, lets \ltx@label be \label. This has to come after nameref. Other classes packages also redefine \ltx@label, which may cause some trouble. A grep on texmf-dist returns hits for: thm-restate.sty, smartref.sty, jmlrbook.cls, cleveref.sty, cryptocode.sty, nameref.sty, easyeqn.sty, empheq.sty, ntheorem.sty, nccmath.sty, nwejm.cls, nwejmart.cls, aguplus.sty, aguplus.cls, agupp.sty, amsmath.hyp, amsmath.sty (surprise!), amsmath.4ht, nameref.4ht, frenchle.sty, french.sty, plus corresponding documentations and different versions of the same packages. That's not too many, but not "just a few" either. The critical ones are explicitly handled here (amsmath itself, and nameref). A number of those I'm really not acquainted with. For cleveref, in particular, this procedure is not compatible with it. If we happen to come later than it and override its definition, this may be a substantial problem for cleveref, since it will find the label, but it won't contain the data it is expecting. However, this should normally not occur, if the user has followed the documented recommendation for cleveref to load it last, or at least very late, and besides I don't see much of an use case for using both cleveref and zref-clever together. I have documented in the user manual that this module may cause potential issues, and how to work around them. And I have made an upstream feature request for a hook, so that this could be made more cleanly at <https://github.com/latex3/hyperref/issues/212>.

```
3236 \__zrefclever_if_package_loaded:nTF { hyperref }
3237 \qquad \qquad3238 \AddToHook { package / nameref / after }
3239 \qquad \qquad \qquad \qquad3240 \cs_new_eq:NN \__zrefclever_orig_ltxlabel:n \ltx@label
3241 \cs_set_eq:NN \ltx@label \__zrefclever_ltxlabel:n
3242 }
3243 }
3244 \left\{ \begin{array}{ccc} 3 & 3 & 3 \end{array} \right\}3245 \cs_new_eq:NN \__zrefclever_orig_ltxlabel:n \ltx@label
3246 \cs_set_eq:NN \ltx@label \__zrefclever_ltxlabel:n
3247 }
```
The subequations environment uses parentequation and equation as counters, but only the later is subject to \refstepcounter. What happens is: at the start, equation is refstepped, it is then stored in parentequation and set to '0' and, at the end of the environment it is restored to the value of parentequation. We cannot even set \@currentcounter at env/.../begin, since the call to \refstepcounter{equation} done by subequations will override that in sequence. Unfortunately, the suggestion to set \@currentcounter to parentequation here was not accepted, see [https://](https://github.com/latex3/latex2e/issues/687#issuecomment-951451024) [github.com/latex3/latex2e/issues/687#issuecomment-951451024](https://github.com/latex3/latex2e/issues/687#issuecomment-951451024) and subsequent discussion. So, for subequations, we really must specify manually currentcounter and the resetting. Note that, for subequations, \zlabel works just fine (that is, if given immediately after

begin{subequations}, to refer to the parent equation).

3248 \AddToHook { env / subequations / begin }

```
3249 \left\{ \right.3250 \__zrefclever_zcsetup:x
3251 \{3252 counterresetby =
3253 \{3254 parentequation =
3255 \times \the counter_reset_by:n { equation } ,
3256 equation = parentequation ,
\frac{3257}{} ,
3258 currentcounter = parentequation ,
3259 countertype = { parentequation = equation } ,
3260 }3261 }
```
amsmath does use \refstepcounter for the equation counter throughout and does set \@currentcounter for \tags. But we still have to manually reset currentcounter to default because, since we had to manually set currentcounter to parentequation in subequations, we also have to manually set it to equation in environments which may be used within it. The xxalignat environment is not included, because it is "starred" by default (i.e. unnumbered), and does not display or accepts labels or tags anyway. The -ed (gathered, aligned, and alignedat) and cases environments "must appear within an enclosing math environment". Same logic applies to other environments defined or redefined by the package, like array, matrix and variations. Finally, split too can only be used as part of another environment.

```
3262 \clist_map_inline:nn
3263 \qquad \qquad \qquad \qquad3264 equation ,
3265 equation* ,
3266 align,
3267 align*
3268 alignat
3269 alignat* ,
3270 flalign ,
3271 flalign*,
3272 xalignat
3273 xalignat*,
3274 gather,
3275 gather*
3276 multline ,
\begin{array}{ccc}\n\frac{3277}{3278}\n\end{array} multline*,
3278
3279 {
3280 \AddToHook { env / #1 / begin }
3281 { \ } { \ } { \ } { \ } { \ } { \ } { \ } { \ } { \ } { \ } { \ } { \ } { \ } { \ } { \ } { \ } { \ } { \ } { \ } { \ } { \ } { \ } { \ } { \ } { \ } { \ } { \ } { \ } { \ } { \ } { \ } { \ } { \ } { \ } { \ } { \ } 3282 }
```
And a last touch of care for amsmath's refinements: make the equation references \textup.

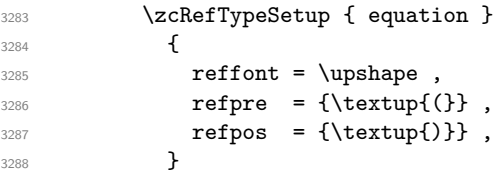

```
3289 \msg_info:nnn { zref-clever } { compat-package } { amsmath }
3290 }
3291 }
```
## **9.6 mathtools**

All math environments defined by mathtools, extending the amsmath set, are meant to be used within enclosing math environments, hence we don't need to handle them specially, since the numbering and the counting is being done on the side of amsmath. This includes the new cases and matrix variants, and also multlined.

Hence, as far as I can tell, the only cross-reference related feature to deal with is the showonlyrefs option, whose machinery involves writing an extra internal label to the .aux file to track for labels which get actually referred to. This is a little more involved, and implies in doing special handling inside \zcref, but the feature is very cool, so it's worth it.

```
3292 \bool_new:N \l__zrefclever_mathtools_showonlyrefs_bool
3293 \__zrefclever_compat_module:nn { mathtools }
3294 {
3295 \__zrefclever_if_package_loaded:nT { mathtools }
3296 f
3297 \MH_if_boolean:nT { show only refs }
3298 {
3299 \bool_set_true:N \l__zrefclever_mathtools_showonlyrefs_bool
3300 \cs_new_protected:Npn \__zrefclever_mathtools_showonlyrefs:n #1<br>3301 {
3301 \{3302 \@bsphack
3303 \seq_map_inline:Nn #1
3304 \{3305 \exp_args:Nx \tl_if_eq:nnTF
3306 \{\ \ \}_{\_zrefclever\_extract\_unexp:nnn {##1} { zcdtype } { } }
3307 { equation }
\overline{\mathbf{S}} 3308
3309 \protected@write \@auxout { }
_{3310} { \string \MT@newlabel {##1} }
\{3311\}3312 \left\{ \begin{array}{c} \end{array} \right.3313 \exp_args:Nx \tl_if_eq:nnT
3314 \{\ \ \ zrefclever extract\_unexp:nnn \ \{#1}\ \{ zc@type \} \ \}3315 { parentequation }
33163317 \protected@write \@auxout { }
3318 { \string \MT@newlabel {##1} }
3319 \}3320 }3321 }
3322 \@esphack
3323 }
3324 \msg_info:nnn { zref-clever } { compat-package } { mathtools }
3325 }
3326 }
3327 }
```
#### **9.7 breqn**

From the breqn documentation: "Use of the normal \label command instead of the label option works, I think, most of the time (untested)". Indeed, light testing suggests it does work for \zlabel just as well. However, if it happens not to work, there was no easy alternative handle I could find. In particular, it does not seem viable to leverage the label= option without hacking the package internals, even if the case of doing so would not be specially tricky, just "not very civil".

```
3328 \__zrefclever_compat_module:nn { breqn }
3329 {
$\verb|~]zrefclever_if_package_loaded:nT { breqn }3331 {
```
Contrary to the practice in amsmath, which prints \tag even in unnumbered environments, the starred environments from breqn don't typeset any tag/number at all, even for a manually given number= as an option. So, even if one can actually set a label in them, it is not really meaningful to make a reference to them. Also contrary to amsmath's practice, breqn uses \stepcounter instead of \refstepcounter for incrementing the equation counters (see <https://tex.stackexchange.com/a/241150>).

```
3332 \AddToHook { env / dgroup / begin }
3333 \qquad \qquad \qquad3334 \__zrefclever_zcsetup:x
3335 \{3336 counterresetby =
\overline{\mathbf{S}} 3337
3338 parentequation =
3339 \__zrefclever_counter_reset_by:n { equation } ,
3340 equation = parentequation ,
3341 },
3342 currentcounter = parentequation ,
3343 countertype = { parentequation = equation } ,
3344 }
3345 }
3346 \clist_map_inline:nn
3347 \left\{ \begin{array}{c} 3 \end{array} \right\}3348 dmath ,
3349 dseries ,
3350 darray ,
3351 }
3352 \{3353 \AddToHook { env / #1 / begin }
\{\ \}_{2} and \{\ \}_{2} arefclever_zcsetup:n { currentcounter = equation } }
3355 }
3356 \msg_info:nnn { zref-clever } { compat-package } { breqn }
3357 }
3358 }
```
#### **9.8 listings**

```
3359 \__zrefclever_compat_module:nn { listings }
3360 {
3361 \__zrefclever_if_package_loaded:nT { listings }
3362 {
```

```
3363 \ zrefclever zcsetup:n
3364 \left\{ \right.3365 countertype =
3366 \{3367 lstlisting = listing ,
3368 lstnumber = line ,
3369 },
3370 counterresetby = { lstnumber = lstlisting } ,
3371 }
```
Set (also) a \zlabel with the label received in the label= option from the lstlisting environment. The *only* place to set this label is the **PreInit** hook. This hook, comes right after \lst@MakeCaption in \lst@Init, which runs \refstepcounter on lstlisting, so we must come after it. Also listings itself sets \@currentlabel to \thelstnumber in the Init hook, which comes right after the PreInit one in \lst@Init. Since, if we add to Init here, we go to the end of it, we'd be seeing the wrong \@currentlabel at that point.

```
3372 \lst@AddToHook { PreInit }
3373 { \tl_if_empty:NF \lst@label { \zlabel { \lst@label } } }
Set currentcounter to lstnumber in the Init hook, since listings itself sets \@currentlabel
```
to \thelstnumber here. Note that listings *does use* \refstepcounter on lstnumber, but does so in the EveryPar hook, and there must be some grouping involved such that \@currentcounter ends up not being visible to the label. See section "Line numbers" of 'texdoc listings-devel' (the .dtx), and search for the definition of macro \c@lstnumber. Indeed, the fact that listings manually sets \@currentlabel to \thelstnumber is a signal that the work of \refstepcounter is being restrained somehow.

```
3374 \lst@AddToHook { Init }
3375 { \ _ zrefclever_zcsetup:n { currentcounter = lstnumber } }
3376 \msg_info:nnn { zref-clever } { compat-package } { listings }
3377 }
3378 }
```
### **9.9 enumitem**

The procedure below will "see" any changes made to the enumerate environment (made with enumitem's \renewlist) as long as it is done in the preamble. Though, technically, \renewlist can be issued anywhere in the document, this should be more than enough for the purpose at hand. Besides, trying to retrieve this information "on the fly" would be much overkill.

The only real reason to "renew" enumerate itself is to change {⟨*max-depth*⟩}. \renewlist *hard-codes* max-depth in the environment's definition (well, just as the kernel does), so we cannot retrieve this information from any sort of variable. But \renewlist also creates any needed missing counters, so we can use their existence to make the appropriate settings. In the end, the existence of the counters is indeed what matters from zref-clever's perspective. Since the first four are defined by the kernel and already setup for zref-clever by default, we start from 5, and stop at the first non-existent \c@enumN counter.

```
3379 \ zrefclever compat module:nn { enumitem }
3380 {
3381 \__zrefclever_if_package_loaded:nT { enumitem }
3382 {
```

```
3383 \int_set:Nn \l_tmpa_int { 5 }
3384 \bool_while_do:nn
3385 \left\{ \begin{array}{c} 3385 \end{array} \right.3386 \cs_if_exist_p:c
3387 { c@ enum \int_to_roman:n { \l_tmpa_int } }
3388 }
3389 {
3390 \__zrefclever_zcsetup:x
3391 \{3392 counterresetby =
3393 \qquad \qquad3394 enum \int_to_roman:n { \l_tmpa_int } =
3395 enum \int_to_roman:n { \l_tmpa_int - 1 }
3396 },
3397 countertype =
3398 { enum \int_to_roman:n { \l_tmpa_int } = item },
3399 }
3400 \int_incr:N \l_tmpa_int
3401 }
3402 \int_compare:nNnT { \l_tmpa_int } > { 5 }
3403 { \msg_info:nnn { zref-clever } { compat-package } { enumitem } }
3404 }
3405 }
```
## **9.10 subcaption**

```
3406 \__zrefclever_compat_module:nn { subcaption }
3407 {
3408 \__zrefclever_if_package_loaded:nT { subcaption }
3409 {
3410 \__zrefclever_zcsetup:n
3411 \{3412 countertype =
3413 \left\{3414 subfigure = figure,
3415 subtable = table,
3416 \qquad } ,
3417 counterresetby =
3418 \{3419 subfigure = figure,
3420 subtable = table,<br>3421 },
3421 }
3422 }
```
Support for subref reference. 3423 \zref@newprop { subref }

```
3424 { \cs_if_exist_use:c { thesub \@captype } }
3425 \tl_put_right:Nn \caption@subtypehook
3426 { \zref@localaddprop \ZREF@mainlist { subref } }
3427 }
3428 }
```
## **9.11 subfig**

Though subfig offers \subref (as subcaption), I could not find any reasonable place to add the subref property to zref's main list.

```
3429 \__zrefclever_compat_module:nn { subfig }
3430 {
3431 \__zrefclever_if_package_loaded:nT { subfig }
3432 {
3433 \__zrefclever_zcsetup:n
3434 \left\{ \begin{array}{c} 3434 & 344 \end{array} \right\}3435 countertype =
3436 \left\{ \begin{array}{c} \end{array} \right.3437 subfigure = figure,
3438 subtable = table,
3439 },
3440 counterresetby =
3441 \left\{ \begin{array}{c} 3441 & 3441 \end{array} \right.3442 subfigure = figure ,
3443 subtable = table,
3444 },
3445 }
3446 }
3447 }
3448 ⟨/package⟩
```
# **10 Dictionaries**

#### **10.1 English**

```
3449 ⟨∗package⟩
3450 \zcDeclareLanguage { english }
3451 \zcDeclareLanguageAlias { american } { english }
3452 \zcDeclareLanguageAlias { australian } { english }
3453 \zcDeclareLanguageAlias { british } { english }
3454 \zcDeclareLanguageAlias { canadian } { english }
3455 \zcDeclareLanguageAlias { newzealand } { english }
3456 \zcDeclareLanguageAlias { UKenglish } { english }
3457 \zcDeclareLanguageAlias { USenglish } { english }
3458 ⟨/package⟩
3459 ⟨∗dict-english⟩
3460 namesep = {\nobreakspace},
3461 pairsep = {~and\nobreakspace},
3462 listsep = {, ~},
3463 lastsep = {~and\nobreakspace},
3464 tpairsep = {~and\nobreakspace},
3465 tlistsep = {, ~},
3466 tlastsep = {, ~and\nobreakspace},
3467 notesep = {-},
3468 rangesep = {\simto\nobreakspace},
3469
3470 type = book,
3471 Name-sg = Book
```

```
3472 name-sg = book ,
3473 Name-pl = Books ,
3474 name-pl = books,
3475
3476 type = part ,
3477 Name-sg = Part ,
3478 name-sg = part,
3479 Name-pl = Parts,
3480 name-pl = parts ,
3481
3482 type = chapter ,
3483 Name-sg = Chapter ,
3484 name-sg = chapter ,
3485 Name-pl = Chapters ,
3486 name-pl = chapters ,
3487
3488 type = section ,
3489 Name-sg = Section ,
3490 name-sg = section ,
3491 Name-pl = Sections ,
3492 name-pl = sections ,
3493
3494 type = paragraph ,
3495 Name-sg = Paragraph ,
3496 name-sg = paragraph ,
3497 Name-pl = Paragraphs ,
3498 name-pl = paragraphs ,
3499 Name-sg-ab = Par.,
3500 name-sg-ab = par. ,
3501 Name-pl-ab = Par. ,
3502 name-pl-ab = par. ,
3503
3504 type = appendix ,
3505 Name-sg = Appendix ,
3506 name-sg = appendix ,
3507 Name-pl = Appendices ,
3508 name-pl = appendices ,
3509
3510 type = subappendix ,
3511 Name-sg = Appendix ,
3512 name-sg = appendix ,
3513 Name-pl = Appendices ,
3514 name-pl = appendices ,
3515
3516 type = page ,
3517 Name-sg = Page ,
3518 name-sg = page ,
3519 Name-pl = Pages ,
3520 name-pl = pages ,
3521 name-sg-ab = p. ,
3522 name-pl-ab = pp.,
3523 rangesep = {\textendash} ,
3524
3525 type = line ,
```

```
3526 Name-sg = Line ,
3527 name-sg = line ,
3528 Name-pl = Lines,
3529 name-pl = lines,
3530
3531 type = figure,
3532 Name-sg = Figure ,
3533 name-sg = figure ,
3534 Name-pl = Figures ,
3535 name-pl = figures ,
3536 Name-sg-ab = Fig.,
3537 name-sg-ab = fig.,
3538 Name-pl-ab = Figs. ,
3539 name-pl-ab = figs.,
3540
3541 type = table,
3542 Name-sg = Table ,
3543 name-sg = table ,
3544 Name-pl = Tables,
3545 name-pl = tables,
3546
3547 type = item ,
3548 Name-sg = Item ,
3549 name-sg = item,
3550 Name-pl = Items,
3551 name-pl = items,
3552
3553 type = footnote ,
3554 Name-sg = Footnote ,
3555 name-sg = footnote ,
3556 Name-pl = Footnotes ,
3557 name-pl = footnotes ,
3558
3559 type = endnote ,
3560 Name-sg = Note,
3561 name-sg = note ,
3562 Name-pl = Notes ,
3563 name-pl = notes,
3564
3565 type = note ,
3566 Name-sg = Note ,
3567 name-sg = note,
3568 Name-pl = Notes ,
3569 name-pl = notes,
3570
3571 type = equation ,
3572 Name-sg = Equation ,
3573 name-sg = equation,
3574 Name-pl = Equations ,
3575 name-pl = equations ,
3576 Name-sg-ab = Eq. ,
3577 name-sg-ab = eq. ,
3578 Name-pl-ab = Eqs. ,
3579 name-pl-ab = eqs.,
```

```
3580 refpre = {(} ,
3581 refpos = {)} ,
3582
3583 type = theorem ,
3584 Name-sg = Theorem,
3585 name-sg = theorem ,
3586 Name-pl = Theorems ,
3587 name-pl = theorems ,
3588
3589 type = lemma ,
3590 Name-sg = Lemma ,
3591 name-sg = lemma ,
3592 Name-pl = Lemmas ,
3593 name-pl = lemmas,
3594
3595 type = corollary,
3596 Name-sg = Corollary ,
3597 name-sg = corollary ,
3598 Name-pl = Corollaries
3599 name-pl = corollaries ,
3600
3601 type = proposition ,
3602 Name-sg = Proposition ,
3603 name-sg = proposition ,
3604 Name-pl = Propositions ,
3605 name-pl = propositions ,
3606
3607 type = definition ,
3608 Name-sg = Definition ,
3609 name-sg = definition ,
3610 Name-pl = Definitions ,
3611 name-pl = definitions,
3612
3613 type = proof ,
3614 Name-sg = Proof,
3615 name-sg = proof ,
3616 Name-pl = Proofs,
3617 name-pl = proofs ,
3618
3619 type = result ,
3620 Name-sg = Result ,
3621 name-sg = result,
3622 Name-pl = Results ,
3623 name-pl = results ,
3624
3625 type = remark ,
3626 Name-sg = Remark ,
3627 name-sg = remark,
3628 Name-pl = Remarks,
3629 name-pl = remarks,
3630
3631 type = example ,
3632 Name-sg = Example ,
3633 name-sg = example ,
```

```
3634 Name-pl = Examples ,
3635 name-pl = examples ,
3636
3637 type = algorithm,
3638 Name-sg = Algorithm ,
3639 name-sg = algorithm ,
3640 Name-pl = Algorithms ,
3641 name-pl = algorithms ,
3642
3643 type = listing ,
3644 Name-sg = Listing ,
3645 name-sg = listing ,
3646 Name-pl = Listings ,
3647 name-pl = listings,
3648
3649 type = exercise ,
3650 Name-sg = Exercise ,
3651 name-sg = exercise ,
3652 Name-pl = Exercises ,
3653 name-pl = exercises ,
3654
3655 type = solution ,
3656 Name-sg = Solution ,
3657 name-sg = solution,
3658 Name-pl = Solutions ,
3659 name-pl = solutions ,
3660 ⟨/dict-english⟩
```
## **10.2 German**

```
3661 ⟨∗package⟩
3662 \zcDeclareLanguage
3663 [ declension = { N , A , D , G } , gender = { f , m , n } , allcaps ]
3664 { german }
3665 \zcDeclareLanguageAlias { austrian } { german }
3666 \zcDeclareLanguageAlias { germanb } { german }
3667 \zcDeclareLanguageAlias { ngerman } { german }
3668 \zcDeclareLanguageAlias { naustrian } { german }
3669 \zcDeclareLanguageAlias { nswissgerman } { german }
3670 \zcDeclareLanguageAlias { swissgerman } { german }
3671 ⟨/package⟩
3672 ⟨∗dict-german⟩
3673 namesep = {\nobreakspace},
3674 pairsep = \{-und\n\rangle\neq\}.
3675 listsep = {, ~},
3676 lastsep = {\text{-} lastsep = {\text{-} lastsep = {\text{-} lastsep = {\text{-} lastsep = {\text{-} label label label label label label label label label label label label label label label label label label label label labe
3677 tpairsep = {\text{-}und\nobreakspace},
3678 tlistsep = {, -},
3679 tlastsep = {~und\nobreakspace},
3680 notesep = {~} ,
3681 rangesep = {~bis\nobreakspace} ,
3682
3683 type = book,
3684 gender = n ,
```

```
3685 case = N ,
3686 Name-sg = Buch ,
3687 Name-pl = Bücher ,
3688 case = A ,
3689 Name-sg = Buch ,
3690 Name-pl = Bücher ,
3691 case = D ,
3692 Name-sg = Buch ,
3693 Name-pl = Büchern ,
3694 case = G ,
3695 Name-sg = Buches ,
3696 Name-pl = Bücher ,
3697
3698 type = part ,
3699 gender = m ,
3700 case = N,
3701 Name-sg = Teil ,
3702 Name-pl = Teile ,
3703 case = A ,
3704 Name-sg = Teil ,
3705 Name-pl = Teile,
3706 case = D ,
3707 Name-sg = Teil ,
3708 Name-pl = Teilen,
3709 case = \frac{1}{3},
3710 Name-sg = Teiles ,
3711 Name-pl = Teile,
3712
3713 type = chapter ,
3714 gender = n ,
3715 case = N,
3716 Name-sg = Kapitel ,
3717 Name-pl = Kapitel,
3718 case = A ,
3719 Name-sg = Kapitel ,
3720 Name-pl = Kapitel,
3721 case = D,
3722 Name-sg = Kapitel ,
3723 Name-pl = Kapiteln ,
3724 case = G ,
3725 Name-sg = Kapitels ,
3726 Name-pl = Kapitel,
3727
3728 type = section ,
3729 gender = m ,
3730 case = N,
3731 Name-sg = Abschnitt,
3732 Name-pl = Abschnitte,
3733 case = A,
3734 Name-sg = Abschnitt ,
3735 Name-pl = Abschnitte,
3736 case = D ,
3737 Name-sg = Abschnitt ,
3738 Name-pl = Abschnitten ,
```

```
3739 case = G ,
3740 Name-sg = Abschnitts ,
3741 Name-pl = Abschnitte,
3742
3743 type = paragraph ,
3744 gender = m,
3745 case = N,
3746 Name-sg = Absatz ,
3747 Name-pl = Absätze ,
3748 case = A ,
3749 Name-sg = Absatz ,
3750 Name-pl = Absätze ,
3751 case = D ,
3752 Name-sg = Absatz ,
3753 Name-pl = Absätzen ,
3754 case = G,
3755 Name-sg = Absatzes ,
3756 Name-pl = Absätze ,
3757
3758 type = appendix ,
3759 gender = m ,
3760 case = N,
3761 Name-sg = Anhang ,
3762 Name-pl = Anhänge,
3763 case = A,
3764 Name-sg = Anhang ,
3765 Name-pl = Anhänge ,
3766 case = D ,
3767 Name-sg = Anhang ,
3768 Name-pl = Anhängen ,
3769 case = G,
3770 Name-sg = Anhangs ,
3771 Name-pl = Anhänge ,
3772
3773 type = subappendix,
3774 gender = m ,
3775 case = N,
3776 Name-sg = Anhang ,
3777 Name-pl = Anhänge ,
3778 case = A,
3779 Name-sg = Anhang ,
3780 Name-pl = Anhänge,
3781 case = D ,
3782 Name-sg = Anhang ,
3783 Name-pl = Anhängen ,
3784 case = G,
3785 Name-sg = Anhangs ,
3786 Name-pl = Anhänge ,
3787
3788 type = page ,
3789 gender = f ,
3790 case = N,
3791 Name-sg = Seite ,
3792 Name-pl = Seiten ,
```

```
3793 case = A,
3794 Name-sg = Seite ,
3795 Name-pl = Seiten ,
3796 case = D,
3797 Name-sg = Seite ,
3798 Name-pl = Seiten ,
3799 case = G,
3800 Name-sg = Seite ,
3801 Name-pl = Seiten ,
3802 rangesep = {\textendash} ,
3803
3804 type = line ,
3805 gender = f ,
3806 case = N,
3807 Name-sg = Zeile ,
3808 Name-pl = Zeilen ,
3809 case = A ,
3810 Name-sg = Zeile ,
3811 Name-pl = Zeilen ,
3812 case = D ,
3813 Name-sg = Zeile,
3814 Name-pl = Zeilen,
3815 case = G,
3816 Name-sg = Zeile,
3817 Name-pl = Zeilen,
3818
3819 type = figure ,
3820 gender = f ,
3821 case = N,
3822 Name-sg = Abbildung ,
3823 Name-pl = Abbildungen ,
3824 Name-sg-ab = Abb.,
3825 Name-pl-ab = Abb.,
3826 case = A ,
3827 Name-sg = Abbildung ,
3828 Name-pl = Abbildungen ,
3829 Name-sg-ab = Abb.,
3830 Name-pl-ab = Abb.,
3831 case = D ,
3832 Name-sg = Abbildung ,
3833 Name-pl = Abbildungen ,
3834 Name-sg-ab = Abb.,
3835 Name-pl-ab = Abb.,
3836 case = G ,
3837 Name-sg = Abbildung,
3838 Name-pl = Abbildungen,
3839 Name-sg-ab = Abb. ,
3840 Name-pl-ab = Abb.,
3841
3842 type = table,
3843 gender = f ,
3844 case = N ,
3845 Name-sg = Tabelle ,
3846 Name-pl = Tabellen ,
```

```
3847 case = A ,
3848 Name-sg = Tabelle ,
3849 Name-pl = Tabellen ,
3850 case = D ,
3851 Name-sg = Tabelle ,
3852 Name-pl = Tabellen ,
3853 case = G ,
3854 Name-sg = Tabelle ,
3855 Name-pl = Tabellen ,
3856
3857 type = item ,
3858 gender = m ,
3859 case = N,
3860 Name-sg = Punkt ,
3861 Name-pl = Punkte ,
3862 case = A ,
3863 Name-sg = Punkt ,
3864 Name-pl = Punkte ,
3865 case = D ,
3866 Name-sg = Punkt ,
3867 Name-pl = Punkten,
3868 case = G ,
3869 Name-sg = Punktes ,
3870 Name-pl = Punkte,
3871
3872 type = footnote ,
3873 gender = f,
3874 case = N ,
3875 Name-sg = Fußnote ,
3876 Name-pl = Fußnoten ,
3877 case = A ,
3878 Name-sg = Fußnote ,
3879 Name-pl = Fußnoten ,
3880 case = D ,
3881 Name-sg = Fußnote ,
3882 Name-pl = Fußnoten ,
3883 case = G ,
3884 Name-sg = Fußnote ,
3885 Name-pl = Fußnoten ,
3886
3887 type = endnote ,
3888 gender = f,
3889 case = N,
3890 Name-sg = Endnote ,
3891 Name-pl = Endnoten,
3892 case = A ,
3893 Name-sg = Endnote ,
3894 Name-pl = Endnoten,
3895 case = D ,
3896 Name-sg = Endnote ,
3897 Name-pl = Endnoten ,
3898 case = G ,
3899 Name-sg = Endnote ,
3900 Name-pl = Endnoten ,
```

```
3901
3902 type = note ,
3903 gender = f,
3904 case = N,
3905 Name-sg = Anmerkung ,
3906 Name-pl = Anmerkungen ,
3907 case = A ,
3908 Name-sg = Anmerkung ,
3909 Name-pl = Anmerkungen ,
3910 case = D ,
3911 Name-sg = Anmerkung ,
3912 Name-pl = Anmerkungen ,
3913 case = G ,
3914 Name-sg = Anmerkung ,
3915 Name-pl = Anmerkungen ,
3916
3917 type = equation ,
3918 gender = f ,
3919 case = N,
3920 Name-sg = Gleichung ,
3921 Name-pl = Gleichungen ,
3922 case = A ,
3923 Name-sg = Gleichung ,
3924 Name-pl = Gleichungen ,
3925 case = D,
3926 Name-sg = Gleichung ,
3927 Name-pl = Gleichungen ,
3928 case = G ,
3929 Name-sg = Gleichung ,
3930 Name-pl = Gleichungen ,
3931 refpre = {(} ,
3932 refpos = {)} ,
3933
3934 type = theorem ,
3935 gender = n ,
3936 case = N,
3937 Name-sg = Theorem ,
3938 Name-pl = Theoreme ,
3939 case = A ,
3940 Name-sg = Theorem ,
3941 Name-pl = Theoreme ,
3942 case = D,
3943 Name-sg = Theorem ,
3944 Name-pl = Theoremen ,
3945 case = G,
3946 Name-sg = Theorems ,
3947 Name-pl = Theoreme ,
3948
3949 type = lemma,
3950 gender = n ,
3951 case = N ,
3952 Name-sg = Lemma ,
3953 Name-pl = Lemmata ,
3954 case = A ,
```

```
3955 Name-sg = Lemma ,
3956 Name-pl = Lemmata,
3957 case = D,
3958 Name-sg = Lemma,
3959 Name-pl = Lemmata ,
3960 case = G,
3961 Name-sg = Lemmas ,
3962 Name-pl = Lemmata ,
3963
3964 type = corollary ,
3965 gender = n ,
3966 case = N ,
3967 Name-sg = Korollar ,
3968 Name-pl = Korollare ,
3969 case = A ,
3970 Name-sg = Korollar ,
3971 Name-pl = Korollare ,
3972 case = D ,
3973 Name-sg = Korollar ,
3974 Name-pl = Korollaren ,
3975 case = G,
3976 Name-sg = Korollars ,
3977 Name-pl = Korollare ,
3978
3979 type = proposition,
3980 gender = m ,
3981 case = N,
3982 Name-sg = Satz ,
3983 Name-pl = Sätze ,
3984 case = A ,
3985 Name-sg = Satz ,
3986 Name-pl = Sätze ,
3987 case = D ,
3988 Name-sg = Satz ,
3989 Name-pl = Sätzen ,
3990 case = G,
3991 Name-sg = Satzes ,
3992 Name-pl = Sätze ,
3993
3994 type = definition ,
3995 gender = f ,
3996 case = N,
3997 Name-sg = Definition ,
3998 Name-pl = Definitionen ,
3999 case = A,
4000 Name-sg = Definition ,
4001 Name-pl = Definitionen ,
4002 case = D,
4003 Name-sg = Definition ,
4004 Name-pl = Definitionen ,
4005 case = G ,
4006 Name-sg = Definition ,
4007 Name-pl = Definitionen ,
4008
```

```
4009 type = proof ,
4010 gender = m ,
4011 case = N ,
4012 Name-sg = Beweis ,
4013 Name-pl = Beweise ,
4014 case = A,
4015 Name-sg = Beweis,
4016 Name-pl = Beweise ,
4017 case = D ,
4018 Name-sg = Beweis ,
4019 Name-pl = Beweisen ,
4020 case = G ,
4021 Name-sg = Beweises ,
4022 Name-pl = Beweise,
4023
4024 type = result,
4025 gender = n ,
4026 case = N ,
4027 Name-sg = Ergebnis ,
4028 Name-pl = Ergebnisse ,
4029 case = A,
4030 Name-sg = Ergebnis ,
4031 Name-pl = Ergebnisse ,
4032 case = D,
4033 Name-sg = Ergebnis ,
4034 Name-pl = Ergebnissen ,
4035 case = G,
4036 Name-sg = Ergebnisses ,
4037 Name-pl = Ergebnisse ,
4038
4039 type = remark ,
4040 gender = f,
4041 case = N ,
4042 Name-sg = Bemerkung ,
4043 Name-pl = Bemerkungen ,
4044 case = A,
4045 Name-sg = Bemerkung ,
4046 Name-pl = Bemerkungen ,
4047 case = D ,
4048 Name-sg = Bemerkung ,
4049 Name-pl = Bemerkungen ,
4050 case = G ,
4051 Name-sg = Bemerkung ,
4052 Name-pl = Bemerkungen ,
4053
4054 type = example ,
4055 gender = n ,
4056 case = N,
4057 Name-sg = Beispiel ,
4058 Name-pl = Beispiele ,
4059 case = A,
4060 Name-sg = Beispiel ,
4061 Name-pl = Beispiele ,
4062 case = D ,
```

```
4063 Name-sg = Beispiel ,
4064 Name-pl = Beispielen ,
4065 case = G,
4066 Name-sg = Beispiels ,
4067 Name-pl = Beispiele ,
4068
4069 type = algorithm,
4070 gender = m ,
4071 case = N,
4072 Name-sg = Algorithmus ,
4073 Name-pl = Algorithmen ,
4074 case = A ,
4075 Name-sg = Algorithmus ,
4076 Name-pl = Algorithmen ,
4077 case = D ,
4078 Name-sg = Algorithmus ,
4079 Name-pl = Algorithmen ,
4080 case = G ,
4081 Name-sg = Algorithmus ,
4082 Name-pl = Algorithmen ,
4083
4084 type = listing ,
4085 gender = n ,
4086 case = N ,
4087 Name-sg = Listing ,
4088 Name-pl = Listings ,
4089 case = A,
4090 Name-sg = Listing ,
4091 Name-pl = Listings ,
4092 case = D,
4093 Name-sg = Listing ,
4094 Name-pl = Listings ,
4095 case = G ,
4096 Name-sg = Listings ,
4097 Name-pl = Listings,
4098
4099 type = exercise,
4100 gender = f,
4101 case = N ,
4102 Name-sg = Übungsaufgabe ,
4103 Name-pl = Übungsaufgaben ,
4104 case = A,
4105 Name-sg = Übungsaufgabe ,
4106 Name-pl = Übungsaufgaben ,
4107 case = D,
4108 Name-sg = Übungsaufgabe,
4109 Name-pl = Übungsaufgaben ,
4110 case = G,
4111 Name-sg = Übungsaufgabe,
4112 Name-pl = Übungsaufgaben ,
4113
4114 type = solution ,
4115 gender = f ,
4116 case = N ,
```

```
4117 Name-sg = Lösung ,
4118 Name-pl = Lösungen ,
4119 case = A,
4120 Name-sg = Lösung ,
4121 Name-pl = Lösungen ,
4122 case = D,
4123 Name-sg = Lösung ,
4124 Name-pl = Lösungen ,
4125 case = G,
4126 Name-sg = Lösung ,
4127 Name-pl = Lösungen ,
4128 ⟨/dict-german⟩
```

```
10.3 French
```

```
4129 ⟨∗package⟩
4130 \zcDeclareLanguage [ gender = { f , m } ] { french }
4131 \zcDeclareLanguageAlias { acadian } { french }
4132 \zcDeclareLanguageAlias { canadien } { french }
4133 \zcDeclareLanguageAlias { francais } { french }
4134 \zcDeclareLanguageAlias { frenchb } { french }
4135 ⟨/package⟩
4136 ⟨∗dict-french⟩
4137 namesep = {\nobreakspace},
4138 pairsep = \{-et\n\rangle,
4139 listsep = \{ , - \},
4140 lastsep = {~et\nobreakspace} ,
4141 tpairsep = {~et\nobreakspace},
4142 tlistsep = \{ , \cdot \},
4143 tlastsep = {~et\nobreakspace} ,
4144 notesep = \{-\},
4145 rangesep = {~à\nobreakspace} ,
4146
4147 type = book,
4148 gender = m,
4149 Name-sg = Livre,
4150 name-sg = livre,
4151 Name-pl = Livres ,
4152 name-pl = livres,
4153
4154 type = part,
4155 gender = f,
4156 Name-sg = Partie ,
4157 name-sg = partie.
4158 Name-pl = Parties,
4159 name-pl = parties ,
4160
4161 type = chapter,
4162 gender = m ,
4163 Name-sg = Chapitre ,
4164 name-sg = chapitre ,
4165 Name-pl = Chapitres ,
4166 name-pl = chapitres ,
4167
```

```
4168 type = section ,
4169 gender = f ,
4170 Name-sg = Section ,
4171 name-sg = section ,
4172 Name-pl = Sections ,
4173 name-pl = sections ,
4174
4175 type = paragraph ,
4176 gender = m ,
4177 Name-sg = Paragraphe ,
4178 name-sg = paragraphe ,
4179 Name-pl = Paragraphes ,
4180 name-pl = paragraphes ,
4181
4182 type = appendix ,
4183 gender = f ,
4184 Name-sg = Annexe ,
4185 name-sg = annexe ,
4186 Name-pl = Annexes ,
4187 name-pl = annexes ,
4188
4189 type = subappendix ,
4190 gender = f ,
4191 Name-sg = Annexe,
4192 name-sg = annexe ,
4193 Name-pl = Annexes ,
4194 name-pl = annexes ,
4195
4196 type = page ,
4197 gender = f ,
4198 Name-sg = Page ,
4199 name-sg = page ,
4200 Name-pl = Pages ,
4201 name-pl = pages ,
4202 rangesep = {\textendash} ,
4203
4204 type = line ,
4205 gender = f ,
4206 Name-sg = Ligne ,
4207 name-sg = ligne,
4208 Name-pl = Lignes ,
4209 name-pl = lignes ,
4210
4211 type = figure ,
4212 gender = f,
4213 Name-sg = Figure ,
4214 name-sg = figure ,
4215 Name-pl = Figures ,
4216 name-pl = figures ,
4217
4218 type = table,
4219 gender = f ,
4220 Name-sg = Table ,
4221 name-sg = table ,
```

```
4222 Name-pl = Tables ,
4223 name-pl = tables ,
4224
4225 type = item,
4226 gender = m ,
4227 Name-sg = Point ,
4228 name-sg = point ,
4229 Name-pl = Points ,
4230 name-pl = points,
4231
4232 type = footnote,
4233 gender = f ,
4234 Name-sg = Note ,
4235 name-sg = note ,
4236 Name-pl = Notes ,
4237 name-pl = notes,
4238
4239 type = endnote ,
4240 gender = f ,
4241 Name-sg = Note ,
4242 name-sg = note,
4243 Name-pl = Notes,
4244 name-pl = notes ,
4245
4246 type = note ,
4247 gender = f ,
4248 Name-sg = Note,
4249 name-sg = note,
4250 Name-pl = Notes ,
4251 name-pl = notes,
4252
4253 type = equation ,
4254 gender = f ,
4255 Name-sg = Équation ,
4256 name-sg = équation ,
4257 Name-pl = Équations ,
4258 name-pl = équations ,
4259 refpre = {(},
4260 refpos = {)} ,
4261
4262 type = theorem,
4263 gender = m ,
4264 Name-sg = Théorème ,
4265 name-sg = théorème ,
4266 Name-pl = Théorèmes ,
4267 name-pl = théorèmes,
4268
4269 type = lemma ,
4270 gender = m ,
4271 Name-sg = Lemme ,
4272 name-sg = lemme ,
4273 Name-pl = Lemmes ,
4274 name-pl = lemmes,
4275
```

```
4276 type = corollary,
4277 gender = m ,
4278 Name-sg = Corollaire ,
4279 name-sg = corollaire,
4280 Name-pl = Corollaires ,
4281 name-pl = corollaires ,
4282
4283 type = proposition ,
4284 gender = f ,
4285 Name-sg = Proposition ,
4286 name-sg = proposition ,
4287 Name-pl = Propositions ,
4288 name-pl = propositions ,
4289
4290 type = definition ,
4291 gender = f,
4292 Name-sg = Définition ,
4293 name-sg = définition ,
4294 Name-pl = Définitions ,
4295 name-pl = définitions ,
4296
4297 type = proof ,
4298 gender = f ,
4299 Name-sg = Démonstration ,
4300 name-sg = démonstration ,
4301 Name-pl = Démonstrations ,
4302 name-pl = démonstrations ,
4303
4304 type = result ,
4305 gender = m ,
4306 Name-sg = Résultat ,
4307 name-sg = résultat ,
4308 Name-pl = Résultats ,
4309 name-pl = résultats ,
4310
4311 type = remark ,
4312 gender = f,
4313 Name-sg = Remarque ,
4314 name-sg = remarque ,
4315 Name-pl = Remarques ,
4316 name-pl = remarques ,
4317
4318 type = example ,
4319 gender = m ,
4320 Name-sg = Exemple ,
4321 name-sg = exemple ,
4322 Name-pl = Exemples ,
4323 name-pl = exemples ,
4324
4325 type = algorithm,
4326 gender = m ,
4327 Name-sg = Algorithme ,
4328 name-sg = algorithme ,
4329 Name-pl = Algorithmes ,
```
```
4330 name-pl = algorithmes ,
4331
4332 type = listing,
4333 gender = f,
4334 Name-sg = Liste,
4335 name-sg = liste,
4336 Name-pl = Listes,
4337 name-pl = listes,
4338
4339 type = exercise ,
4340 gender = m ,
4341 Name-sg = Exercice ,
4342 name-sg = exercice ,
4343 Name-pl = Exercices ,
4344 name-pl = exercices ,
4345
4346 type = solution ,
4347 gender = f,
4348 Name-sg = Solution ,
4349 name-sg = solution ,
4350 Name-pl = Solutions,
4351 name-pl = solutions,
4352 ⟨/dict-french⟩
```
#### **10.4 Portuguese**

```
4353 ⟨∗package⟩
4354 \zcDeclareLanguage [ gender = { f , m } ] { portuguese }
4355 \zcDeclareLanguageAlias { brazilian } { portuguese }
4356 \zcDeclareLanguageAlias { brazil } { portuguese }
4357 \zcDeclareLanguageAlias { portuges } { portuguese }
4358 ⟨/package⟩
4359 ⟨∗dict-portuguese⟩
4360 namesep = {\nobreakspace}.
4361 pairsep = \{~e\} nobreakspace},
4362 listsep = {,~},
4363 lastsep = {-e\nho breakspace},
4364 tpairsep = {~e\nobreakspace} ,
4365 tlistsep = {, ~},
4366 tlastsep = {~e\nobreakspace},
4367 notesep = \{ \sim \},
4368 rangesep = \{-a\nhobreakspace\},
4369
4370 type = book.
4371 gender = m,
4372 Name-sg = Livro,
4373 name-sg = livro,
4374 Name-pl = Livros,
4375 name-pl = livros,
4376
4377 type = part ,
4378 gender = f,
4379 Name-sg = Parte ,
4380 name-sg = parte,
```

```
4381 Name-pl = Partes ,
4382 name-pl = partes,
4383
4384 type = chapter ,
4385 gender = m ,
4386 Name-sg = Capítulo ,
4387 name-sg = capítulo ,
4388 Name-pl = Capítulos ,
4389 name-pl = capítulos ,
4390
4391 type = section ,
4392 gender = f ,
4393 Name-sg = Seção ,
4394 name-sg = seção ,
4395 Name-pl = Seções ,
4396 name-pl = seções ,
4397
4398 type = paragraph ,
4399 gender = m ,
4400 Name-sg = Parágrafo ,
4401 name-sg = parágrafo ,
4402 Name-pl = Parágrafos ,
4403 name-pl = parágrafos ,
4404 Name-sg-ab = Par. ,
4405 name-sg-ab = par. ,
4406 Name-pl-ab = Par.,
4407 name-pl-ab = par. ,
4408
4409 type = appendix ,
4410 gender = m ,
4411 Name-sg = Apêndice ,
4412 name-sg = apêndice ,
4413 Name-pl = Apêndices ,
4414 name-pl = apêndices ,
4415
4416 type = subappendix ,
4417 gender = m ,
4418 Name-sg = Apêndice ,
4419 name-sg = apêndice ,
4420 Name-pl = Apêndices ,
4421 name-pl = apêndices ,
4422
4423 type = page ,
4424 gender = f ,
4425 Name-sg = Página ,
4426 name-sg = página ,
4427 Name-pl = Páginas ,
4428 name-pl = páginas ,
4429 name-sg-ab = p. ,
4430 name-pl-ab = pp.,
4431 rangesep = {\textendash} ,
4432
4433 type = line ,
4434 gender = f ,
```

```
4435 Name-sg = Linha,
4436 name-sg = linha ,
4437 Name-pl = Linhas,
4438 name-pl = linhas,
4439
4440 type = figure ,
4441 gender = f ,
4442 Name-sg = Figura ,
4443 name-sg = figura ,
4444 Name-pl = Figuras ,
4445 name-pl = figuras ,
4446 Name-sg-ab = Fig. ,
4447 name-sg-ab = fig.,
4448 Name-pl-ab = Figs. ,
4449 name-pl-ab = figs. ,
4450
4451 type = table,
4452 gender = f ,
4453 Name-sg = Tabela ,
4454 name-sg = tabela,
4455 Name-pl = Tabelas,
4456 name-pl = tabelas,
4457
4458 type = item,
4459 gender = m ,
4460 Name-sg = Item ,
4461 name-sg = item,
4462 Name-pl = Itens ,
4463 name-pl = itens ,
4464
4465 type = footnote ,
4466 gender = f ,
4467 Name-sg = Nota ,
4468 name-sg = nota ,
4469 Name-pl = Notas ,
4470 name-pl = notas,
4471
4472 type = endnote ,
4473 gender = f,
4474 Name-sg = Nota ,
4475 name-sg = nota,
4476 Name-pl = Notas,
4477 name-pl = notas,
4478
4479 type = note ,
4480 gender = f ,
4481 Name-sg = Nota ,
4482 name-sg = nota,
4483 Name-pl = Notas,
4484 name-pl = notas,
4485
4486 type = equation ,
4487 gender = f ,
4488 Name-sg = Equação ,
```

```
4489 name-sg = equação ,
4490 Name-pl = Equações,
4491 name-pl = equações ,
4492 Name-sg-ab = Eq. ,
4493 name-sg-ab = eq. ,
4494 Name-pl-ab = Eqs.,
4495 name-pl-ab = eqs.,
4496 refpre = {(} ,
4497 refpos = {)} ,
4498
4499 type = theorem ,
4500 gender = m ,
4501 Name-sg = Teorema ,
4502 name-sg = teorema ,
4503 Name-pl = Teoremas ,
4504 name-pl = teoremas ,
4505
4506 type = lemma ,
4507 gender = m ,
4508 Name-sg = Lema ,
4509 name-sg = lema ,
4510 Name-pl = Lemas ,
4511 name-pl = lemas,
4512
4513 type = corollary ,
4514 gender = m ,
4515 Name-sg = Corolário ,
4516 name-sg = corolário ,
4517 Name-pl = Corolários ,
4518 name-pl = corolários ,
4519
4520 type = proposition ,
4521 gender = f ,
4522 Name-sg = Proposição ,
4523 name-sg = proposição ,
4524 Name-pl = Proposições ,
4525 name-pl = proposições ,
4526
4527 type = definition ,
4528 gender = f ,
4529 Name-sg = Definição ,
4530 name-sg = definição ,
4531 Name-pl = Definições ,
4532 name-pl = definições ,
4533
4534 type = proof ,
4535 gender = f ,
4536 Name-sg = Demonstração ,
4537 name-sg = demonstração ,
4538 Name-pl = Demonstrações ,
4539 name-pl = demonstrações ,
4540
4541 type = result ,
4542 gender = m ,
```

```
4543 Name-sg = Resultado ,
4544 name-sg = resultado ,
4545 Name-pl = Resultados.
4546 name-pl = resultados,
4547
4548 type = remark,
4549 gender = f,
4550 Name-sg = Observação ,
4551 name-sg = observação ,
4552 Name-pl = Observações ,
4553 name-pl = observações ,
4554
4555 type = example ,
4556 gender = m ,
4557 Name-sg = Exemplo ,
4558 name-sg = exemplo ,
4559 Name-pl = Exemplos ,
4560 name-pl = exemplos ,
4561
4562 type = algorithm ,
4563 gender = m ,
4564 Name-sg = Algoritmo ,
4565 name-sg = algoritmo ,
4566 Name-pl = Algoritmos ,
4567 name-pl = algoritmos ,
4568
4569 type = listing,
4570 gender = f ,
4571 Name-sg = Listagem ,
4572 name-sg = listagem ,
4573 Name-pl = Listagens ,
4574 name-pl = listagens ,
4575
4576 type = exercise ,
4577 gender = m ,
4578 Name-sg = Exercício ,
4579 name-sg = exercício ,
4580 Name-pl = Exercícios ,
4581 name-pl = exercícios ,
4582
4583 type = solution ,
4584 gender = f ,
4585 Name-sg = Solução ,
4586 name-sg = solução ,
4587 Name-pl = Soluções ,
4588 name-pl = soluções ,
```
#### ⟨*/*dict-portuguese⟩

#### **10.5 Spanish**

```
4590 ⟨∗package⟩
4591 \zcDeclareLanguage [ gender = { f , m } ] { spanish }
4592 ⟨/package⟩
4593 ⟨∗dict-spanish⟩
```

```
4594 namesep = {\nobreakspace} ,
4595 pairsep = \{-y\nobreakspace\},
4596 listsep = \{ , \cdot \},
4597 lastsep = \{-y\nhobreakspace\},
4598 tpairsep = {~y\nobreakspace} ,
4599 tlistsep = \{ , - \},
4600 tlastsep = \{-y\node{136} ,\node{136} ,\node{136} ,\node{136} ,\node{136} ,\node{136} ,\node{136} ,\node{136} ,\node{136} ,\node{136} ,\node{136} ,\node{136} ,\node{136} ,\node{136} ,\node{136} ,\node{136} ,\node{136} ,\node{136} ,\node{136} ,\node{136} ,\node{136} ,\node{136} ,\n4601 notesep = {~} ,
4602 rangesep = {~a\nobreakspace} ,
4603
4604 type = book ,
4605 gender = m ,
4606 Name-sg = Libro ,
4607 name-sg = libro ,
4608 Name-pl = Libros ,
4609 name-pl = libros,
4610
4611 type = part ,
4612 gender = f ,
4613 Name-sg = Parte ,
4614 name-sg = parte,
4615 Name-pl = Partes,
4616 name-pl = partes,
4617
4618 type = chapter ,
4619 gender = m ,
4620 Name-sg = Capítulo ,
4621 name-sg = capítulo ,
4622 Name-pl = Capítulos ,
4623 name-pl = capítulos ,
4624
4625 type = section ,
4626 gender = f ,
4627 Name-sg = Sección ,
4628 name-sg = sección ,
4629 Name-pl = Secciones ,
4630 name-pl = secciones ,
4631
4632 type = paragraph ,
4633 gender = m ,
4634 Name-sg = Párrafo ,
4635 name-sg = párrafo ,
4636 Name-pl = Párrafos ,
4637 name-pl = párrafos ,
4638
4639 type = appendix ,
4640 gender = m ,
4641 Name-sg = Apéndice ,
4642 name-sg = apéndice ,
4643 Name-pl = Apéndices ,
4644 name-pl = apéndices ,
4645
4646 type = subappendix ,
4647 gender = m ,
```

```
4648 Name-sg = Apéndice ,
4649 name-sg = apéndice ,
4650 Name-pl = Apéndices ,
4651 name-pl = apéndices ,
4652
4653 type = page ,
4654 gender = f ,
4655 Name-sg = Página ,
4656 name-sg = página ,
4657 Name-pl = Páginas ,
4658 name-pl = páginas ,
4659 rangesep = {\textendash} ,
4660
4661 type = line ,
4662 gender = f ,
4663 Name-sg = Línea ,
4664 name-sg = línea ,
4665 Name-pl = Lineas,
4666 name-pl = lineas,
4667
4668 type = figure ,
4669 gender = f ,
4670 Name-sg = Figura ,
4671 name-sg = figura,
4672 Name-pl = Figuras ,
4673 name-pl = figuras ,
4674
4675 type = table,
4676 gender = m ,
4677 Name-sg = Cuadro ,
4678 name-sg = cuadro ,
4679 Name-pl = Cuadros,
4680 name-pl = cuadros ,
4681
4682 type = item ,
4683 gender = m ,
4684 Name-sg = Punto ,
4685 name-sg = punto ,
4686 Name-pl = Puntos,
4687 name-pl = puntos,
4688
4689 type = footnote ,
4690 gender = f ,
4691 Name-sg = Nota ,
4692 name-sg = nota,
4693 Name-pl = Notas,
4694 name-pl = notas ,
4695
4696 type = endnote ,
4697 gender = f ,
4698 Name-sg = Nota ,
4699 name-sg = nota ,
4700 Name-pl = Notas ,
4701 name-pl = notas,
```

```
4702
4703 type = note ,
4704 gender = f,
4705 Name-sg = Nota ,
4706 name-sg = nota ,
4707 Name-pl = Notas,
4708 name-pl = notas,
4709
4710 type = equation ,
4711 gender = f ,
4712 Name-sg = Ecuación ,
4713 name-sg = ecuación ,
4714 Name-pl = Ecuaciones ,
4715 name-pl = ecuaciones ,
4716 refpre = {(} ,
4717 refpos = {)},
4718
4719 type = theorem,
4720 gender = m ,
4721 Name-sg = Teorema ,
4722 name-sg = teorema ,
4723 Name-pl = Teoremas,
4724 name-pl = teoremas ,
4725
4726 type = lemma ,
4727 gender = m ,
4728 Name-sg = Lema ,
4729 name-sg = lema,
4730 Name-pl = Lemas,
4731 name-pl = lemas,
4732
4733 type = corollary ,
4734 gender = m ,
4735 Name-sg = Corolario ,
4736 name-sg = corolario ,
4737 Name-pl = Corolarios ,
4738 name-pl = corolarios ,
4739
4740 type = proposition ,
4741 gender = f ,
4742 Name-sg = Proposición ,
4743 name-sg = proposición ,
4744 Name-pl = Proposiciones ,
4745 name-pl = proposiciones ,
4746
4747 type = definition ,
4748 gender = f ,
4749 Name-sg = Definición ,
4750 name-sg = definición ,
4751 Name-pl = Definiciones ,
4752 name-pl = definiciones ,
4753
4754 type = proof ,
4755 gender = f ,
```

```
4756 Name-sg = Demostración ,
4757 name-sg = demostración ,
4758 Name-pl = Demostraciones
4759 name-pl = demostraciones,
4760
4761 type = result,
4762 gender = m,
4763 Name-sg = Resultado ,
4764 name-sg = resultado ,
4765 Name-pl = Resultados ,
4766 name-pl = resultados ,
4767
4768 type = remark ,
4769 gender = f ,
4770 Name-sg = Observación ,
4771 name-sg = observación ,
4772 Name-pl = Observaciones
4773 name-pl = observaciones,
4774
4775 type = example,
4776 gender = m ,
4777 Name-sg = Ejemplo ,
4778 name-sg = ejemplo ,
4779 Name-pl = Ejemplos,
4780 name-pl = ejemplos ,
4781
4782 type = algorithm,
4783 gender = m ,
4784 Name-sg = Algoritmo ,
4785 name-sg = algoritmo ,
4786 Name-pl = Algoritmos ,
4787 name-pl = algoritmos,
4788
4789 type = listing ,
4790 gender = m ,
4791 Name-sg = Listado ,
4792 name-sg = listado ,
4793 Name-pl = Listados ,
4794 name-pl = listados ,
4795
4796 type = exercise ,
4797 gender = m ,
4798 Name-sg = Ejercicio ,
4799 name-sg = ejercicio ,
4800 Name-pl = Ejercicios ,
4801 name-pl = ejercicios ,
4802
4803 type = solution ,
4804 gender = f ,
4805 Name-sg = Solución ,
4806 name-sg = solución ,
4807 Name-pl = Soluciones ,
4808 name-pl = soluciones ,
4809 ⟨/dict-spanish⟩
```
# **Index**

The italic numbers denote the pages where the corresponding entry is described, numbers underlined point to the definition, all others indicate the places where it is used.

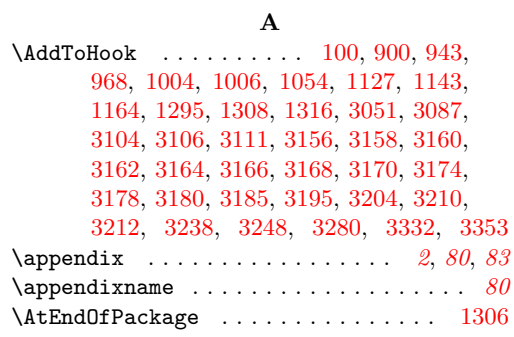

#### **B**

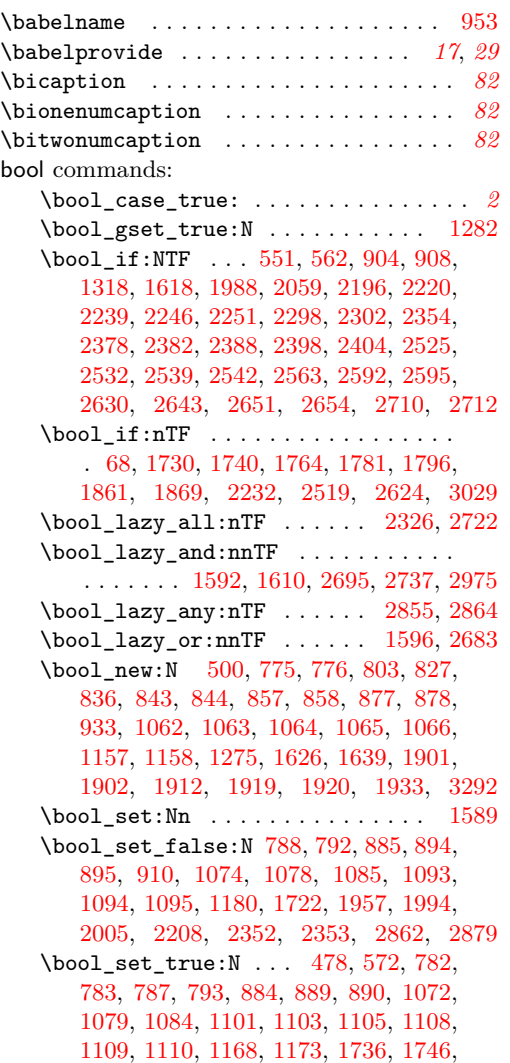

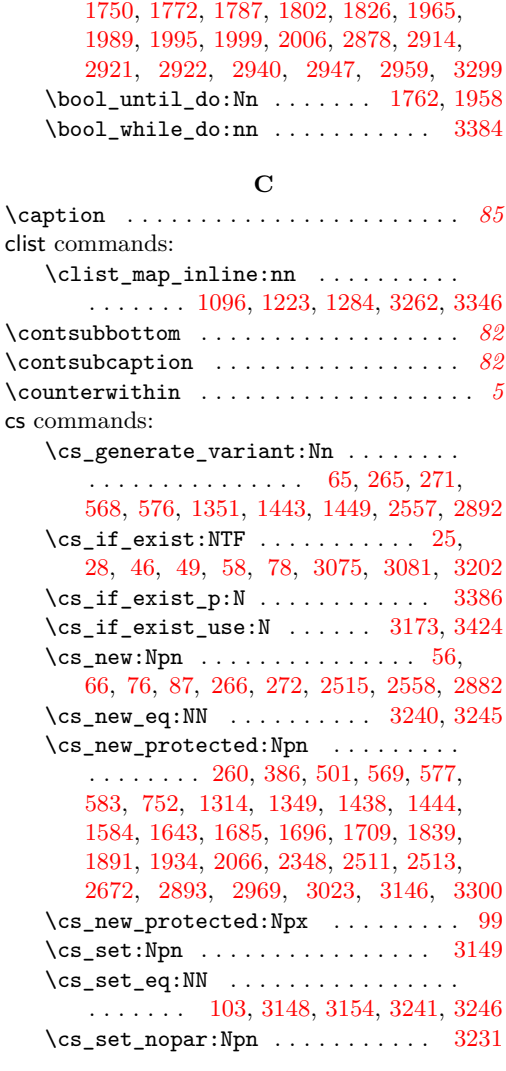

#### **E**

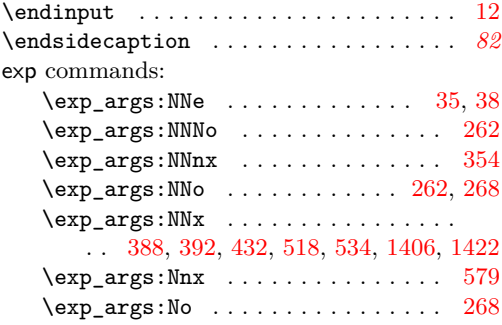

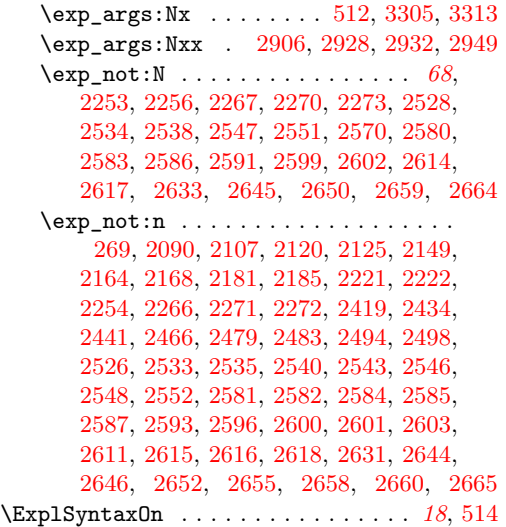

## **F**

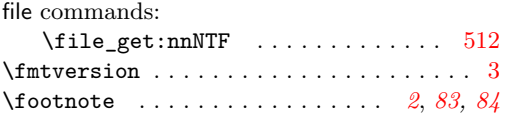

## **G**

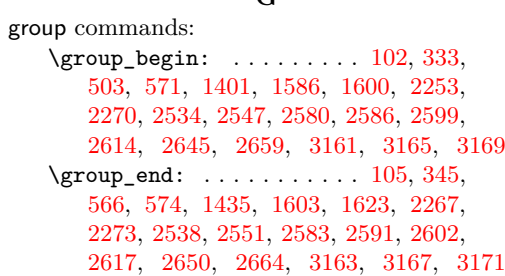

#### **I**

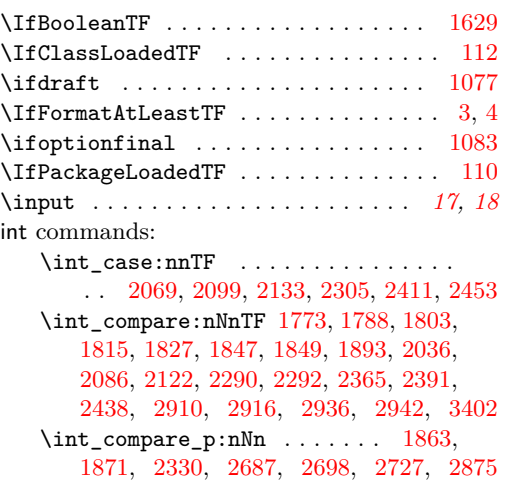

\int\_eval:n . . . . . . . . . . . . . . . . . [99](#page-6-1)

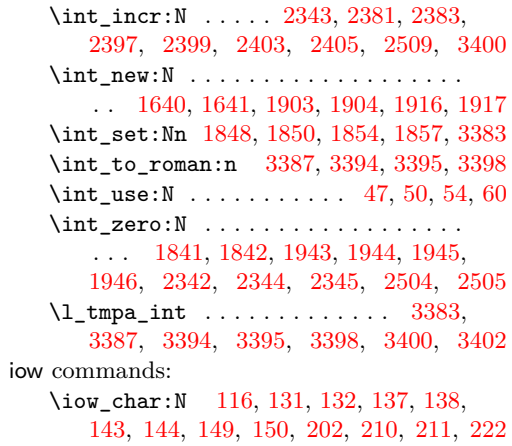

#### **J**

\jobname . . . . . . . . . . . . . . . . . . . . . [3195](#page-83-10)

# **K**

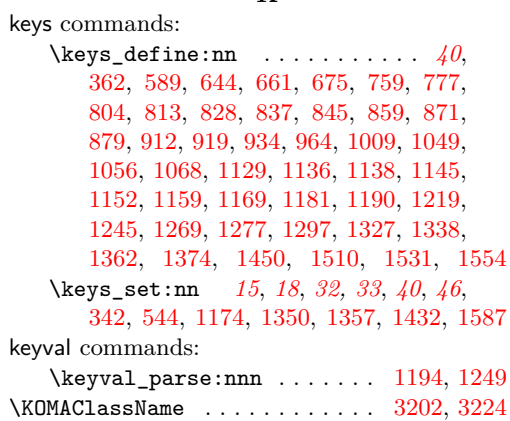

#### **L**

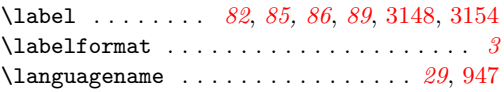

#### **M**

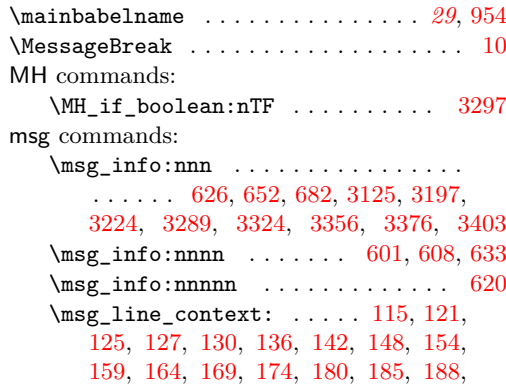

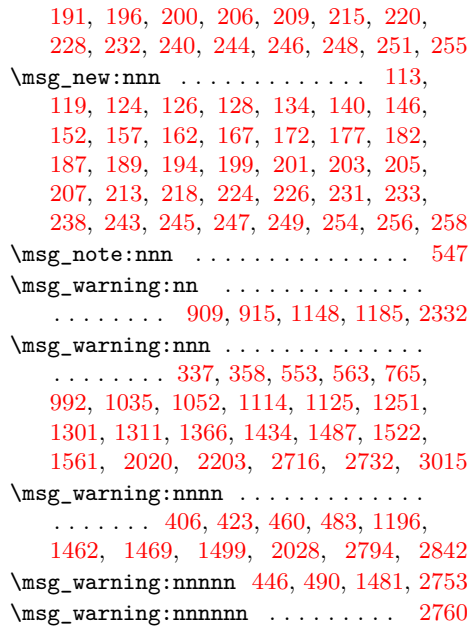

## **N**

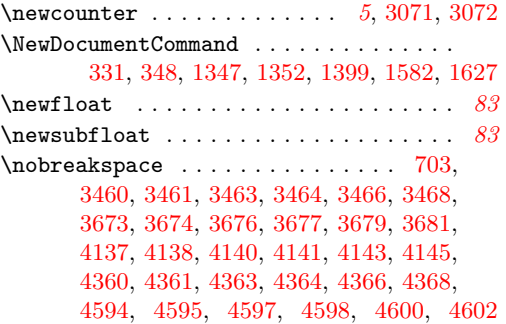

# **P**

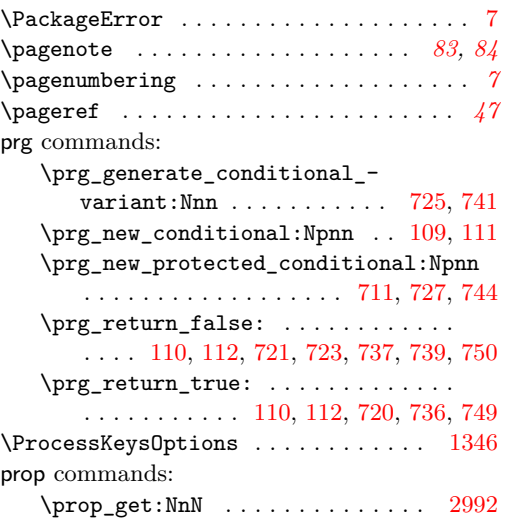

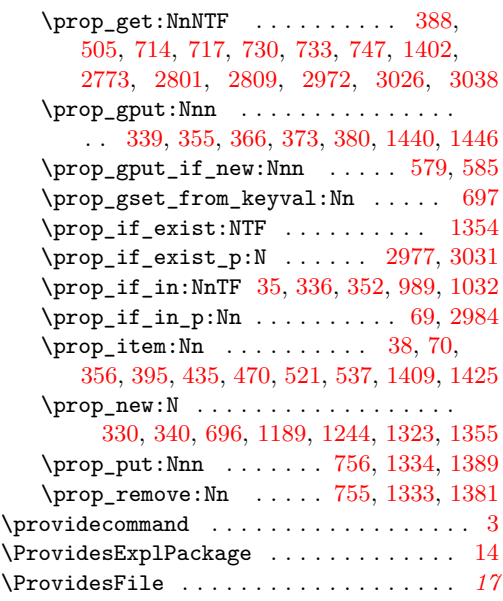

# **R**

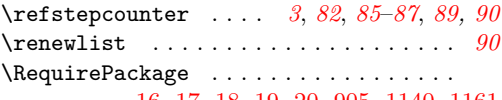

. . . [16,](#page-2-6) [17,](#page-2-7) [18,](#page-2-8) [19,](#page-2-9) [20,](#page-2-10) [905,](#page-27-17) [1140,](#page-33-12) [1161](#page-33-13)

## **S**

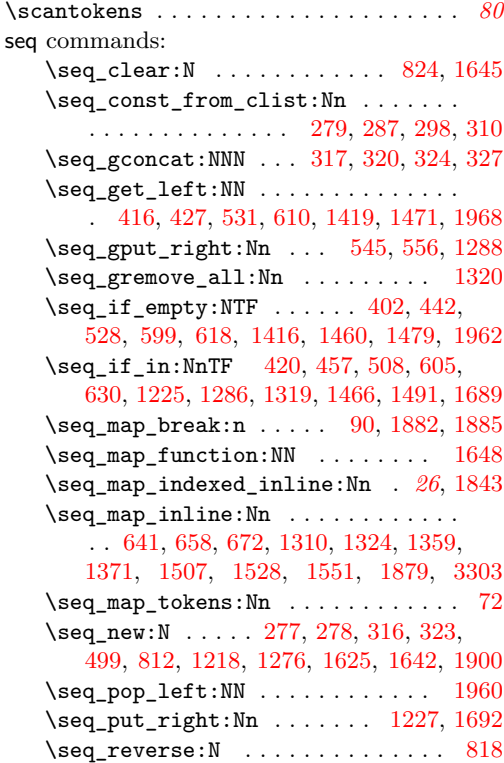

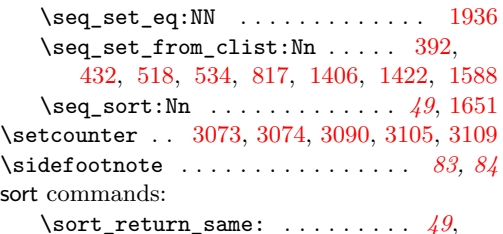

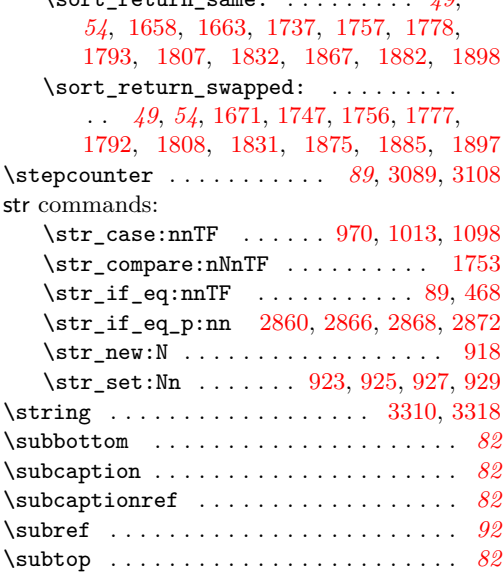

## **T**

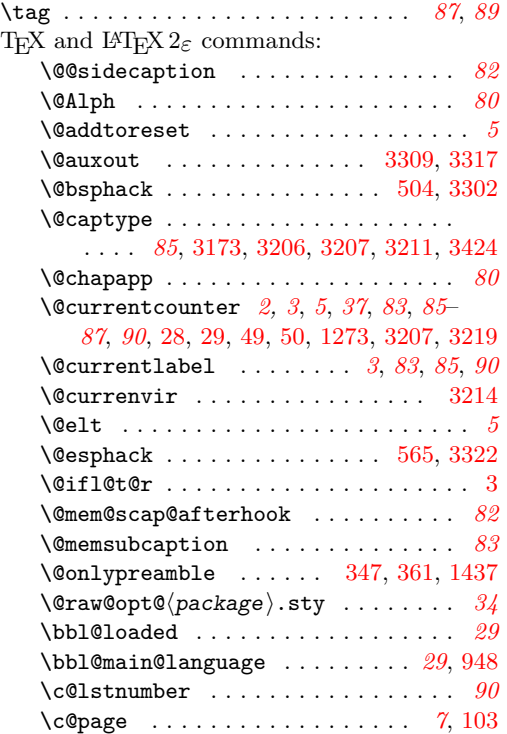

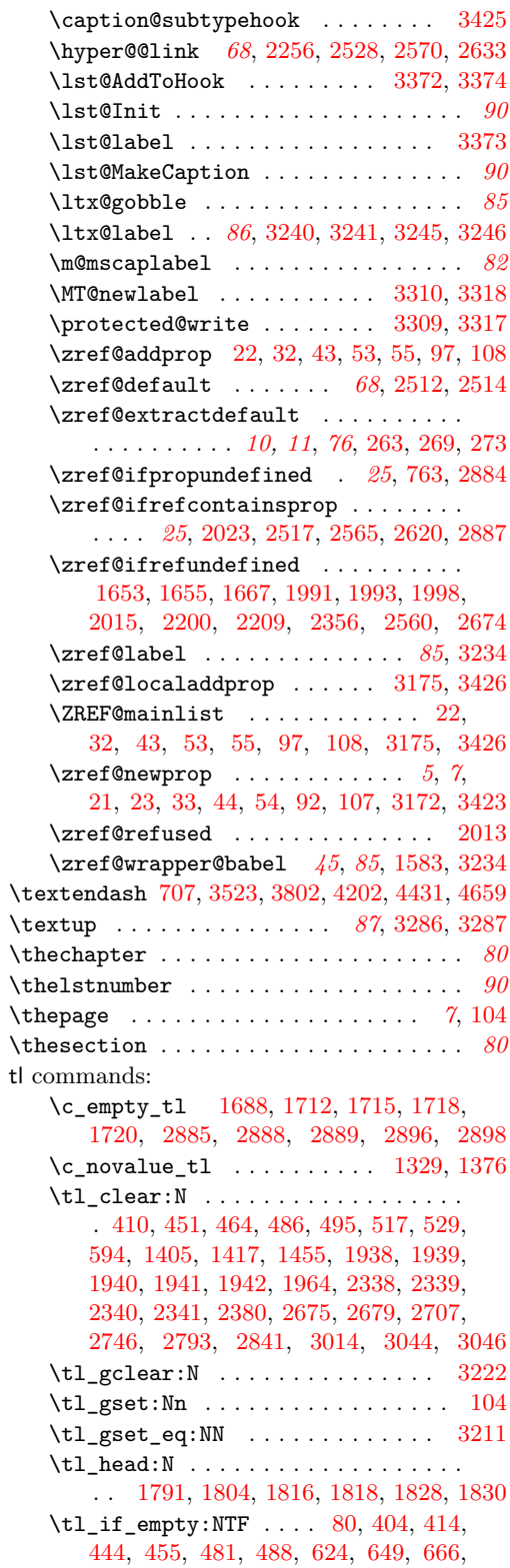

[680,](#page-21-8) [686,](#page-21-9) [1485,](#page-42-13) [1515,](#page-43-6) [1536,](#page-43-7) [1559,](#page-44-6)

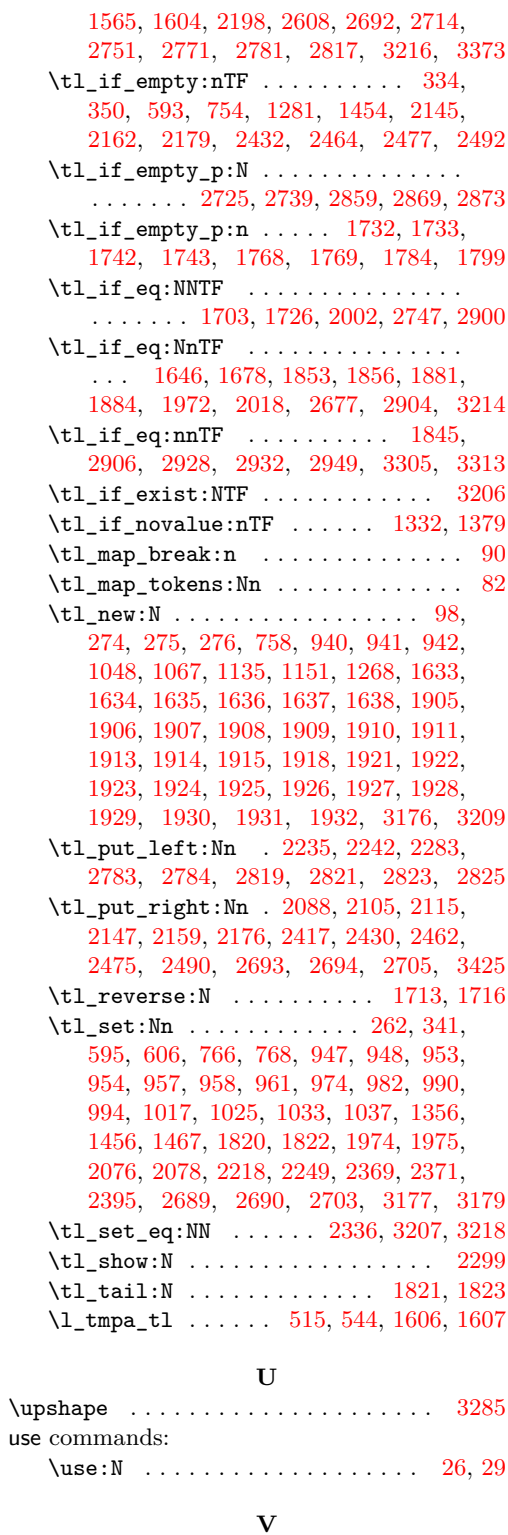

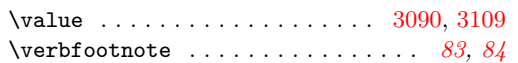

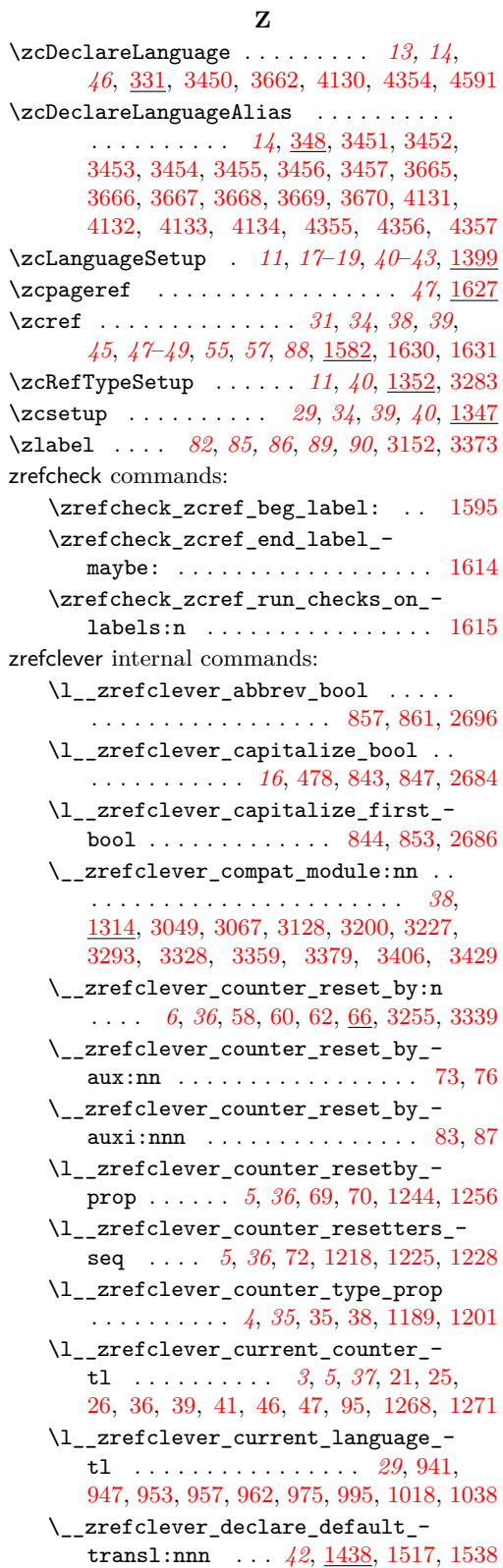

\\_\_zrefclever\_declare\_type\_ transl:nnnn . . . . . . . . . . . . . . . . . . . *[42](#page-41-16)*, [1438,](#page-41-17) [1493,](#page-42-18) [1543,](#page-43-10) [1567,](#page-44-9) [1573](#page-44-10) \\_\_zrefclever\_def\_extract:Nnnn . . . . . . . . . . . . . . . . . . . . . . . . *[10](#page-9-24)*, [260,](#page-9-25) [1687,](#page-48-8) [1698,](#page-49-19) [1700,](#page-49-20) [1711,](#page-49-21) [1714,](#page-49-22) [1717,](#page-49-23) [1719,](#page-49-24) [1978,](#page-56-22) [1980,](#page-56-23) [2895,](#page-75-16) [2897](#page-75-17) \g\_\_zrefclever\_dict\_⟨language⟩\_prop . . . . . . . . . . . . . . . . . . . . . . . . . . *[18](#page-17-4)* \l\_\_zrefclever\_dict\_decl\_case\_tl  $\ldots$  [274,](#page-10-15) [529,](#page-18-14) [532,](#page-18-16) [606,](#page-20-16) [611,](#page-20-17) [686,](#page-21-9) [690,](#page-21-10) [1417,](#page-41-15) [1420,](#page-41-18) [1467,](#page-42-16) [1472,](#page-42-19) [1565,](#page-44-7) [1576](#page-44-11) \l\_\_zrefclever\_dict\_declension\_ seq  $\ldots \ldots$  [274,](#page-10-15) [393,](#page-14-14) [402,](#page-14-9) [416,](#page-14-7) [420,](#page-14-10) [427,](#page-14-8) [519,](#page-17-13) [528,](#page-18-12) [531,](#page-18-9) [599,](#page-20-7) [605,](#page-20-9) [610,](#page-20-6) [1407,](#page-41-19) [1416,](#page-41-12) [1419,](#page-41-11) [1460,](#page-42-8) [1466,](#page-42-10) [1471](#page-42-7) \l\_\_zrefclever\_dict\_gender\_seq . .  $\ldots \ldots \ldots \ldots \ldots \frac{274}{433, 442,$  $\ldots \ldots \ldots \ldots \ldots \frac{274}{433, 442,$  $\ldots \ldots \ldots \ldots \ldots \frac{274}{433, 442,$  $\ldots \ldots \ldots \ldots \ldots \frac{274}{433, 442,$ [457,](#page-15-6) [535,](#page-18-17) [618,](#page-20-8) [630,](#page-20-10) [1423,](#page-41-20) [1479,](#page-42-9) [1491](#page-42-11) \l\_\_zrefclever\_dict\_language\_tl . . . . . . . . . . . . . . . . . . . . . . . [274,](#page-10-15) [341,](#page-12-13) [367,](#page-13-15) [374,](#page-13-16) [381,](#page-13-17) [390,](#page-14-15) [398,](#page-14-16) [438,](#page-15-14) [473,](#page-15-15) [506,](#page-17-14) [510,](#page-17-15) [513,](#page-17-16) [524,](#page-18-18) [540,](#page-18-19) [546,](#page-18-20) [548,](#page-18-21) [554,](#page-18-22) [557,](#page-18-23) [580,](#page-19-12) [586,](#page-19-13) [602,](#page-20-18) [609,](#page-20-19) [621,](#page-20-20) [634,](#page-20-21) [715,](#page-22-11) [718,](#page-22-12) [731,](#page-23-11) [734,](#page-23-12) [1403,](#page-41-21) [1412,](#page-41-22) [1428,](#page-41-23) [1463,](#page-42-20) [1470,](#page-42-21) [1482,](#page-42-22) [1494,](#page-42-23) [1500,](#page-43-11) [1518,](#page-43-12) [1539,](#page-43-13) [1544,](#page-43-14) [1568,](#page-44-12) [1574](#page-44-13) \\_\_zrefclever\_extract:nnn . . . . . . . . . . . . . . . . *[11](#page-10-9)*, [272,](#page-10-16) [1774,](#page-50-22) [1776,](#page-50-23) [1789,](#page-50-24) [1806,](#page-51-23) [1894,](#page-53-5) [1896,](#page-53-6) [2911,](#page-76-13) [2913,](#page-76-14) [2917,](#page-76-15) [2919,](#page-76-16) [2937,](#page-76-17) [2939,](#page-76-18) [2943,](#page-76-19) [2945](#page-76-20) \\_\_zrefclever\_extract\_unexp:nnn . *[11](#page-10-9)*, *[76](#page-75-6)*, [266,](#page-10-17) [2262,](#page-62-16) [2530,](#page-68-22) [2536,](#page-68-23) [2549,](#page-68-24) [2576,](#page-69-26) [2588,](#page-69-27) [2639,](#page-70-19) [2647,](#page-70-20) [2661,](#page-70-21) [2885,](#page-75-9) [2888,](#page-75-10) [2889,](#page-75-11) [2907,](#page-75-18) [2908,](#page-75-19) [2929,](#page-76-21) [2930,](#page-76-22) [2933,](#page-76-23) [2934,](#page-76-24) [2951,](#page-76-25) [2955,](#page-76-26) [3306,](#page-87-17) [3314](#page-87-18) \\_\_zrefclever\_extract\_url\_- unexp:n [2258,](#page-62-17) [2529,](#page-68-25) [2572,](#page-69-28) [2635,](#page-70-22) [2882](#page-75-20) \g\_\_zrefclever\_fallback\_dict\_ prop . . . . . . . . . . . *[11](#page-10-9)*, [696,](#page-22-9) [697,](#page-22-8) [747](#page-23-10) \\_\_zrefclever\_get\_default\_ transl:nnN . . . . . . . . . *[11](#page-10-9)*, [728,](#page-23-13) [742](#page-23-14) \\_\_zrefclever\_get\_default\_ transl:nnNTF . . . . . . . *[24](#page-23-15)*, [727,](#page-23-16) [3007](#page-78-9) \\_\_zrefclever\_get\_enclosing\_ counters\_value:n . *[5,](#page-4-0) [6](#page-5-15)*, [56,](#page-4-3) [61,](#page-5-20) [94](#page-6-16) \\_\_zrefclever\_get\_fallback\_ transl:nN . . . . . . . . . . . . . . . . [745](#page-23-17)  $\verb| \_zrefclever_set_fallback_ -|$ transl:nNTF . . . . . . . . *[24](#page-23-15)*, [743,](#page-23-18) [3012](#page-78-10) \\_\_zrefclever\_get\_ref:n . . . . . . . . . . . . . . . . . . . . . . *[68](#page-67-4)*, [2091,](#page-59-11) [2108,](#page-59-12) [2121,](#page-59-13) [2126,](#page-59-14) [2150,](#page-60-11) [2165,](#page-60-12) [2169,](#page-60-13) [2182,](#page-60-14)

[2186,](#page-60-15) [2223,](#page-61-13) [2243,](#page-62-18) [2420,](#page-65-12) [2435,](#page-65-13) [2442,](#page-65-14) [2467,](#page-66-13) [2480,](#page-66-14) [2484,](#page-66-15) [2495,](#page-66-16) [2499,](#page-66-17) [2515](#page-67-9) \\_\_zrefclever\_get\_ref\_first: . . . . . . . . . . . . . *[68](#page-67-4)*, *[72](#page-71-22)*, [2236,](#page-61-14) [2284,](#page-62-19) [2558](#page-68-26) \\_\_zrefclever\_get\_ref\_font:nN . . . . . *[11](#page-10-9)*, *[23](#page-22-13)*, *[39](#page-38-9)*, *[78,](#page-77-6) [79](#page-78-11)*, [2052,](#page-58-5) [2054,](#page-58-6) [3023](#page-78-12) \\_\_zrefclever\_get\_ref\_string:nN . . . . . . . . . . . . *[11,](#page-10-9) [12](#page-11-7)*, *[23](#page-22-13)*, *[39](#page-38-9)*, *[78](#page-77-6)*, [1606,](#page-45-12) [1949,](#page-56-24) [1951,](#page-56-25) [1953,](#page-56-26) [2038,](#page-57-18) [2040,](#page-58-7) [2042,](#page-58-8) [2044,](#page-58-9) [2046,](#page-58-10) [2048,](#page-58-11) [2050,](#page-58-12) [2969](#page-77-7) \\_\_zrefclever\_get\_type\_transl:nnnN . . . . . . . . . . . . . . . . . . . *[11](#page-10-9)*, [712,](#page-22-14) [726](#page-22-15) \\_\_zrefclever\_get\_type\_transl:nnnNTF *[23](#page-22-13)*, [711,](#page-22-16) [2741,](#page-72-13) [2787,](#page-73-12) [2829,](#page-74-15) [2835,](#page-74-16) [3001](#page-78-13)  $\_{\_zrefclever\_if\_class\_loaded:n}$  [109](#page-6-17) \\_\_zrefclever\_if\_class\_loaded:nTF . . . . . . . . . . . . . . . . . . . . . . . . [3130](#page-82-9) \\_\_zrefclever\_if\_package\_-  $\mathtt{loaded:n}$  .....................  $\underline{109}$  $\underline{109}$  $\underline{109}$ \\_\_zrefclever\_if\_package\_  $load: nTF$   $\dots$  . . . . . . . . . . [902,](#page-27-21) [945,](#page-28-11) [951,](#page-29-17) [1166,](#page-33-17) [3069,](#page-80-16) [3229,](#page-84-16) [3236,](#page-85-8) [3295,](#page-87-19) [3330,](#page-88-8) [3361,](#page-88-9) [3381,](#page-89-6) [3408,](#page-90-15) [3431](#page-91-16) \g\_\_zrefclever\_koma\_captionofbeside\_- captype\_tl . . . . . . . . . . . . . [3209](#page-84-13) \g\_\_zrefclever\_koma\_captype\_tl . . . . . . . . . . . . . [3211,](#page-84-8) [3216,](#page-84-12) [3219,](#page-84-9) [3222](#page-84-11) \l\_\_zrefclever\_label\_a\_tl ...... . . . . . . . . . . . . . . . . . . *[54](#page-53-2)*, [1905,](#page-55-29) [1961,](#page-56-27) [1979,](#page-56-28) [1991,](#page-57-11) [2013,](#page-57-15) [2015,](#page-57-14) [2021,](#page-57-19) [2024,](#page-57-20) [2030,](#page-57-21) [2077,](#page-58-13) [2091,](#page-59-11) [2108,](#page-59-12) [2126,](#page-59-14) [2169,](#page-60-13) [2186,](#page-60-15) [2214,](#page-61-15) [2223,](#page-61-13) [2356,](#page-64-14) [2360,](#page-64-19) [2370,](#page-64-20) [2396,](#page-64-21) [2420,](#page-65-12) [2443,](#page-65-15) [2484,](#page-66-15) [2499](#page-66-17) \l\_\_zrefclever\_label\_b\_tl ...... . . . . . . . . . . . . . . . . . . *[54](#page-53-2)*, [1905,](#page-55-29) [1964,](#page-56-17) [1969,](#page-56-29) [1981,](#page-56-30) [1993,](#page-57-12) [1998,](#page-57-13) [2360](#page-64-19) \l\_\_zrefclever\_label\_count\_int . . . . . . . . . . . . . . . . *[55](#page-54-5)*, [1903,](#page-54-6) [1943,](#page-56-4) [2036,](#page-57-7) [2069,](#page-58-2) [2342,](#page-63-6) [2365,](#page-64-8) [2509,](#page-67-5) [2728](#page-72-14) \l\_\_zrefclever\_label\_enclval\_a\_ tl . . . . . [1633,](#page-46-16) [1711,](#page-49-21) [1713,](#page-49-17) [1768,](#page-50-19) [1784,](#page-50-21) [1804,](#page-51-13) [1816,](#page-51-14) [1820,](#page-51-19) [1821,](#page-51-21) [1828](#page-51-16) \l\_\_zrefclever\_label\_enclval\_b\_ tl . . . . . [1633,](#page-46-16) [1714,](#page-49-22) [1716,](#page-49-18) [1769,](#page-50-20) [1791,](#page-50-18) [1799,](#page-51-18) [1818,](#page-51-15) [1822,](#page-51-20) [1823,](#page-51-22) [1830](#page-51-17) \l\_\_zrefclever\_label\_extdoc\_a\_tl . . . . . . . . . . . . . . . . [1633,](#page-46-16) [1717,](#page-49-23) [1727,](#page-49-25) [1732,](#page-49-11) [1742,](#page-49-13) [1755,](#page-50-25) [2895,](#page-75-16) [2901](#page-75-21) \l\_\_zrefclever\_label\_extdoc\_b\_tl . . . . . . . . . . . . . . . . . [1633,](#page-46-16) [1719,](#page-49-24) [1728,](#page-49-26) [1733,](#page-49-12) [1743,](#page-49-14) [1754,](#page-50-26) [2897,](#page-75-17) [2902](#page-75-22) \l\_\_zrefclever\_label\_type\_a\_tl . . . . . . . . . . . . . . . . *[78](#page-77-6)*, [1633,](#page-46-16) [1688,](#page-48-6) [1690,](#page-48-9) [1693,](#page-48-10) [1699,](#page-49-27) [1704,](#page-49-28) [1853,](#page-52-15) [1881,](#page-52-17)

[1974,](#page-56-19) [1978,](#page-56-22) [2003,](#page-57-22) [2018,](#page-57-17) [2079,](#page-58-14) [2372,](#page-64-22) [2980,](#page-77-8) [2987,](#page-77-9) [2995,](#page-77-10) [3003,](#page-78-14) [3034,](#page-78-15) [3041](#page-78-16) \l\_\_zrefclever\_label\_type\_b\_tl . . . . . . . . . . . . . . . . . . <u>1633</u>, [1701,](#page-49-29) [1705,](#page-49-30) [1856,](#page-52-16) [1884,](#page-52-18) [1975,](#page-56-20) [1980,](#page-56-23) [2004](#page-57-23) \\_\_zrefclever\_label\_type\_put\_ new\_right:n . . . . *[48,](#page-47-13) [49](#page-48-3)*, [1649,](#page-47-14) [1685](#page-48-11) \l\_\_zrefclever\_label\_types\_seq . . . . . . *[49](#page-48-3)*, [1642,](#page-47-15) [1645,](#page-47-4) [1689,](#page-48-1) [1692,](#page-48-2) [1879](#page-52-12) \\_\_zrefclever\_labels\_in\_sequence:nn . . . . . . . . . . *[55](#page-54-5)*, *[76](#page-75-6)*, [2212,](#page-61-16) [2359,](#page-64-23) [2893](#page-75-23) \g\_\_zrefclever\_languages\_prop . . . . . . . . *[14](#page-13-13)*, [330,](#page-12-16) [336,](#page-12-6) [339,](#page-12-5) [352,](#page-13-8) [355,](#page-13-4) [356,](#page-13-9) [388,](#page-14-1) [505,](#page-17-7) [714,](#page-22-6) [730,](#page-23-8) [989,](#page-29-5) [1032,](#page-30-4) [1402](#page-40-4) \l\_\_zrefclever\_last\_of\_type\_bool . . . . . . . . . . . . . . *[55](#page-54-5)*, [1900,](#page-54-7) [1989,](#page-57-3) [1994,](#page-57-1) [1995,](#page-57-4) [1999,](#page-57-5) [2005,](#page-57-2) [2006,](#page-57-6) [2059](#page-58-0) \l\_\_zrefclever\_lastsep\_tl . [1921,](#page-55-30) [2045,](#page-58-15) [2107,](#page-59-1) [2125,](#page-59-3) [2149,](#page-60-0) [2168,](#page-60-2) [2181](#page-60-3) \l\_\_zrefclever\_link\_star\_bool . . .  $\ldots \ldots 1589, \underline{1625}, 2522, 2627, 2858$  $\ldots \ldots 1589, \underline{1625}, 2522, 2627, 2858$  $\ldots \ldots 1589, \underline{1625}, 2522, 2627, 2858$  $\ldots \ldots 1589, \underline{1625}, 2522, 2627, 2858$  $\ldots \ldots 1589, \underline{1625}, 2522, 2627, 2858$  $\ldots \ldots 1589, \underline{1625}, 2522, 2627, 2858$  $\ldots \ldots 1589, \underline{1625}, 2522, 2627, 2858$  $\ldots \ldots 1589, \underline{1625}, 2522, 2627, 2858$ \l\_\_zrefclever\_listsep\_tl ......  $\ldots$  [1921,](#page-55-30) [2043,](#page-58-16) [2120,](#page-59-2) [2164,](#page-60-1) [2419,](#page-65-1) [2434,](#page-65-2) [2441,](#page-65-3) [2466,](#page-66-0) [2479,](#page-66-1) [2483,](#page-66-2) [2494](#page-66-3) \l\_\_zrefclever\_load\_dict\_- verbose\_bool ... [500,](#page-17-17) [551,](#page-18-0) [562,](#page-18-1) [572](#page-19-0) \g\_\_zrefclever\_loaded\_dictionaries\_ seq  $\ldots \ldots \ldots$  [499,](#page-17-18) [509,](#page-17-19) [545,](#page-18-10) [556](#page-18-11) \\_\_zrefclever\_ltxlabel:n . . . . . . . . . . . . . . . . . . . . *[86](#page-85-6)*, [3231,](#page-84-4) [3241,](#page-85-4) [3246](#page-85-5) \l\_\_zrefclever\_main\_language\_tl . . . . . *[29](#page-28-1)*, [942,](#page-28-10) [948,](#page-28-7) [954,](#page-29-3) [958,](#page-29-8) [983,](#page-29-18) [1026](#page-30-13) \\_\_zrefclever\_mathtools\_showonlyrefs:n . . . . . . . . . . . . . . . . . . . . [1620,](#page-46-18) [3300](#page-87-2) \l\_\_zrefclever\_mathtools\_ showonlyrefs\_bool [1618,](#page-46-0) [3292,](#page-87-0) [3299](#page-87-1) \\_\_zrefclever\_memoir\_both\_ labels: . . . . . . . . . . . . . . . . . . . [3146,](#page-82-3) [3157,](#page-82-10) [3159,](#page-82-11) [3161,](#page-83-14) [3165,](#page-83-15) [3169](#page-83-16) \l\_\_zrefclever\_memoir\_footnote\_ type\_tl . . . . [3176,](#page-83-23) [3177,](#page-83-24) [3179,](#page-83-25) [3183](#page-83-27) \\_\_zrefclever\_memoir\_label\_and\_ zlabel:n . . . . . . . . . . . . [3149,](#page-82-4) [3154](#page-82-6) \\_\_zrefclever\_memoir\_orig\_- label:n . . . . . . . . . . . . [3148,](#page-82-5) [3151](#page-82-12) \\_\_zrefclever\_name\_default: . . . . . . . . . . . . . . . . . . . . . . . . [2511,](#page-67-11) [2610](#page-69-29) \l\_\_zrefclever\_name\_format\_ fallback\_tl . . . . . . [1911,](#page-55-31) [2703,](#page-71-18) [2707,](#page-71-10) [2771,](#page-73-5) [2814,](#page-73-13) [2824,](#page-74-18) [2826,](#page-74-19) [2838](#page-74-20) \l\_\_zrefclever\_name\_format\_tl ... . . . [1911,](#page-55-31) [2689,](#page-71-16) [2690,](#page-71-17) [2693,](#page-71-13) [2694,](#page-71-14) [2704,](#page-71-23) [2705,](#page-71-15) [2778,](#page-73-14) [2783,](#page-73-8) [2784,](#page-73-9) [2790,](#page-73-15) [2795,](#page-73-16) [2806,](#page-73-17) [2820,](#page-73-18) [2821,](#page-73-11) [2832,](#page-74-21) [2844](#page-74-22)

\l\_\_zrefclever\_name\_in\_link\_bool . . . . . . . . . . . . . . . . . . . . . . *[69](#page-68-27)*, *[72](#page-71-22)*, [1911,](#page-55-31) [2251,](#page-62-1) [2563,](#page-68-4) [2862,](#page-74-2) [2878,](#page-75-1) [2879](#page-75-0)  $\lvert \lvert \lvert$  -zrefclever\_namefont\_tl  $1921$ , [2053,](#page-58-17) [2254,](#page-62-7) [2271,](#page-62-9) [2581,](#page-69-11) [2600,](#page-69-18) [2615](#page-69-22) \l\_\_zrefclever\_nameinlink\_str . . . . . . . . . . . . . . . . . . . . . [918,](#page-27-18) [923,](#page-27-19) [925,](#page-27-20) [927,](#page-28-5) [929,](#page-28-6) [2860,](#page-74-5) [2866,](#page-74-6) [2868,](#page-74-7) [2872](#page-74-8) \l\_\_zrefclever\_namesep\_tl . . . . . . . . [1921,](#page-55-30) [2039,](#page-58-18) [2584,](#page-69-13) [2603,](#page-69-20) [2611,](#page-69-21) [2618](#page-69-24) \l\_\_zrefclever\_next\_is\_same\_bool . . . . . . . . . . . . . . . *[55](#page-54-5)*, *[76](#page-75-6)*, [1916,](#page-55-32) [2353,](#page-64-6) [2382,](#page-64-2) [2398,](#page-64-4) [2404,](#page-65-0) [2922,](#page-76-2) [2960](#page-76-27) \l\_\_zrefclever\_next\_maybe\_range\_ bool . . . . . . . . . . . . . . . . . . . . . . . *[55](#page-54-5)*, *[76](#page-75-6)*, [1916,](#page-55-32) [2208,](#page-61-4) [2220,](#page-61-1) [2352,](#page-64-5) [2378,](#page-64-1) [2388,](#page-64-3) [2914,](#page-76-0) [2921,](#page-76-1) [2940,](#page-76-3) [2948](#page-76-28) \l\_\_zrefclever\_noabbrev\_first\_ bool . . . . . . . . . . . . . [858,](#page-26-4) [867,](#page-26-12) [2700](#page-71-24) \g\_\_zrefclever\_nocompat\_bool . . . . . . . . . . . . . . . . . . [1275,](#page-36-1) [1282,](#page-36-0) [1318](#page-37-4) \l\_\_zrefclever\_nocompat\_bool . . . *[38](#page-37-12)* \g\_\_zrefclever\_nocompat\_modules\_ seq [1276,](#page-36-8) [1286,](#page-36-7) [1289,](#page-36-15) [1310,](#page-37-11) [1319,](#page-37-10) [1320](#page-37-9) \l\_\_zrefclever\_nocompat\_modules\_ seq . . . . . . . . . . . . . . . . . . . . . . *[38](#page-37-12)* \l\_\_zrefclever\_nudge\_comptosing\_ bool . . . [1064,](#page-31-3) [1094,](#page-32-3) [1103,](#page-32-7) [1109,](#page-32-10) [2724](#page-72-15) \l\_\_zrefclever\_nudge\_enabled\_ bool . . . . . . . . [1062,](#page-31-1) [1072,](#page-31-8) [1074,](#page-31-6) [1078,](#page-31-7) [1079,](#page-31-9) [1084,](#page-32-5) [1085,](#page-32-1) [2328,](#page-63-16) [2710](#page-71-0) \l\_\_zrefclever\_nudge\_gender\_bool . . . . . . . [1066,](#page-31-5) [1095,](#page-32-4) [1105,](#page-32-8) [1110,](#page-32-11) [2738](#page-72-16) \l\_\_zrefclever\_nudge\_multitype\_ bool . . . [1063,](#page-31-2) [1093,](#page-32-2) [1101,](#page-32-6) [1108,](#page-32-9) [2329](#page-63-17) \l\_\_zrefclever\_nudge\_singular\_ bool . . . . . . . . . . . [1065,](#page-31-4) [1121,](#page-32-19) [2712](#page-71-1) \\_\_zrefclever\_orig\_ltxlabel:n . . . . . . . . . . . . . . . . . . [3233,](#page-85-9) [3240,](#page-85-2) [3245](#page-85-3) \\_\_zrefclever\_page\_format\_aux: . . . . . . . . . . . . . . . . . . . . . . . . [99,](#page-6-1) [103](#page-6-2) \g\_\_zrefclever\_page\_format\_tl ... . . . . . . . . . . . . . . . . . *[7](#page-6-7)*, [98,](#page-6-14) [104,](#page-6-13) [107](#page-6-12) \l\_\_zrefclever\_pairsep\_tl ...... . . . . . . . . . . . [1921,](#page-55-30) [2041,](#page-58-19) [2090,](#page-59-0) [2221](#page-61-5) \l\_\_zrefclever\_preposinlink\_bool . [933,](#page-28-2) [936,](#page-28-12) [2525,](#page-68-0) [2532,](#page-68-1) [2539,](#page-68-2) [2542,](#page-68-3) [2592,](#page-69-0) [2595,](#page-69-1) [2630,](#page-70-0) [2643,](#page-70-1) [2651,](#page-70-2) [2654](#page-70-3) \\_\_zrefclever\_process\_language\_ options: . . . . . . . *[32,](#page-31-14) [33](#page-32-15)*, [386,](#page-13-18) [1591](#page-45-17) \\_\_zrefclever\_prop\_put\_non\_ empty:Nnn . . . . *[24](#page-23-15)*, [752,](#page-23-19) [1200,](#page-34-11) [1255](#page-36-16) \\_\_zrefclever\_provide\_dict\_ default\_transl:nn *[20](#page-19-14)*, [577,](#page-19-15) [650,](#page-21-11) [667](#page-21-12)

\\_\_zrefclever\_provide\_dict\_type\_ transl:nn *[20](#page-19-14)*, [577,](#page-19-15) [631,](#page-20-22) [668,](#page-21-13) [687,](#page-21-14) [689](#page-21-15) \\_\_zrefclever\_provide\_dictionary:n . . . . . . . . . . . . . . *[11](#page-10-9)*, *[18](#page-17-4)*, *[20](#page-19-14)*, *[46](#page-45-8)*, [501,](#page-17-20) [573,](#page-19-16) [1008,](#page-30-14) [1019,](#page-30-15) [1027,](#page-30-16) [1040,](#page-30-17) [1590](#page-45-18) \\_\_zrefclever\_provide\_dictionary\_ verbose:n . . . *[20](#page-19-14)*, [569,](#page-19-17) [976,](#page-29-19) [984,](#page-29-20) [997](#page-30-18) \l\_\_zrefclever\_range\_beg\_label\_ tl . . . . . . . . . . . *[55](#page-54-5)*, [1916,](#page-55-32) [1942,](#page-56-16) [2121,](#page-59-13) [2145,](#page-60-5) [2151,](#page-60-16) [2162,](#page-60-6) [2166,](#page-60-17) [2179,](#page-60-7) [2183,](#page-60-18) [2341,](#page-63-13) [2380,](#page-64-15) [2395,](#page-64-18) [2432,](#page-65-9) [2436,](#page-65-16) [2464,](#page-66-7) [2468,](#page-66-18) [2477,](#page-66-8) [2481,](#page-66-19) [2492,](#page-66-9) [2496](#page-66-20) \l\_\_zrefclever\_range\_count\_int . . . . . . . . . . . . . . . . . . . . . . . . *[55](#page-54-5)*, [1916,](#page-55-32) [1945,](#page-56-6) [2099,](#page-59-4) [2135,](#page-60-19) [2344,](#page-63-7) [2381,](#page-64-10) [2392,](#page-64-24) [2397,](#page-64-12) [2403,](#page-65-7) [2411,](#page-65-4) [2455,](#page-66-21) [2504](#page-66-5) \l\_\_zrefclever\_range\_same\_count\_ int . . . . . . . . . . . . . . . . . . *[55](#page-54-5)*, [1916,](#page-55-32) [1946,](#page-56-7) [2086,](#page-59-6) [2123,](#page-59-15) [2136,](#page-60-20) [2345,](#page-63-8) [2383,](#page-64-11) [2399,](#page-64-13) [2405,](#page-65-8) [2439,](#page-65-17) [2456,](#page-66-22) [2505](#page-66-6) \l\_zrefclever\_rangesep\_tl ..... . . . . . . . [1921,](#page-55-30) [2047,](#page-58-20) [2185,](#page-60-4) [2222,](#page-61-6) [2498](#page-66-4) \l\_\_zrefclever\_ref\_decl\_case\_tl . . . . . . *[15](#page-14-3)*, [404,](#page-14-12) [409,](#page-14-17) [410,](#page-14-11) [414,](#page-14-13) [417,](#page-14-18) [421,](#page-14-19) [425,](#page-14-20) [428,](#page-14-21) [481,](#page-16-6) [484,](#page-16-8) [486,](#page-16-4) [1048,](#page-31-16) [1058,](#page-31-18) [2781,](#page-73-6) [2785,](#page-73-19) [2817,](#page-73-7) [2822,](#page-74-23) [2827](#page-74-24) \\_\_zrefclever\_ref\_default: . . . . .  $\ldots \ldots \frac{2511}{2555}$ , [2561,](#page-68-29) [2604,](#page-69-30) [2668](#page-70-24) \l\_\_zrefclever\_ref\_gender\_tl . . . . . . . . . . . . . . . . . . *[16](#page-15-12)*, [444,](#page-15-10) [450,](#page-15-16) [451,](#page-15-8) [455,](#page-15-11) [458,](#page-15-17) [463,](#page-15-18) [464,](#page-15-9) [488,](#page-16-7) [494,](#page-16-9) [495,](#page-16-5) [1067,](#page-31-17) [1131,](#page-32-20) [2739,](#page-72-11) [2748,](#page-72-17) [2755,](#page-72-18) [2763](#page-72-19) \l\_\_zrefclever\_ref\_language\_tl . . . . . . . . . . . . . . . *[15](#page-14-3)*, *[29,](#page-28-1) [30](#page-29-21)*, [389,](#page-14-22) [408,](#page-14-23) [426,](#page-14-24) [448,](#page-15-19) [462,](#page-15-20) [485,](#page-16-10) [492,](#page-16-11) [940,](#page-28-8) [961,](#page-29-9) [974,](#page-29-10) [977,](#page-29-22) [982,](#page-29-11) [985,](#page-29-23) [990,](#page-29-12) [994,](#page-29-13) [998,](#page-30-19) [1008,](#page-30-14) [1017,](#page-30-6) [1020,](#page-30-20) [1025,](#page-30-7) [1028,](#page-30-21) [1033,](#page-30-8) [1037,](#page-30-9) [1041,](#page-30-22) [1590,](#page-45-18) [2742,](#page-72-20) [2757,](#page-72-21) [2765,](#page-72-22) [2788,](#page-73-20) [2830,](#page-74-25) [2836,](#page-74-26) [3002,](#page-78-17) [3008](#page-78-18) \c\_\_zrefclever\_ref\_options\_font\_ seq . . . . . . . . . . . . . . . *[12](#page-11-7)*, *[23](#page-22-13)*, [279](#page-11-8) \c\_\_zrefclever\_ref\_options\_ necessarily\_not\_type\_specific\_ seq . . . . . . *[23](#page-22-13)*, [279,](#page-11-8) [642,](#page-20-23) [1360,](#page-39-13) [1508](#page-43-15) \c\_\_zrefclever\_ref\_options\_ possibly\_type\_specific\_seq . . . . . . . . . . . . . . . . *[23](#page-22-13)*, [279,](#page-11-8) [659,](#page-21-16) [1529](#page-43-16) \l\_\_zrefclever\_ref\_options\_prop . . *[39,](#page-38-9) [40](#page-39-2)*, [1323,](#page-38-3) [1333,](#page-38-5) [1334,](#page-38-4) [2972,](#page-77-3) [3026](#page-78-3) \c\_\_zrefclever\_ref\_options\_ reference\_seq  $\ldots \ldots 279, 1325$  $\ldots \ldots 279, 1325$  $\ldots \ldots 279, 1325$  $\ldots \ldots 279, 1325$ \c\_\_zrefclever\_ref\_options\_type\_- names\_seq . . . . . . . . [279,](#page-11-8) [673,](#page-21-17) [1552](#page-44-14)

\c\_\_zrefclever\_ref\_options\_ typesetup\_seq  $\ldots \ldots \ldots$  [279,](#page-11-8) [1372](#page-40-11) \l\_\_zrefclever\_ref\_property\_tl . . *[25](#page-24-12)*, [758,](#page-24-15) [766,](#page-24-16) [768,](#page-24-17) [1646,](#page-47-12) [1678,](#page-48-7) [1972,](#page-56-18) [2025,](#page-57-24) [2029,](#page-57-25) [2517,](#page-67-8) [2567,](#page-69-31) [2622,](#page-70-25) [2904](#page-75-15) \l\_\_zrefclever\_ref\_typeset\_font\_ tl . . . . . . . . . . . . [1135,](#page-33-15) [1137,](#page-33-18) [1601](#page-45-19) \l\_\_zrefclever\_reffont\_tl . [1921,](#page-55-30) [2055,](#page-58-21) [2535,](#page-68-14) [2548,](#page-68-18) [2587,](#page-69-15) [2646,](#page-70-12) [2660](#page-70-16) \l\_\_zrefclever\_refpos\_tl .......  $\ldots$  . . . . . . [1921,](#page-55-30) [2051,](#page-58-22) [2540,](#page-68-15) [2543,](#page-68-16) [2552,](#page-68-19) [2593,](#page-69-16) [2596,](#page-69-17) [2652,](#page-70-13) [2655,](#page-70-14) [2665](#page-70-17) \l\_\_zrefclever\_refpre\_tl . . . . . . .  $\ldots$ . . . . . . . . . . [1921,](#page-55-30) [2049,](#page-58-23) [2526,](#page-68-12) [2533,](#page-68-13) [2546,](#page-68-17) [2585,](#page-69-14) [2631,](#page-70-10) [2644,](#page-70-11) [2658](#page-70-15) \l\_\_zrefclever\_setup\_type\_tl . . . . . . . . . . . *[20](#page-19-14)*, [274,](#page-10-15) [517,](#page-17-11) [581,](#page-19-18) [594,](#page-20-12) [595,](#page-20-15) [624,](#page-20-13) [649,](#page-21-6) [666,](#page-21-7) [680,](#page-21-8) [1356,](#page-39-11) [1384,](#page-40-12) [1392,](#page-40-13) [1405,](#page-41-14) [1455,](#page-42-12) [1456,](#page-42-15) [1485,](#page-42-13) [1495,](#page-43-17) [1515,](#page-43-6) [1536,](#page-43-7) [1545,](#page-43-18) [1559,](#page-44-6) [1569,](#page-44-15) [1575](#page-44-16) \l\_\_zrefclever\_sort\_decided\_bool  $\ldots$  . . . . . . [1639,](#page-47-16) [1722,](#page-49-2) [1736,](#page-49-3) [1746,](#page-50-3) [1750,](#page-50-4) [1762,](#page-50-7) [1772,](#page-50-5) [1787,](#page-50-6) [1802,](#page-51-0) [1826](#page-51-1) \\_\_zrefclever\_sort\_default:nn . . . . . . . . . . . . . . . . . . . . *[50](#page-49-31)*, [1680,](#page-48-12) [1696](#page-48-13) \\_\_zrefclever\_sort\_default\_ different\_types:nn . . . . . . . . . . . . . . . . . . . *[26](#page-25-8)*, *[48](#page-47-13)*, *[52](#page-51-24)*, [1707,](#page-49-32) [1839](#page-51-25) \\_\_zrefclever\_sort\_default\_same\_ type:nn . . . . . . . *[48](#page-47-13)*, *[50](#page-49-31)*, [1706,](#page-49-33) [1709](#page-49-34) \\_\_zrefclever\_sort\_labels: ..... . . . . . . . . . . . *[48,](#page-47-13) [49](#page-48-3)*, *[53](#page-52-20)*, [1599,](#page-45-20) [1643](#page-47-17) \\_\_zrefclever\_sort\_page:nn . . . . . . . . . . . . . . . . . . . . . . *[54](#page-53-2)*, [1679,](#page-48-14) [1891](#page-52-21) \l\_\_zrefclever\_sort\_prior\_a\_int . . . . . . . . . . . . . . . . . . . . . . [1640,](#page-47-18) [1841,](#page-51-6) [1847,](#page-52-2) [1848,](#page-52-6) [1854,](#page-52-8) [1864,](#page-52-22) [1872](#page-52-23) \l\_\_zrefclever\_sort\_prior\_b\_int . . . . . . . . . . . . . . . . . . . . . . [1640,](#page-47-18) [1842,](#page-51-7) [1849,](#page-52-3) [1850,](#page-52-7) [1857,](#page-52-9) [1865,](#page-52-24) [1873](#page-52-25) \l\_\_zrefclever\_tlastsep\_tl . . . . . . . . . . . . . . . . . . . . [1921,](#page-55-30) [1954,](#page-56-31) [2322](#page-63-18) \l\_\_zrefclever\_tlistsep\_tl . . . . . . . . . . . . . . . . . . . . [1921,](#page-55-30) [1952,](#page-56-32) [2293](#page-62-20) \l\_\_zrefclever\_tpairsep\_tl ..... . . . . . . . . . . . . . . . . <u>1921</u>, [1950,](#page-56-33) [2315](#page-63-19) \l\_\_zrefclever\_type\_<type>\_ options\_prop . . . . . . . . . . . . . . . *[40](#page-39-2)* \l\_\_zrefclever\_type\_count\_int . . . . . *[55](#page-54-5)*, *[72](#page-71-22)*, [1903,](#page-54-6) [1944,](#page-56-5) [2290,](#page-62-11) [2292,](#page-62-12) [2305,](#page-63-3) [2330,](#page-63-4) [2343,](#page-63-5) [2687,](#page-71-5) [2699,](#page-71-25) [2875](#page-74-3) \l\_\_zrefclever\_type\_first\_label\_ tl *[55](#page-54-5)*, *[69](#page-68-27)*, [1905,](#page-55-29) [1940,](#page-56-14) [2076,](#page-58-3) [2200,](#page-61-8) [2209,](#page-61-9) [2213,](#page-61-17) [2243,](#page-62-18) [2259,](#page-62-21) [2263,](#page-62-22) [2339,](#page-63-11)

[2369,](#page-64-16) [2560,](#page-68-21) [2566,](#page-69-32) [2573,](#page-69-33) [2577,](#page-69-34) [2589,](#page-69-35) [2621,](#page-70-26) [2636,](#page-70-27) [2640,](#page-70-28) [2648,](#page-70-29) [2662,](#page-70-30) [2674](#page-71-7) \l\_\_zrefclever\_type\_first\_label\_ type\_tl . . . . *[55](#page-54-5)*, *[72](#page-71-22)*, [1905,](#page-55-29) [1941,](#page-56-15) [2078,](#page-58-4) [2204,](#page-61-18) [2340,](#page-63-12) [2371,](#page-64-17) [2678,](#page-71-26) [2718,](#page-72-23) [2734,](#page-72-24) [2743,](#page-72-25) [2756,](#page-72-26) [2762,](#page-72-27) [2776,](#page-73-21) [2789,](#page-73-22) [2796,](#page-73-23) [2804,](#page-73-24) [2812,](#page-73-25) [2831,](#page-74-27) [2837,](#page-74-28) [2845](#page-74-29) \l\_\_zrefclever\_type\_name\_gender\_ tl [1911,](#page-55-31) [2745,](#page-72-28) [2746,](#page-72-7) [2749,](#page-72-29) [2751,](#page-72-9) [2764](#page-72-30) \\_\_zrefclever\_type\_name\_setup: . . . . . . . . . . . . . *[11,](#page-10-9) [12](#page-11-7)*, *[69](#page-68-27)*, [2231,](#page-61-19) [2672](#page-71-27)  $\lvert \mathcal{L}\rvert_2$ zrefclever\_type\_name\_tl .... . . . . . . . . . . . . . . . . . . . . *[69](#page-68-27)*, *[72](#page-71-22)*, [1911,](#page-55-31) [2266,](#page-62-8) [2272,](#page-62-10) [2582,](#page-69-12) [2601,](#page-69-19) [2608,](#page-69-25) [2616,](#page-69-23) [2675,](#page-71-8) [2679,](#page-71-9) [2779,](#page-73-26) [2791,](#page-73-27) [2793,](#page-73-4) [2807,](#page-73-28) [2815,](#page-73-29) [2833,](#page-74-30) [2839,](#page-74-31) [2841,](#page-74-9) [2859](#page-74-10) \l\_\_zrefclever\_typeset\_compress\_ bool  $\ldots \ldots \ldots \ldots$  [827,](#page-25-1) [830,](#page-25-12) [2354](#page-64-0) \l\_\_zrefclever\_typeset\_labels\_ seq *[54](#page-53-2)*, [1900,](#page-54-7) [1936,](#page-56-11) [1960,](#page-56-10) [1962,](#page-56-9) [1968](#page-56-8) \l\_\_zrefclever\_typeset\_last\_bool . . . . . . . . . . . . . . . . . . *[55](#page-54-5)*, [1900,](#page-54-7) [1957,](#page-56-0) [1958,](#page-56-2) [1965,](#page-56-1) [1988,](#page-57-0) [2302,](#page-63-1) [2874](#page-74-32) \l\_\_zrefclever\_typeset\_name\_bool . . . . . . [776,](#page-24-1) [783,](#page-24-4) [788,](#page-24-2) [793,](#page-25-3) [2233,](#page-61-20) [2246](#page-62-0) \l\_\_zrefclever\_typeset\_queue\_ curr\_tl . . . . . . . *[55,](#page-54-5) [56](#page-55-33)*, *[68](#page-67-4)*, *[72](#page-71-22)*, [1905,](#page-55-29) [1939,](#page-56-13) [2088,](#page-59-8) [2105,](#page-59-9) [2115,](#page-59-10) [2147,](#page-60-8) [2159,](#page-60-9) [2176,](#page-60-10) [2198,](#page-61-10) [2218,](#page-61-12) [2235,](#page-61-11) [2242,](#page-62-13) [2249,](#page-62-15) [2283,](#page-62-14) [2299,](#page-63-15) [2310,](#page-63-20) [2316,](#page-63-21) [2323,](#page-63-22) [2337,](#page-63-23) [2338,](#page-63-10) [2417,](#page-65-10) [2430,](#page-65-11) [2462,](#page-66-10) [2475,](#page-66-11) [2490,](#page-66-12) [2692,](#page-71-11) [2714,](#page-72-8) [2725,](#page-72-10) [2869,](#page-74-11) [2873](#page-74-12) \l\_\_zrefclever\_typeset\_queue\_ prev\_tl . *[55](#page-54-5)*, [1905,](#page-55-29) [1938,](#page-56-12) [2294,](#page-62-23) [2336](#page-63-14) \l\_\_zrefclever\_typeset\_range\_ bool . . . . . . . . . [836,](#page-26-0) [839,](#page-26-13) [1598,](#page-45-21) [2196](#page-61-0)

\l\_\_zrefclever\_typeset\_ref\_bool .

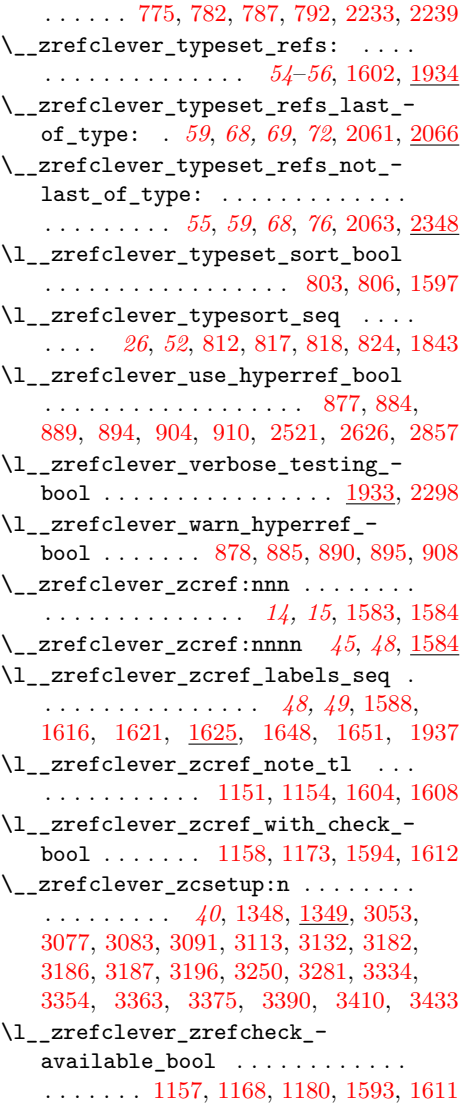